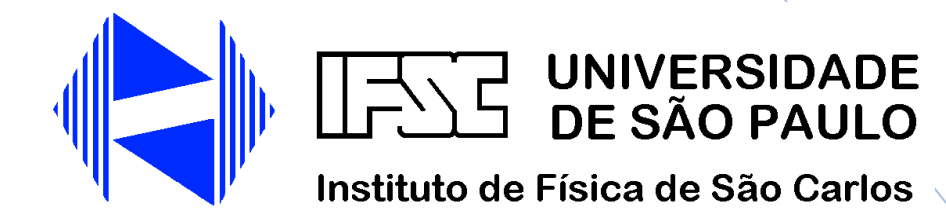

# **Laboratório de Física A para Engenharia Ambiental**

Apostila de práticas da Disciplina FCM0411

# **Conteúdo**

- **I. Conceitos Gerais**
- **Capítulo 1: Medidas de grandezas físicas**
- **Capítulo 2: Tabelas de dados e gráficos**
- **Capítulo 3: Relações lineares entre dados experimentais**
- **II. Apostilas de Práticas**
- **Prática 1: Instrumentos, medidas e incertezas**
- **Prática 2: Módulo de Elasticidade**
- **Prática 3: Movimento unidimensional**
- **Prática 4: Conservação da Energia Mecânica e da Quantidade de Movimento**
- **Prática 5: Rotações de Corpos Rígidos - Conservação do Momento Angular**
- **Prática 6: Osciladores livres, amortecidos e forçados - Ressonância**

# **Prefácio**

O presente trabalho de compilação, revisão e sistematização das apostilas de Laboratório de Física é a última contribuição de uma série de esforços de muitos colegas do IFSC ao longo dos anos, que trabalharam no desenvolvimento das práticas e das primeiras versões das apostilas. Identificar atualmente todas as contribuições de cada um deles é uma tarefa inevitavelmente incompleta. Alguns destes colegas que podemos identificar e gostaríamos especialmente de reconhecer são os professores Antonio José da Costa Filho, Cláudio Magon, Dietrich Schiel, Horácio Panepucci, José Donoso, Maria Cristina Terrile, Mariangela Tassinari, Máximo Siu Li, Otaciro Nascimento, Renê A. Carvalho, Roberto Faria, Rosemary Sanchez, Tito Bonagamba e Valmor Mastelaro. A contribuição do corpo técnico do Laboratório de Ensino tem sido fundamental em muitas oportunidades para o aprimoramento das montagens experimentais, e vale reconhecer o esforço de Amauri Gentil, Antenor Fabbri Petrilli Filho, Carlos Nazareth Gonçalves, Cláudio Boense Bretas, Ércio Santoni, Jae Antonio de Castro Filho e Marcos José Semenzato.

Como nenhuma revisão é verdadeiramente final, gostaria de receber os comentários, atualizações, sugestões e correções de todos aqueles que usaram este material em suas aulas de laboratório, para assim melhorar as futuras edições destas apostilas.

> José F. Schneider *São Carlos, Janeiro de 2013*

# **Por que Física?**

Estudos realizados pelos Conselhos de Engenharia mostram que o Brasil perde US\$ 15 bilhões por ano com falhas de projetos, somente contabilizando o setor público, atribuídas a má formação básica dos profissionais. As oportunidades de crescimento futuro do país dependem criticamente da disponibilidade de engenheiros qualificados para inovar e resolver problemas de interesse estratégico. Da próxima geração de engenheiros não se espera que sejam apenas usuários treinados para aplicar soluções prontas, mas criadores de soluções nos novos cenários econômicos e tecnológicos. Cabe à USP, a maior universidade do país, a responsabilidade de formar os engenheiros com as mais altas qualificações, aqueles que no futuro assumirão a liderança nos setores produtivos de base tecnológica no Brasil.

As Ciências Exatas, abrangendo Física, Matemática e Química, constituem o fundamento dos processos, técnicas e linguagem da Engenharia. Assuntos como, por exemplo, materiais inteligentes, modelos computacionais ou sensoriamento, fazem que a fronteira entre Ciências e Engenharias seja cada vez mais difusa. O profissional que não possua uma base de conhecimento sólida nestas disciplinas diminui drasticamente suas chances de compreender os problemas de sua área de atuação, e de se comunicar com outros especialistas. Consequentemente, sua capacidade de resolver desafios tecnológicos e inovar fica limitada. Neste aspecto, temos certeza que o IFSC pode fazer uma contribuição decisiva logo no início deste processo de formação.

7

# **Os Laboratórios de Física**

Os Laboratórios de Física tem uma missão diferente das disciplinas teóricas. Em primeiro lugar, oferecem a oportunidade de revisar e consolidar conceitos fundamentais de Física, fazendo a transposição a situações práticas concretas. Em segundo lugar, procuram desenvolver a capacidade de planejar e executar medições, processar os dados quantitativamente, e apresentar os resultados de acordo com os padrões da comunidade técnica e científica. No entanto, a missão mais importante consiste em desenvolver a capacidade de análise crítico desses resultados, para discutir seu significado e validade, e extrair conclusões logicamente fundamentadas. Este quesito requer a maior atenção do estudante, pois terá o maior peso na avaliação.

A Seção I, de Conceitos Gerais, apresenta conceitos de medidas, incertezas e processamento de dados que serão aplicados nas práticas das disciplinas de Laboratório de Física Geral I e II. Fique atento: as apostilas de práticas deste semestre indicam quais capítulos são necessários de estudar *antes de fazer a prática*. As apostilas das práticas se encontram na Seção II. A finalidade da apostila é apresentar os objetivos e métodos dos experimentos propostos, que deverão ser compreendidos antes de realizar a aula prática. A introdução teórica é apenas uma guia para revisar sumariamente os conceitos físicos imprescindíveis para entender a prática. Para uma discussão mais aprofundada, na seção de Bibliografia são indicados livros de referência. As seções de descrição da montagem experimental e dos procedimentos auxiliam na compreensão do experimento antes e durante a aula prática. As questões propostas tem a finalidade de chamar a atenção sobre aspectos fundamentais da prática, tanto da teoria como da análise dos resultados, e por isso o estudante sempre deve tentar responde-las. As caixas de texto tituladas *A Física e a Engenharia* são seções autônomas que mostram conexões entre os conceitos físicos discutidos na prática com aplicações em diferentes áreas da Engenharia.

Finalmente, o fator mais importante para aproveitar a aula prática é a interação com o professor, os técnicos e os colegas. Discuta sempre suas dúvidas com eles e tire o maior proveito das quatro horas de aula.

9

# **Dicas para a confecção dos Relatórios:**

Apresentamos a seguir algumas sugestões de como o relatório de um dado experimento deve ser elaborado. Lembre-se que este relatório deve ser elaborado pensando que qualquer pessoa que tenha conhecimentos básicos de Física possa entender seu conteúdo sem ter que recorrer a outras fontes de informação.

- **1- O relatório deve ser escrito em folha de papel almaço;**
- 2- **Indique inicialmente** o(s) Nome(s) do(s) aluno(s), que estão elaborando o relatório, a data de sua realização e o título do experimento de acordo com a apostila;
- 3- **OBJETIVO(S):** Descreva de maneira clara e sucinta (s) objetivo (s) que deverão ser alcançados durante a realização do referido experimento;
- 4- **EXPERIMENTO (MATERIAIS E MÉTODOS):** Descreva quais os materiais e aparelhos utilizados durante a realização do experimento e como os dados experimentais foram obtidos. Estas informações devem permitir a qualquer outra pessoa repetir sua medida sem que **seja necessária sua participação.**
- 5- **RESULTADOS OBTIDOS E DISCUSSÃO:** Apresente seus resultados de forma ordenada através de tabelas, gráficos, etc. Descreva os itens apresentados na apostila e os resultados em seguida. Quando necessário, coloque no relatório equações e os dados utilizados nas mesmas. **DISCUTA** seus resultados em função de outros obtidos no mesmo experimento ou de valores disponíveis em tabela ou de valores esperados.
- 6- **CONCLUSÕES:** Aqui deve ser apresentada uma conclusão geral do relatório, se os resultados obtidos estão de uma maneira geral próximos ao esperado e se não, quais foram as causas deste desacordo. Faça uma análise do conhecimento adquirido pelo grupo durante a realização do experimento.

A forma de organizar o relatório não é rígida. Pode-se dividi-lo em tantas partes forem necessárias. Se o mesmo incluir várias experiências diferentes, é preferível apresentá-las separadamente para facilitar a leitura.

**I. Conceitos Gerais**

**Capítulo 1: Medidas de grandezas físicas**

**Capítulo 2: Tabelas de dados e gráficos** 

**Capítulo 3: Relações lineares entre dados experimentais** 

# **Capítulo 1: Medidas de grandezas físicas**

Em Ciências Exatas, o resultado da medida de uma grandeza física consiste do *valor numérico* e sua *incerteza*, expressos no *sistema de unidades* apropriado. Estes valores devem refletir com a maior fidelidade possível o processo de medida completo, incluindo os instrumentos, a montagem experimental e o método experimental. Nesta seção são apresentados os conceitos fundamentais do processo de medida, que são aplicados em todo tipo de experimentos ou ensaios de laboratório, e serão mostrados os critérios utilizados para apresentar os resultados obtidos.

# **I. Medidas diretas e indiretas**

Nas *medidas diretas*, o valor numérico atribuído à grandeza física é lido diretamente da escala do instrumento. Podemos citar como exemplos o comprimento medido com uma régua, o tempo medido com um cronômetro ou a corrente elétrica medida com amperímetro.

Nas *medidas indiretas*, a grandeza resulta de um cálculo realizado com valores de grandezas medidas diretamente. Por exemplo, o volume de um objeto pode ser medido indiretamente, a partir das medidas diretas de suas dimensões com régua ou paquímetro. A maioria das grandezas físicas é medida indiretamente. Em alguns casos, a grandeza pode ser medida de ambas formas. Por exemplo, a velocidade de um objeto é medida indiretamente através da medida direta da distancia percorrida e o tempo empregado. No entanto, é possível também construir e calibrar um velocímetro, de forma de obter diretamente o valor da velocidade numa escala.

## **II. Precisão dos instrumentos**

Ao utilizar instrumentos de medida direta, temos que saber identificar a *precisão D* dos valores fornecidos. Em instrumentos com escalas de comparação ou ponteiros de agulha a máxima precisão *D* pode ser identificada com a mínima divisão da escala que o observador é capaz de apreciar. Por exemplo, em uma trena *D* = 1mm, mas alguns operadores tem *apreciação* maior e são capazes de fazer leituras no meio de duas divisões resultando em *D* = 0,5mm. Quando for utilizado um instrumento com mostrador numérico, mecânico ou eletrônico, *D* é a última casa decimal mostrada. No entanto, note que a precisão *D* da escala não é garantida para toda medida: depende das condições de uso do instrumento. Assim, se usada uma trena para medir comprimentos e ela não estiver esticada e alinhada com o objeto, seria incorreto assumir que o valor medido tem uma precisão de 0,5mm.

# **III. Erros de medida**

Uma grandeza física a ser determinada pelo processo de medida possui um valor que poderíamos chamar de *valor verdadeiro*. Em alguns casos este valor já é conhecido antes de fazer o experimento, por exemplo quando se mede um padrão para aferir o funcionamento de um equipamento. Porém, na maioria dos casos práticos *o valor verdadeiro da grandeza é sempre desconhecido*. O resultado do experimento fornece o *valor medido*. Quanto mais próximo o valor medido está do valor verdadeiro, maior e a *exatidão* da medida. Como todo experimento possui uma incerteza intrínseca, chamada comumente de "erro", nunca saberemos dizer se o valor que foi medido é exatamente o verdadeiro. Para saber avaliar de que ordem é o erro, devemos notar que existem três fontes fundamentais de erro.

#### **III.1. Erros grosseiros**

São cometidos por imperícia do operador, por exemplo erros de leitura ou de cálculos, desconhecimento do método experimental ou do uso dos instrumentos. Esta fonte de erros não será discutida, pois é um assunto evidentemente constrangedor. Fica como responsabilidade do operador do experimento conhecer o método de medida e saber como operar os instrumentos.

## **III.2. Erros sistemáticos**

São cometidos de forma idêntica durante o experimento, tipicamente por uma limitação do método de medida ou uma falha do instrumento. Um exemplo típico é a medida de valores de comprimentos sem perceber que a régua utilizada não começa desde zero. Estes erros atuam sempre no mesmo sentido sobre o valor numérico, causando resultados por excesso ou defeito com relação ao valor verdadeiro. *A repetição do experimento nas mesmas condições não elimina estes erros*. Portanto, o operador deve revisar cuidadosamente o método de medida e conferir a calibração dos instrumentos, para determinar se há possibilidade de estar cometendo erros sistemáticos.

## **III.3. Erros aleatórios**

Estes são os erros mais importantes de analisar. São causados pelas mudanças aleatórias, não controladas, nas condições do processo de medida incluindo o operador, os instrumentos, o ambiente do experimento e o próprio sistema físico. Por exemplo, a dificuldade visual do usuário para apreciar a escala ou a coincidência de um ponteiro do instrumento, causa flutuações na leitura tanto para cima como para baixo do valor verdadeiro. Estes erros são inevitáveis, mas pela sua natureza aleatória é possível definir estratégias experimentais para minimizá-los e para estimar o quanto influenciam na confiabilidade do resultado numérico.

# **IV. Incerteza: medidas diretas IV.1. Dados com dispersão aleatória**

A existência de erros aleatórios pode causar que o resultado numérico  $x_i$  obtido da medida de uma grandeza física X não seja reprodutível em ocasião da repetição do experimento. Portanto, uma série de *N* medidas  $x_i$  pode mostrar uma *dispersão* de valores. Quando a dispersão é aleatória aparecem valores acima e embaixo do valor verdadeiro com a mesma probabilidade. Portanto, ao calcular a média aritmética dos  $x_i$ 

$$
\overline{x} = \frac{\sum_{i=1}^{N} x_i}{N}
$$
 (1)

os erros aleatórios tendem a se cancelar mutuamente. Para um número *N* suficientemente grande de medidas podemos esperar que  $\bar{x}$  se aproxime do valor verdadeiro, e o resultado do experimento seja cada vez mais exato. Qual será a incerteza provável associada à dispersão dos resultados do experimento? Existem duas formas mais comuns de avaliar o grau de dispersão: o *desvio médio* e o *desvio padrão*. O desvio médio é simplesmente a média aritmética dos desvios de cada dado experimental com relação ao valor médio *x* , em módulo,

$$
\text{desvio médio:} \qquad \Delta = \frac{\sum_{i=1}^{N} |x_i - \overline{x}|}{N} \,.
$$
\n
$$
(2)
$$

O desvio padrão tem um significado semelhante, utilizando a função quadrado, que também é sempre positiva, em lugar do módulo dos desvios

desvio padrão: 
$$
\sigma = \sqrt{\frac{\sum_{i=1}^{N} (x_i - \bar{x})^2}{N-1}}.
$$
 (3)

A raiz quadrada garante que  $\sigma$  tenha as mesmas unidades da grandeza X. Tanto  $\Delta$  como  $\sigma$ indicam a ordem de grandeza da dispersão dos dados ao redor do valor de *x* . Assim, o resultado do processo de medida pode ser informado fornecendo o intervalo  $(\bar{x} - \sigma, \bar{x} + \sigma)$ . Um tratamento estatístico rigoroso mostra que se o experimento for repetido existe uma probabilidade de 68% de que o valor medido se encontre dentro deste intervalo<sup>1</sup>. Por este motivo, o resultado do experimento com sua incerteza pode se resumir como

$$
\overline{x} \pm \sigma
$$
 (4)

ou de forma um pouco menos rigorosa:

<u>.</u>

$$
\overline{x} \pm \Delta \tag{5}
$$

É importante entender que o resultado do experimento não é simplesmente um número  $\bar{x}$  , o valor mais provável, mas um *intervalo de confidência* que dá uma ideia da magnitude dos erros aleatórios afetando o experimento. Os experimentos de maior *precisão* são aqueles onde o desvio padrão é menor. Observe que um experimento *preciso* ( $\sigma$  pequeno, erros aleatórios pequenos) não necessariamente é um experimento exato ( $\bar{x}$  próximo do valor verdadeiro): a presença de erros sistemáticos pode afastar todos os valores  $x_i$  do valor verdadeiro.

<sup>&</sup>lt;sup>1</sup> Se o intervalo considerado for  $(\bar{x}-2\sigma, \bar{x}+2\sigma)$  a probabilidade é de 95,5%, e se for  $(\bar{x}-3\sigma, \bar{x}+3\sigma)$  a probabilidade é de 99,7%. Portanto, se um valor  $x_i$  estiver fora da faixa de  $\pm 3\sigma$  é extremamente provável que durante essa medida tenha acontecido um erro grosseiro ou sistemático. Nesse caso, é lícito excluir o dado do conjunto.

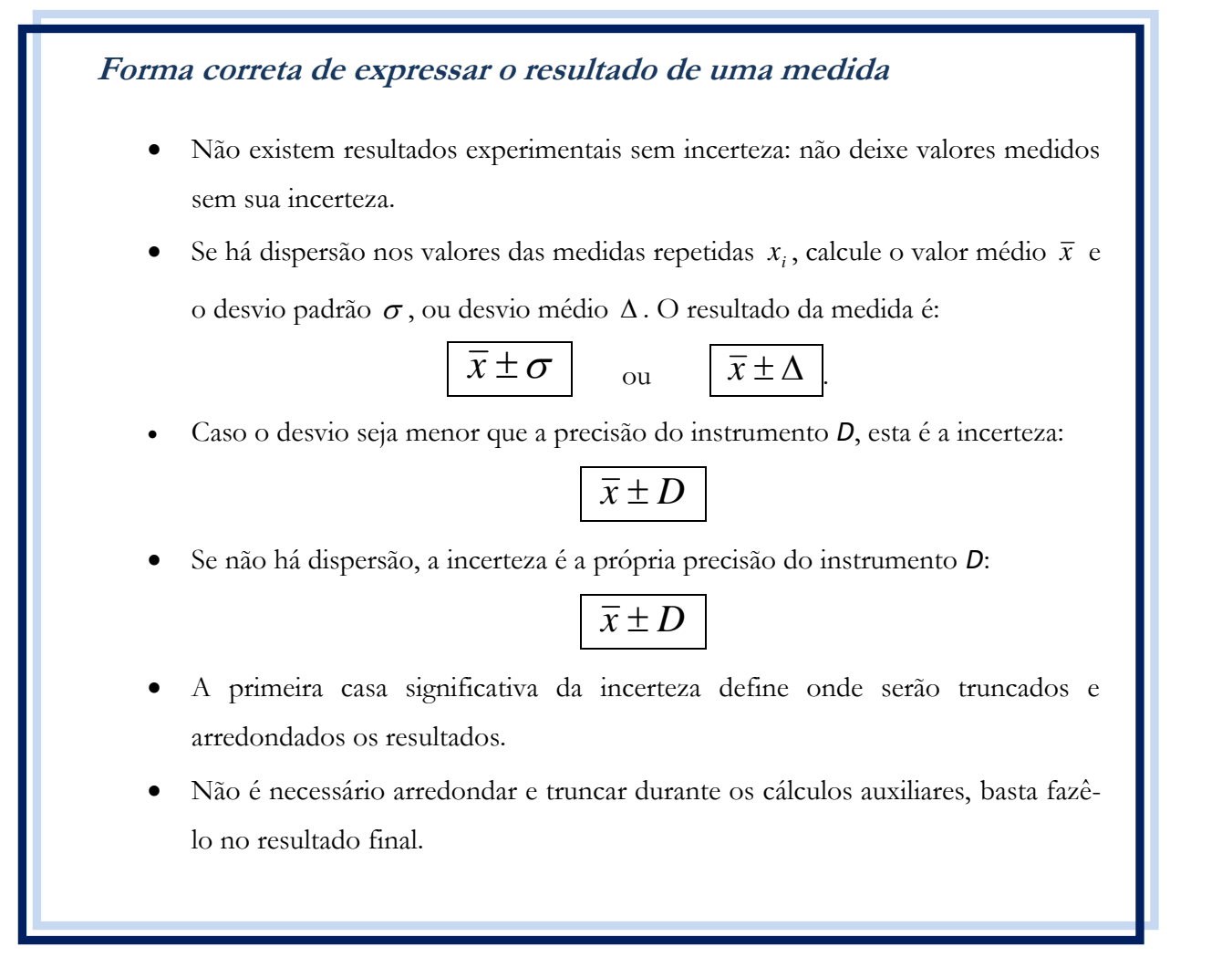

Observe que nas expressões (2) e (3), os desvios dependem inversamente do número de medidas *N*, e portanto tendem a se reduzir quando *N* aumenta. Este comportamento pareceria indicar que podemos aumentar a precisão do experimento sem limites, simplesmente repetindo as medidas, o que é falso. Temos que lembrar que a precisão da medida está limitada pela precisão dos próprios instrumentos. Portanto, quando o valor calculado para  $\sigma$ , ou para  $\Delta$ , resulta menor que a precisão do instrumento *D*, a incerteza é o próprio valor *D*:

$$
\overline{x} \pm D \tag{6}
$$

# **IV.2. Dados sem dispersão**

Em algumas medidas diretas, pode ocorrer que todos os valores *i x* sejam idênticos, ou difiram no máximo no valor da mínima divisão da escala do instrumento *D*. Neste caso a dispersão é nula e não há necessidade de calcular uma média: o resultado do experimento é único (x<sub>i</sub>). O exemplo típico é a medida de comprimentos de objetos rígidos de faces bem definidas com uma trena (*D* = 1mm) ou um paquímetro (*D* = 0,05mm): a repetição da medida fornece valores equivalentes. Isto significa que os erros aleatórios são pequenos, menores que a precisão *D* do instrumento. Neste caso podemos simplesmente atribuir a *D* como a incerteza do experimento, e o resultado da medida é

$$
\boxed{x_i \pm D}.
$$

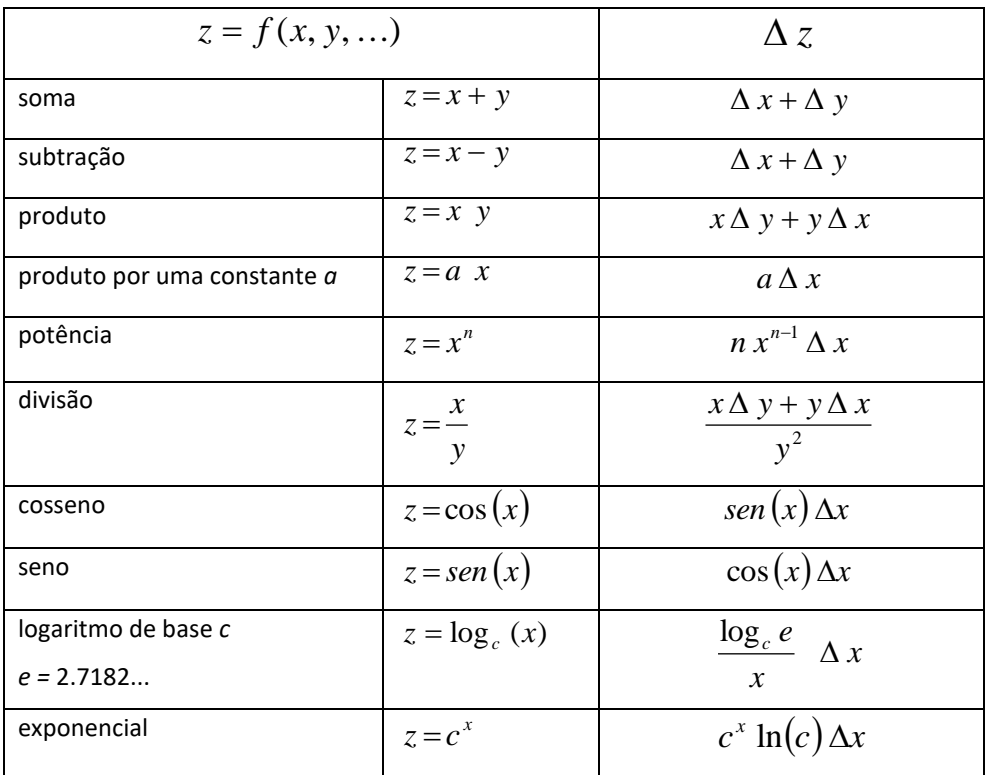

**Tabela 1:** Fórmulas de propagação de incertezas  $z \pm \Delta z$  para algumas funções elementares.

#### **V. Incerteza: Medidas indiretas – Propagação de erros**

Quando uma grandeza z medida indiretamente é uma função de várias grandezas medidas diretamente  $x, y, ...$ , sua incerteza  $\Delta z$  está determinada pelas incertezas de cada grandeza medida Δx, Δy, etc.... Por exemplo, o volume V de um cubo de aresta *a*, cuja medida direta forneceu  $a = 10 \pm 1$  cm, terá como valor mais provável V =  $(10 \text{ cm})^3$  = 1000 cm<sup>3</sup>. Mas como  $a$  tem dispersão, teremos variações prováveis no valor de V entre V =  $(9 \text{ cm})^3$  = 729 cm<sup>3</sup> e V<sub>+</sub> =  $(11 \text{ cm})^3$  = 1331. Arredondando para uma faixa simétrica resulta V = 1000 ± 300 cm<sup>3</sup>, ou seja a incerteza de *a* "se propagou" para *V*.

Existe uma forma sistemática de calcular a propagação das incertezas para qualquer operação matemática elementar ou função. Supondo que é a grandeza física medida indiretamente está determinada por uma função  $z = f(x, y, ...)$  das várias grandezas medidas diretamente  $x, y, \ldots$ , a incerteza  $\Delta z$  propagada pode ser calculada usando ferramentas de cálculo diferencial. A tabela 1 mostra os resultados de  $z \pm \Delta z$  para várias funções elementares que aparecerão neste curso. Funções mais complexas podem ser decompostas com ajuda destas formulas básicas. Voltando para o exemplo do volume do cubo, se consideramos a fórmula de propagação para a

potência cúbica com *x* = 10 cm e  $\Delta x$  = 1 cm, conferimos que  $\Delta V$  = 3  $\times$  (10 cm)<sup>2</sup>  $\times$  1cm = 300 cm<sup>3</sup>, que é exatamente a estimativa calculada para a incerteza de V.

Nos cálculos de propagação de erros que envolvam constantes físicas bem conhecidas, por exemplo  $g$ , ou números irracionais como  $\pi$  ou  $e$ , estes parâmetros se consideram sem erro e se usam suficientes casas significativas de maneira que o efeito do truncamento seja desprezível frente às incertezas experimentais.

**Questão:** Considere um cilindro de raio a =  $2,00 \pm 0,05$  cm e comprimento L =  $10,10 \pm 0,05$  cm. Calcule o volume do cilindro e sua incerteza.

#### **VI. Incertezas, algarismos significativos e arredondamento**

Quando obtemos um valor de  $\bar{x}$ ,  $\Delta$  ou  $\sigma$ , através de um cálculo, resultam números com vários dígitos. Tendo em conta que se trata de resultados experimentais, medidos com instrumentos de precisão *D* e afetados de erros aleatórios, é lógico pensar que muitas das casas decimais obtidas são irrelevantes. Qual é o critério para decidir quais são os dígitos significativos? O parâmetro chave é a própria incerteza, seja  $\Delta$ ,  $\sigma$  ou D. Vimos que a incerteza é o tamanho de um *intervalo probabilístico*. Portanto, a extensão desse intervalo fica essencialmente definida quando especificamos a *primeira casa significativa*. Consequentemente, como o resultado *x* do experimento já está afetado pelo erro nessa casa decimal, seu valor pode ser truncado e arredondado nessa mesma ordem de grandeza.

**Exemplo:** Considere o resultado de uma medida de comprimento como:

média: 
$$
\bar{x} = 5,34481349 \text{ m}
$$
; desvio padrão  $\sigma = 0,03253496 \text{ m}$ ,

tal como fornecidos pela calculadora. A faixa de dispersão indicada por esse valor de  $\sigma$ pode ser aproximada truncando o resultado como  $\sigma$  = 0,03 m. A inclusão da próxima casa significaria uma contribuição de 0,002 m ao tamanho do intervalo: 2 cm frente a 30 cm, uma ordem de grandeza menor. Esses 2 cm adicionais não melhoram nossa compreensão de quanto estavam dispersos os dados (dezenas de centímetros). Considerando agora o valor de *x* , vemos que a segunda casa decimal, das dezenas de cm, já está afetada pelo erro. As casas restantes são irrelevantes: são no máximo da ordem de alguns cm sendo, que a dispersão dos valores medidos é da ordem de 30 cm. Portanto, é razoável especificar o resultado como

$$
\bar{x} = 5,34\pm0,03
$$
 m.

Quando a casa a ser truncada for maior que 5, na incerteza ou no valor médio, é conveniente adotar o critério de *arredondamento para cima*.

**Exemplo:** Considere o comprimento medido:

média: 
$$
\bar{x} = 5,34417349 \text{ m}
$$
; desvio padrão  $\sigma = 0,00363496 \text{ m}$ .

Truncamos o desvio na primeira casa diferente de zero, como sempre. No entanto quando a segunda casa é maior que 5, é conveniente adotar o critério de arredondamento para cima, resultando  $\sigma$  = 0,004 m. Assim o resultado fica

$$
\bar{x} = 5,344\pm0,004
$$
 m.

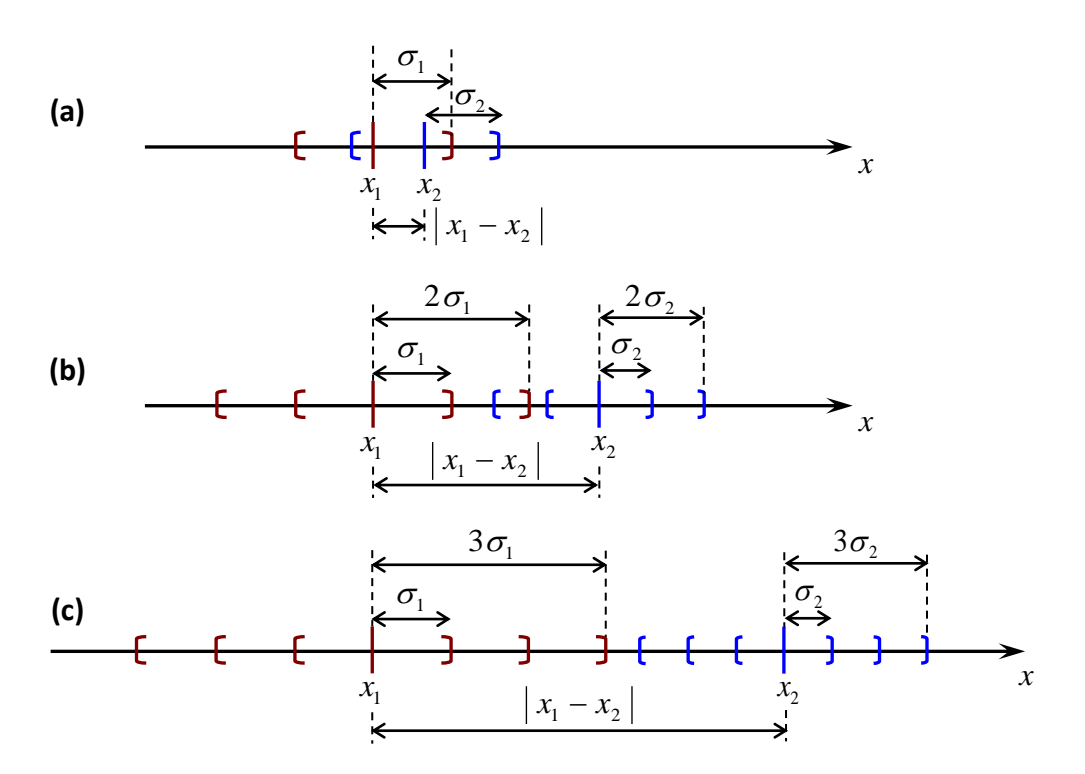

**Figura 1:** Exemplos de comparação de duas grandezas medidas com incerteza,  $x_1 \pm \sigma_1$  e  $x_2 \pm \sigma_2$ . (a) e (b): Resultados equivalentes dentro da incerteza, compatíveis com a condição (7). (c) Resultados não-equivalentes de acordo com a condição (8).

#### **VII. Comparação de grandezas físicas com incertezas**

Suponhamos que se deseje comparar dois resultados com incerteza, relativos a diferentes medidas da mesma grandeza física:  $x_1 \pm \sigma_1$  e  $x_2 \pm \sigma_2$ . Em quais condições podemos afirmar que são equivalentes ou que são diferentes? A comparação dos valores mais prováveis  $x_1$  e  $x_2$  não é suficiente para decidir, pois cada um destes resultados experimentais tem uma *faixa* de incerteza. A forma correta de proceder é comparar a diferença entre os valores mais prováveis com relação aos erros. Assim, consideramos que os resultados 1 *x* e 2 *x* são *equivalentes* quando

$$
|x_1 - x_2| < 2(\sigma_1 + \sigma_2). \tag{7}
$$

Esta relação indica que a separação entre os valores é no máximo duas vezes a combinação das incertezas. Por outro lado, os resultados serão considerados como *não-equivalentes* quando

$$
|x_1 - x_2| > 3(\sigma_1 + \sigma_2).
$$
 (8)

A figura 1 ilustra as condições de equivalência e não-equivalência, representando graficamente sobre um eixo os valores das grandezas com seu intervalo de incerteza. Quando o valor da diferença  $|x_1-x_2|$  fica entre as condições (7) e (8), o resultado destes experimentos não é suficientemente conclusivo como para afirmar que há equivalência ou não entre as medidas. Nesta situação, o procedimento correto é repetir cuidadosamente os experimentos tentando excluir a presença de erros sistemáticos.

# **Bibliografia**

"Fundamentos da Teoria de Erros" – José Enrique Vuolo - 2da. Edição – Editora Edgard Blücher, 1993.

"Tratamento Estatístico de Dados em Física Experimental"- Otaviano Helene e Vito Vanin, Editora Edgard Blücher, 1981.

# **Capítulo 2: Tabelas de dados e gráficos**

Em Ciências Exatas os resultados de testes, análises ou experimentos fornecem conjuntos de resultados numéricos que precisam ser organizados para facilitar sua interpretação, processamento e divulgação. Existem critérios gerais para organizar esta informação. Nesta seção são apresentados os conceitos fundamentais de apresentação e processamento de dados experimentais na forma de tabelas e gráficos.

## **I. Tabelas**

Muitos experimentos fornecem resultados numéricos vinculando duas grandezas físicas, ou dois parâmetros de relevância para a operação de um dispositivo. O conjunto de pares de dados numéricos (*x*, *y*) representando estas grandezas medidas pode ser apresentado diretamente numa tabela de duas colunas. Cada grandeza tabelada deve ser identificada no cabeçalho de sua respectiva coluna junto com suas unidades. Se incerteza dos valores for a mesma para todos os elementos, seu valor pode aparecer também no cabeçalho, caso contrário cada entrada da tabela deve ter sua incerteza indicada. A tabela 1 é um exemplo de como organizar esta informação. A tabela deve ter um número de identificação, que deve ser utilizado no texto para referenciá-la. Também deve ter uma legenda acima explicando brevemente o conteúdo. Quando for necessário, se usa notação exponencial científica para simplificar os números. Por exemplo, na segunda coluna da tabela 1 o fator exponencial 10<sup>-4</sup>, que foi comum a todas as entradas, é colocado no cabeçalho junto às unidades para simplificar a leitura.

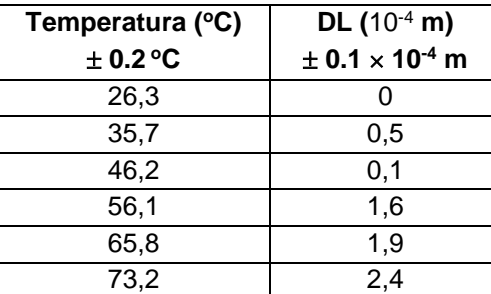

**Tabela 1:** Variação DL do comprimento de uma barra de alumínio com a temperatura.

**Tabela 2:** Relação não linear entre dois parâmetros *y* e *x*.

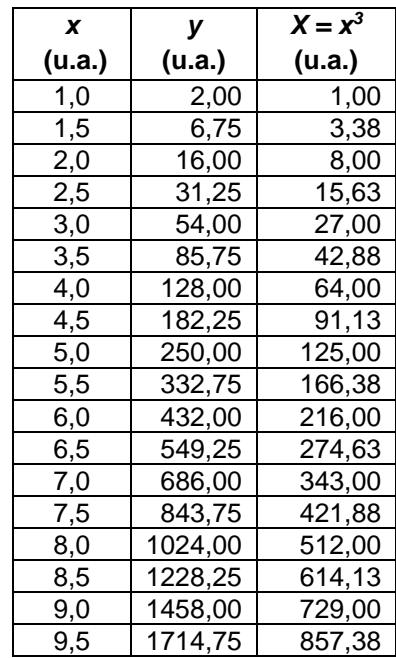

# **Dicas para criar boas tabelas**

- Identifique a tabela com um número (ex.: Tabela 1), que será usado para citá-la no texto, e coloque no topo uma breve legenda explicativa do conteúdo.
- Indique no topo de cada coluna a grandeza física e suas unidades.
- Use notação científica para reduzir a quantidade de dígitos. Se a potência de 10 é a mesma para todos os valores, coloque-a no topo da tabela junto às unidades.
- Indique a incerteza dos dados. Se for a mesma para todos, indique no topo da coluna.

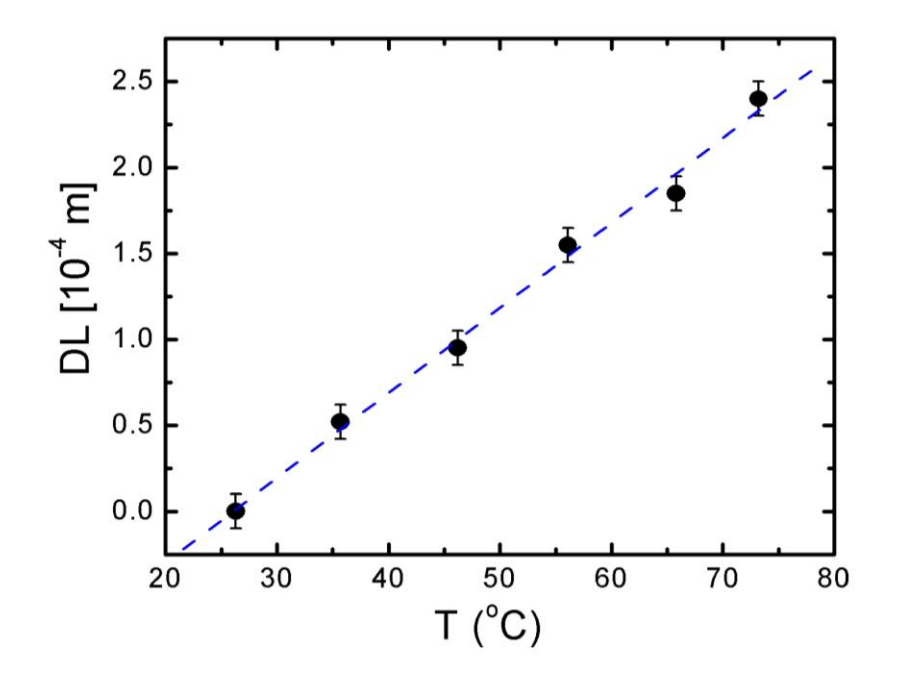

**Figura 1:** Variação de comprimento DL de uma barra de alumínio em função da temperatura.

# **II. Gráficos**

A representação dos dados através de gráficos tem a vantagem de permitir visualizar a relação entre ambas grandezas. Como exemplo, a figura 1 mostra o gráfico dos dados associados à tabela 1. A simples inspeção do gráfico permite identificar rapidamente que a relação entre as grandezas representadas é linear. Existem regras gerais para a elaboração dos gráficos, que são aceitas pela comunidade técnica e científica:

- O gráfico sempre deve estar numerado e ter uma legenda explicativa, de maneira que o leitor compreenda essencialmente o que se representa sem ter que ler o texto do relatório.

- Os eixos do gráfico devem conter legendas indicando claramente a grandeza, as unidades e, se houver, o fator exponencial dos dados representados.

- As escalas de cada eixo devem ser escolhidas para visualizar claramente o comportamento extremo dos dados. Dependendo da situação, não é obrigatório que a escala abranja a origem (0;0) das coordenadas dos eixos.

- A numeração das escalas deve ser equilibrada, correspondendo a números redondos. *Nunca* se colocam sobre os eixos os valores dos dados experimentais: para isso está a tabela.

- O tamanho dos símbolos deve ser suficientemente claro para identificar o dado experimental. Quando a incerteza  $\Delta$  do dado é maior que o tamanho do símbolo sobre o gráfico, é conveniente traçar as barras de incerteza de comprimento  $\pm\Delta$ . Na figura 1, são mostradas as barras de incerteza na variação dos comprimentos. A incerteza na temperatura resulta menor que o tamanho do círculo, e portanto não foi necessário representá-la no gráfico.

- A grandeza representada no eixo horizontal usualmente é escolhida como aquela que é melhor controlada durante o experimento: o aparelho experimental permite variá-la independentemente e tem menor incerteza relativa que a outra grandeza.

- Se o gráfico evidencia uma relação linear entre as grandezas físicas representadas, é possível traçar a reta que melhor represente essa relação. A reta deve ser a melhor aproximação aos dados experimentais em média. A reta pode ser traçada graficamente de acordo com o critério do observador. Alternativamente, existem métodos quantitativos para determinar univocamente os coeficientes angular e linear. O *método de mínimos quadrados é o mais difundido*, e está discutido no Capítulo 3.

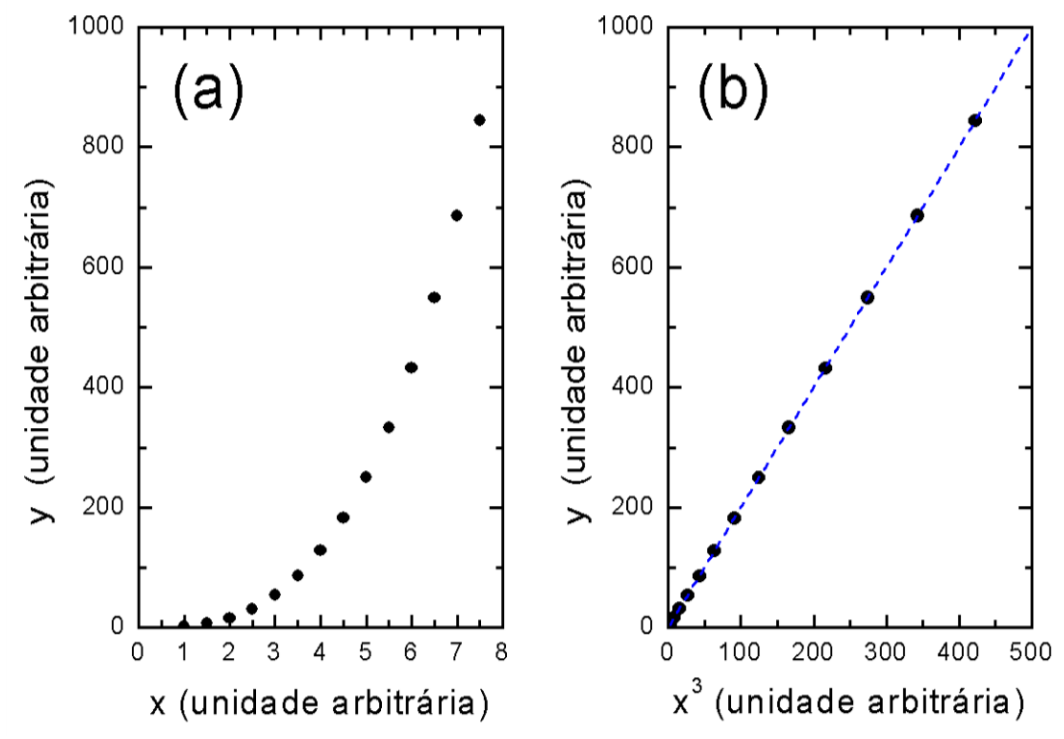

**Figura 2:** (a) Relação não linear desconhecida entre duas variáveis *y* e *x*. (b) Gráfico de *y* em função de *x 3* , demonstrando a existência de uma relação cúbica  $y = a x^3$  .

#### **III. Linearização e escalas logarítmicas**

O exemplo mostrado na figura 1 corresponde a um gráfico com ambos eixos em *escalas lineares*. Em cada eixo, as divisões mantêm sempre a mesma relação de escala com grandeza representada. Existem outras escalas possíveis onde a relação não se mantém fixa, que podem ser convenientes para evidenciar certos comportamentos dos dados representados. Como a reta é o único traço que pode ser facilmente visualizado sem ambigüidades sobre um gráfico, as transformações de escala mais úteis são aquelas que tendem a *linearizar* o gráfico dos dados experimentais. A seguir, são discutidos dois exemplos de linearização.

#### **III.1. Linearização dos dados**

Quando existe uma presunção sobre a relação matemática entre as duas grandezas *y* e *x*  representadas no gráfico, é possível transformar os próprios dados para revelar se essa relação proposta é correta. Consideremos o caso dos dados de *y* e *x* na tabela 2, representados na figura 2.a em um gráfico com escala linear. A relação entre *y* e *x* é claramente não linear, mas é impossível determinar se é quadrática, cúbica, etc..., julgando apenas pela forma do gráfico. Supondo que se deseje testar se a relação é de tipo cúbica  $y = a x^3$ , pode-se criar uma nova coluna na tabela 2 com os valores  $X = x^3$ e representar graficamente a relação entre  $y$  e  $X$ . A figura 2.b mostra este gráfico, onde pode se apreciar claramente que a relação entre estas quantidades é linear, com uma reta passando pela origem:  $y = a X$ . Desta forma, fica demonstrado que  $y = a x<sup>3</sup>$ , e o valor do coeficiente *a* pode-se calcular diretamente da inclinação da reta na figura 2.b.

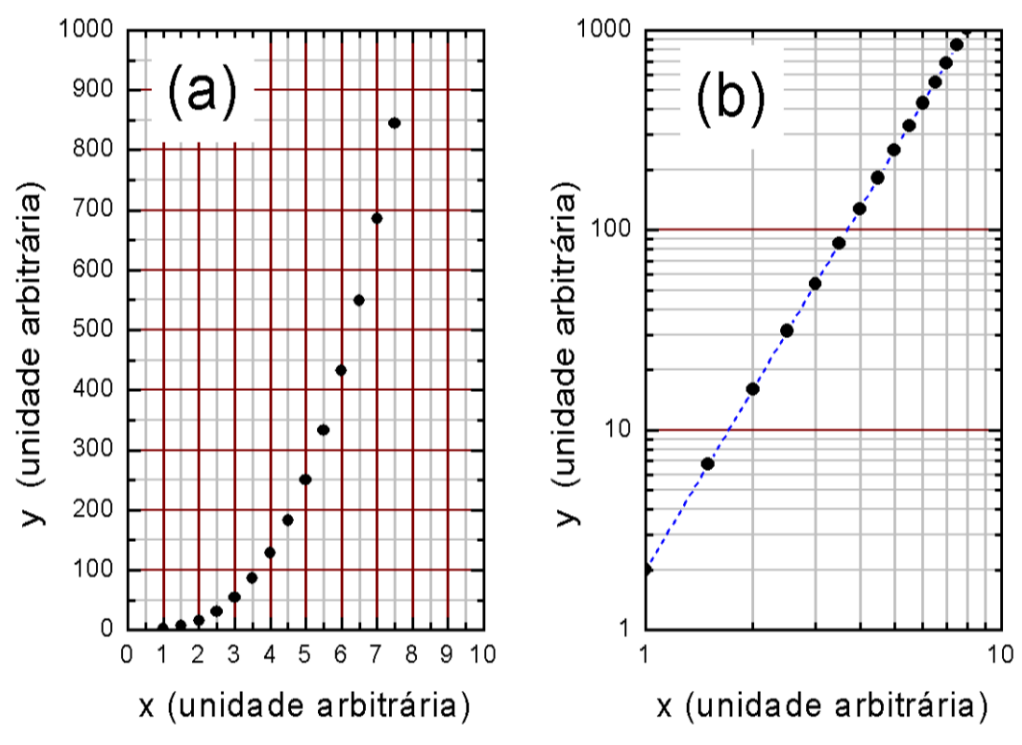

**Figura 3:** Representação de um conjunto de dados *y* e *x* mantendo uma relação não linear desconhecida: (a) escalas lineares; (b) escalas logarítmicas ("di-log").

#### **III.2. Escalas logarítmicas**

Um método alternativo de linearização consiste em manter os dados *y* e *x* originais da tabela e transformar *as escalas do gráfico* de maneira *logarítmica*. Este gráfico, com eixos "distorcidos" logaritmicamente pode ser feito de duas formas: usando papeis especiais onde as escalas já estão transformadas em logaritmo, ou no computador usando programas que aplicam essa transformação. A figura 3 mostra novamente o conjunto de dados da tabela 2 graficados na escala linear convencional (figura 3.a) e em escala dilogarítmica ou "log-log" (figura 3.b), ou seja os dois eixos em escala logarítmica. Os números e divisões mostrados sobre os eixos logarítmicos correspondem às mesmas unidades que na figura 3.a. Esta convenção facilita a identificação dos dados na hora de construir ou ler o gráfico. No entanto, quando forem extraídos valores numéricos do gráfico deve se lembrar que as coordenadas representam logaritmos das grandezas. Por exemplo, o valor identificado como "10" nos eixos logarítmicos da figura 3.b corresponde ao valor numérico log(10).

Observe que a escala logarítmica é progressivamente comprimida para maiores valores, comparada com a escala linear. Por exemplo, no eixo vertical da figura 3.b, a distância medida no papel entre os valores log(1) e log(10) é a mesma que entre log(10) e log(100), ou entre log(100) e log(1000). Este comportamento resulta diretamente das propriedades dos logaritmos, assim por exemplo a distância entre log(100) e log(1000) é:

$$
\log(1000) - \log(100) = \log\left(\frac{1000}{100}\right) = \log(10) = 1,
$$

que é o mesmo valor que resulta para as outras diferenças. Esta distância é chamada de *ciclo* ou *década*, e corresponde a um incremento em um fator 10 na grandeza representada. O gráfico da figura 3.b expande 3 ciclos no eixo vertical e um ciclo no horizontal.

# **III.2.a. Linearização da função potencial**

Uma aplicação muito importante das escalas logarítmicas é na linearização de dados. Suponhamos o caso de uma relação potencial entre duas grandezas:

$$
y = a x^n. \tag{1}
$$

Aplicando logaritmos a ambos lados da igualdade resulta

$$
\log(y) = \log(a) + n \log(x). \tag{2}
$$

Portanto, um gráfico destas grandezas em escalas logarítmicas resultará em uma reta de inclinação *n*. O valor de *n* é obtido tomando do gráfico as coordenadas de dois pontos  $(x_1, y_1)$  e  $(x_2, y_2)$ quaisquer da reta traçada e calculando a inclinação da forma usual, lembrando que as coordenadas extraídas correspondem a logaritmos dos valores lidos:

$$
n = \frac{\log(y_2) - \log(y_1)}{\log(x_2) - \log(x_1)}.
$$
 (3)

# **Dicas para criar bons gráficos**

- A variável independente é representada no eixo horizontal.
- Linearize os dados quando for possível, operando sobre as colunas ou usando escalas logarítmicas.
- Escolha as escalas de forma de aproveitar toda a área do gráfico com os dados.
- Identifique as grandezas sobre os eixos e suas unidades.
- Numere as escalas com poucos números redondos. Use notação científica para reduzir os dígitos.
- Desenhe claramente os dados experimentais e, caso houver mais de um conjunto, use símbolos ou cores diferentes (círculos, quadrados, cruzes, etc...).
- Quando a incerteza dos dados seja maior que o tamanho do símbolo, coloque bandas de erro.
- Identifique o gráfico com um número (ex.: Figura 1), que será usado para citá-lo no texto. Coloque uma breve legenda embaixo do gráfico.

Desta forma, é possível calcular o expoente *n* sem necessidade de operar sobre os dados. Esta é a principal vantagem com relação à linearização descrita na Seção III.1.

**Questão:** A relação linear observada na representação dos dados da tabela 2 em escala log-log (figura 3.b) demonstra a existência de uma relação potencial do tipo (1). A partir da reta traçada na figura, e usando a equação (3), calcule o valor do expoente *n*. Mostre que *n* = 3, em concordância com o resultado obtido com a linearização da Seção III.1.

# **III.2.b. Linearização da função exponencial**

Outro exemplo de linearização importante é o caso de uma relação exponencial

$$
y = a b^{cx}.
$$
 (4)

sendo *a*, *b* e *c* constantes. Aplicando logaritmo em ambos lados desta equação resulta

$$
\log(y) = a + c \log(b) x. \tag{5}
$$

Esta equação mostra que existe uma relação linear entre  $log(y)$  e  $x$ . Portanto um gráfico mono*log*, com o eixo vertical em escala logarítmica e o eixo horizontal em escala linear, mostrará uma reta. A inclinação da reta é o coeficiente  $B = c \log(b)$  , que pode ser calculado como

$$
B = \frac{\log(y_2) - \log(y_1)}{x_2 - x_1} .
$$
 (6)

Para o caso especial de uma função exponencial com *b* = 10, a inclinação *B* resulta simplesmente o parâmetro *c* do expoente.

**Questão:** Mostre que quando a função exponencial (4) tem *b* = *e* = 2,7182... o valor da constante do expoente resulta da expressão

$$
c \approx 2,303 \frac{\log(y_2) - \log(y_1)}{x_2 - x_1} .
$$

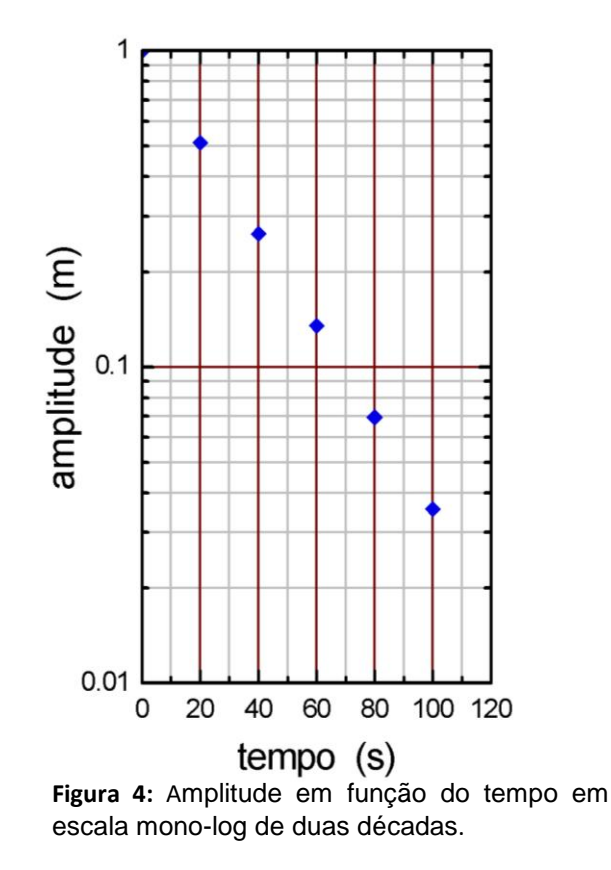

**Tabela 3:** Variação de amplitude com o tempo.

**tempo (s)**

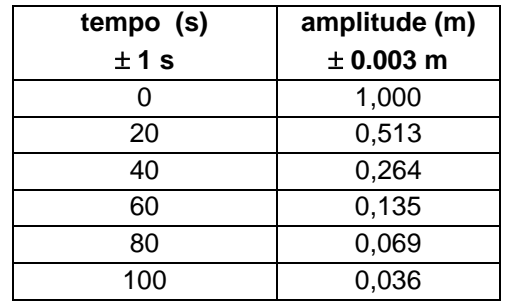

**Exemplo:** A tabela 3 mostra valores de amplitude de oscilação de um sistema amortecido em função do tempo. Sabe-se que a resposta do sistema está dada pela função exponencial decrescente no tempo  $y(t) = a e^{-ct}$ .

Represente os dados em escala mono-logarítmica e determine os valores dos parâmetros *a* e *c*.

**Solução.** Neste problema, os valores extremos de amplitude (*y*) variam numa faixa maior que um fator 10 e menor que 100. Portanto a escolha mais conveniente para o eixo logarítmico é de duas décadas. A figura 4 mostra o gráfico resultante. Observe que a escala logarítmica não permite liberdade na escolha das divisões: *cada década deve expandir exatamente um fator de 10 na grandeza física*. Por isso o eixo começa em 0,01 e a próximas décadas são 0,1 e 1. O comportamento linear observado para os dados experimentais confirma que a dependência de *y* com *t* é exponencial e decrescente. Traçando uma reta sobre os dados experimentais, pode calcular os valores dos parâmetros. Calcule e compare com o resultado.

**Resposta:**  $a = 1$  m e  $c = 0,033$  s<sup>-1</sup>.

## **Capítulo 3: Relações lineares entre dados experimentais**

Muitas vezes, a relação encontrada experimentalmente entre duas grandezas físicas é linear, ou pode ser linearizada

$$
y = a x + b \tag{1}
$$

Nesta situação, deve-se determinar a melhor reta que representa os dados experimentais, e calcular o valor dos parâmetros a, a inclinação ou coeficiente angular, e b, ordenada na origem ou coeficiente linear. Existem duas formas de realizar esta determinação: o traçado gráfico da reta e o método analítico dos mínimos quadrados. Nesta seção são apresentados ambos procedimentos.

#### **I.1. Método gráfico**

Este método já foi aplicado nos exemplos do Capítulo 1. Consiste simplesmente em representar os dados experimentais (x, y) em um gráfico e traçar manualmente a reta que passe mais perto da maioria deles. Isto é válido para qualquer combinação de escalas nos eixos: lineares ou logarítmicas. A figura 1 mostra o exemplo de um conjunto de dados experimentais (círculos abertos) que aparentam seguir uma relação linear. Como os dados medidos estão sujeitos a erros experimentais aleatórios, existe uma dispersão. A melhor reta traçada deve tentar se aproximar equilibradamente a todos eles. O defeito deste método é que a reta resultante depende do critério do observador.

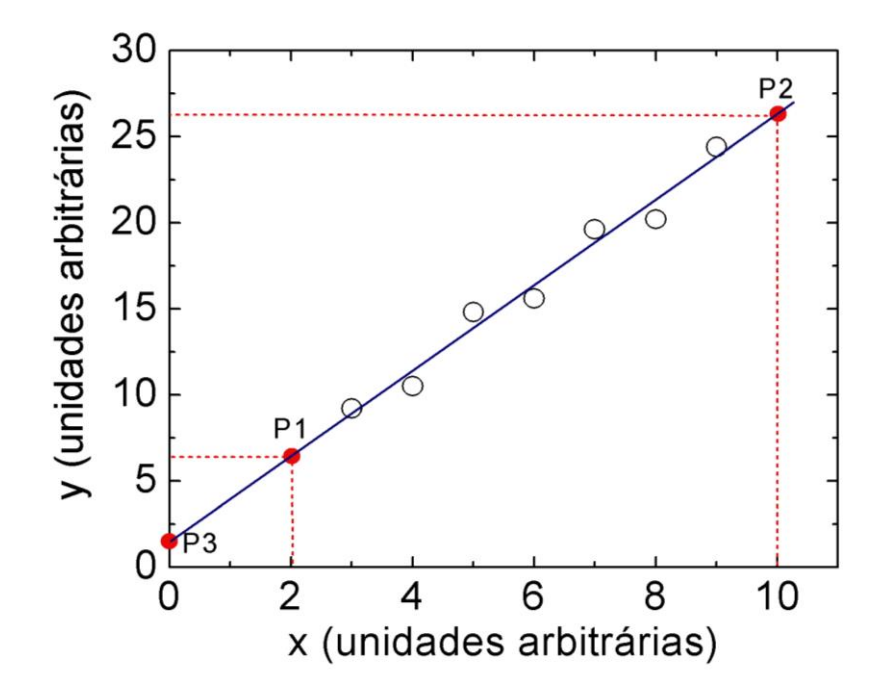

**Figura 1:** Duas grandezas físicas x e y medidas experimentalmente (círculos abertos), com relação possivelmente linear. Linha contínua: melhor reta traçada graficamente representando a relação entre as grandezas. P1, P2 e P3: pontos escolhidos sobre a reta para cálculo dos parâmetros.

Havendo determinado a melhor reta, os coeficientes que melhor expressam a relação entre as grandezas *y* e *x* podem ser calculados analiticamente a partir das coordenadas de dois pontos arbitrários *da reta*, P1 e P2, com coordenadas (X<sub>1</sub>;Y<sub>1</sub>) e (X<sub>2</sub>;Y<sub>2</sub>), como mostrado na figura 1. Preferentemente, devem-se escolher pontos bem separados, para minimizar erro de cálculo dos coeficientes, e cuja leitura das coordenadas seja simples. Os coeficientes resultam

coeficiente angular: 
$$
a = \frac{Y_2 - Y_1}{X_2 - X_1}
$$

$$
b = \frac{Y_1 X_2 - Y_2 X_1}{X_2 - X_1}
$$
 (2)  

$$
b = \frac{Y_1 X_2 - Y_2 X_1}{X_2 - X_1}
$$
 (3)

Alternativamente, quando a escala do gráfico permite visualizar a interseção da reta com o eixo vertical em x=0, o ponto P3 na figura 1, o coeficiente *b* é simplesmente

$$
b = Y_3 \tag{4}
$$

Quando um ou os dois eixos forem logarítmicos, deve-se ter o cuidado de usar o logaritmo da grandeza física correspondente, como discutido no Apêndice 1. Assim, por exemplo, para o cálculo da inclinação:

$$
\text{escalas di-log:} \qquad \qquad a = \left. \frac{\log(Y_2) - \log(Y_1)}{\log(X_2) - \log(X_1)} \right\} \qquad (5)
$$

$$
\text{escala vertical log.:} \quad a = \frac{\log(Y_2) - \log(Y_1)}{X_2 - X_1} \,. \tag{6}
$$

# **I.2. Método de mínimos quadrados**

Este é o método analítico geral para encontrar a melhor reta que represente o conjunto de *N* pares de dados experimentais  $(x_i, y_i)$  com *i* = 1, ...*N*, independente de critérios do observador. A idéia fundamental é definir a melhor reta como aquela que minimiza as distâncias verticais com relação os dados experimentais. O método de mínimos quadrados, ou regressão linear, considera a soma dos quadrados das distâncias

$$
S = \sum_{i=1}^{N} (y_{Ci} - y_i)^2
$$
 (7)

onde  $y_{C_i}$  é o valor calculado para o dado *i*-ésimo com a equação da melhor reta  $y_{C_i} = a x_i + b$ . O processo de minimização de S como função dos parâmetros da reta fornece as seguintes expressões

coeficiente angular: 
$$
a = \frac{\sum (x_i - \overline{x})y_i}{\sum (x_i - \overline{x})^2}
$$
 (8)  
coeficiente linear:  $b = \overline{y} - a\overline{x}$  (9)

onde todos os somatórios correm com *i* = 1, ...N, e  $\bar{x} = \sum x_i/N$  e  $\bar{y} = \sum y_i/N$  . O método fornece também as *incertezas* destes parâmetros,  $\Delta a$  e  $\Delta b$ , que estão diretamente relacionadas com a dispersão média  $\Delta y$  dos dados experimentais com relação à reta

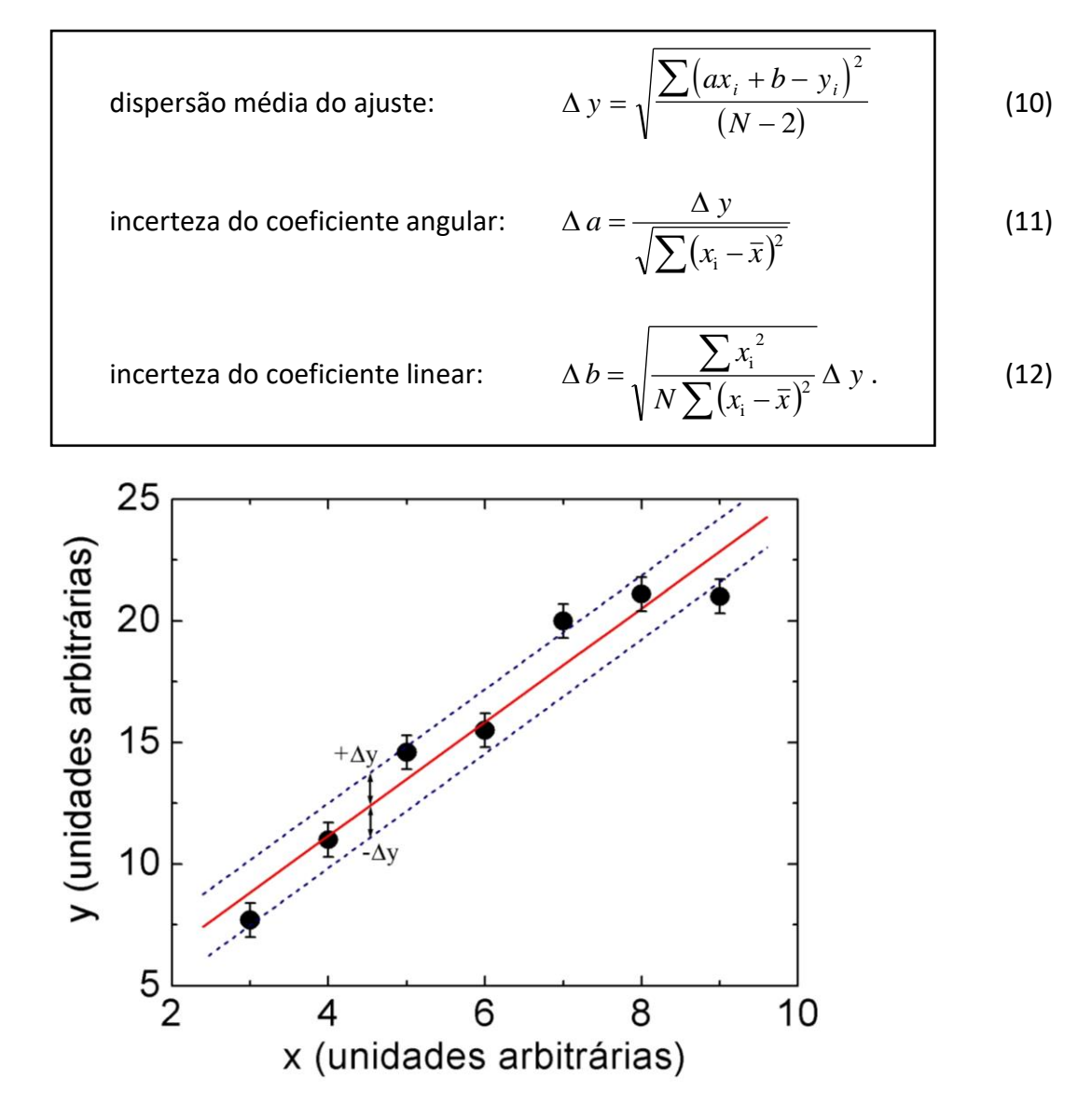

**Figura 2:** Exemplo de duas grandezas físicas x e y medidas experimentalmente (círculos), com relação possivelmente linear. Linha contínua: melhor reta determinada pelo método de mínimos quadrados. Linhas tracejadas: banda de incerteza média do ajuste  $\pm \Delta y$ .

A figura 2 mostra um exemplo de ajuste de uma reta a um conjunto de dados experimentais. No gráfico são também mostradas as *bandas de incerteza do ajuste*, traçadas como retas paralelas separadas em distâncias  $\pm \Delta y$  na vertical. Estas bandas constituem uma ferramenta aproximada para qualificar a dispersão do ajuste. Supondo que a dispersão é de natureza puramente aleatória, existe uma probabilidade de 32% de um dado experimental ficar fora da banda, ou seja aproximadamente um de cada três dados. Podemos observar que isto realmente ocorre com os dados da Figura 2. Caso contrário, podem ter ocorrido erros sistemáticos durante o experimento, ou a suposição de uma relação linear não é correta. Numa banda de  $\pm 3\Delta y$ , a probabilidade de um dado ficar de fora é de um em quatrocentos. Portanto, quando isto ocorre em um conjunto pequeno de dados é bastante provável que se deva a um erro sistemático durante a medida.

As calculadoras científicas possuem as fórmulas (8)-(12) dentro do módulo de estatística, bastando apenas ingressar o conjunto de dados  $(x_i, y_i)$  e selecionar o parâmetro desejado. Consulte o manual de sua calculadora para aprender a usar estas funcionalidades, pois terá um ganho de tempo considerável durante as práticas e as provas. Caso opte por calcular estes parâmetros explicitamente das equações (8)-(12), é muito conveniente construir uma tabela como a indicada embaixo (tabela 1), contendo as quantidades fundamentais necessárias, e preencher as colunas. Deste modo, eventuais erros ficam isolados e são mais fáceis de identificar. A última fila da tabela, identificada com o símbolo de somatória, está reservada para as somas de cada uma das colunas. Estas somas são as quantidades necessárias para avaliar as expressões (8)-(12).

**Tabela 1:** Modelo de organização dos dados para os cálculos de mínimos quadrados de acordo com as equações (8)- (12).

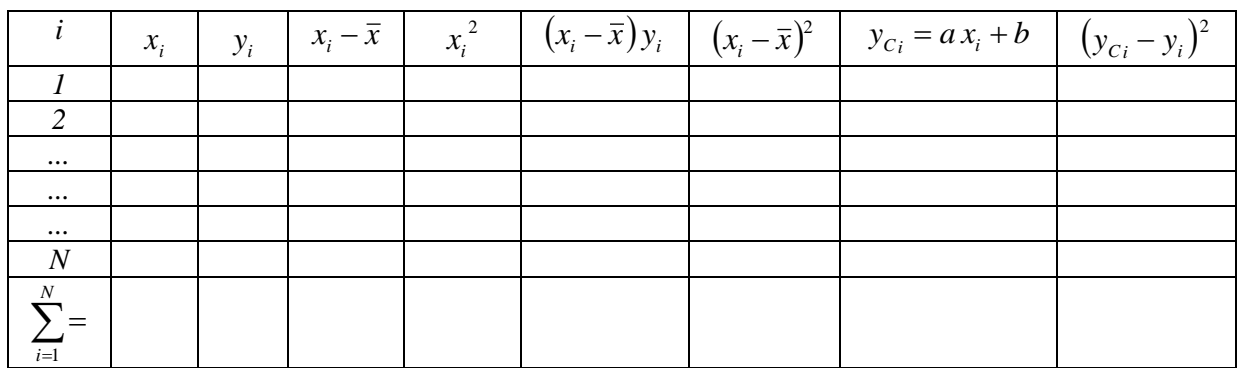

**Exercício:** A tabela 2 mostra os valores de duas grandezas medidas, entre as quais é esperada uma relação linear. Usando o método de mínimos quadrados, calcule os parâmetros da reta que melhor representa a relação entre essas grandezas. Calcule as incertezas de cada um dos parâmetros e a dispersão do ajuste.

**Resposta:**  $a = 2,4 \pm 0,3$ ,  $b = 2 \pm 1$ ,  $\Delta y = 0,97$ .

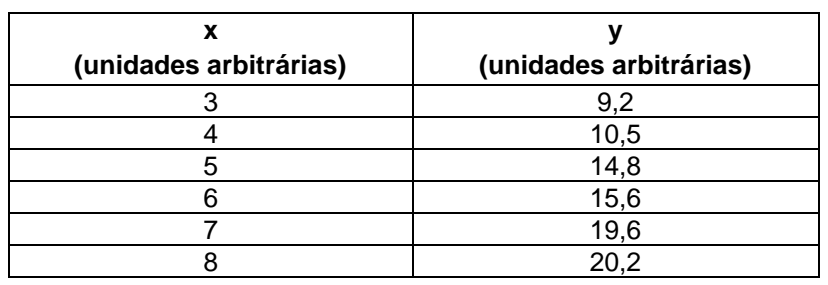

**Tabela 2:** Dados experimentais de duas grandezas com relação possivelmente linear.

Quando os dados estão afetados apenas por erros aleatórios, isto significa que sua dispersão com relação à melhor reta ajustada deve ser também aleatória: as distâncias dos dados com relação à reta variam de maneira descorrelacionada. Isto pode ser observado nos dados da figura 2. Considere agora o conjunto de dados mostrados na figura 3, onde é mostrada a reta ajustada com o método de mínimos quadrados. É possível observar que a dispersão dos dados não é aleatória: há uma variação sistemática em função de x. Qualquer outra reta traçada graficamente terá este problema para alguma região de valores de x. Este comportamento pode indicar que existiu um erro sistemático durante o experimento ou que a suposição de uma relação linear entre y e x está errada. Para testar a primeira possibilidade, o mais recomendável é revisar as condições da montagem experimental e eventualmente repetir algumas das medidas em diferentes regiões de variação de x.

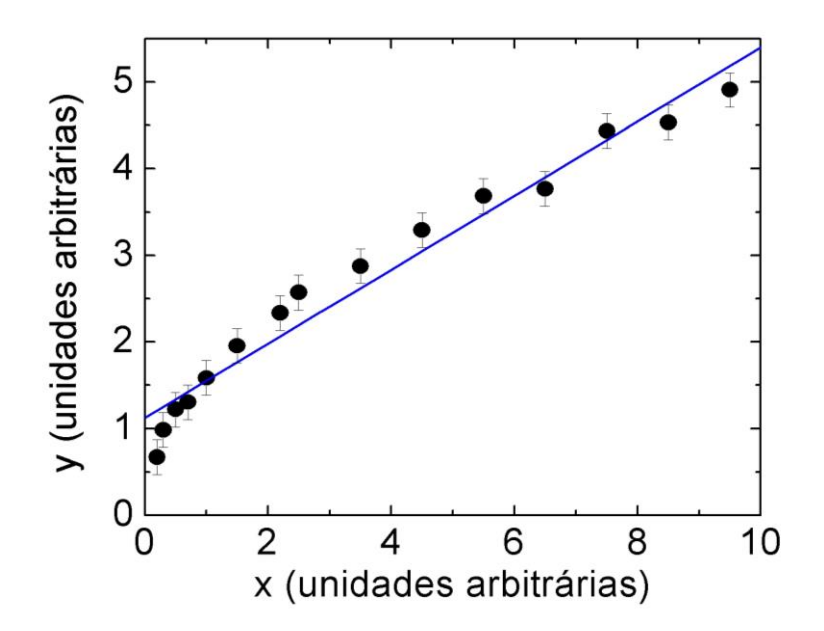

**Figura 3:** Exemplo de ajuste linear insatisfatório (linha contínua) de um conjunto de dados experimentais (círculos), devido à existência de uma relação não-linear entre x e y, ou a erros não aleatórios durante o experimento.

# **Bibliografia**

"Fundamentos da Teoria de Erros" – José Enrique Vuolo - 2da. Edição – Editora Edgard Blücher, 1993.

"Tratamento Estatístico de Dados em Física Experimental"- Otaviano Helene e Vito Vanin, Editora Edgard Blücher, 1981.

"Measurements and their Uncertainty" – Ifan Hughes, Thomas Hase - 1ra. Edição – Oxford University Press, 2010

# **Apostilas de Práticas**

- **Prática 1: Instrumentos, medidas e incertezas**
- **Prática 2: Módulo de Elasticidade**
- **Prática 3: Movimento unidimensional**
- **Prática 4: Conservação da Energia Mecânica e da Quantidade de Movimento**
- **Prática 5: Rotações de Corpos Rígidos - Conservação do Momento Angular**
- **Prática 6: Osciladores livres, amortecidos e forçados - Ressonância**
# **Prática 1: Instrumentos, medidas e incertezas**

### **I. Objetivos**

Nesta prática serão realizadas medidas diretas de comprimentos, massas e volumes de peças metálicas, assim como medidas indiretas de volume e densidade dos materiais. Serão determinadas as incertezas de medida com os métodos apropriados para cada caso, descritos no Capítulo 1.

## **II. Introdução**

A densidade das peças será determinada indiretamente da medida do volume *V* e a massa *m*, usando a expressão

$$
\rho = \frac{m}{V} \tag{1}
$$

A massa será determinada diretamente com uma balança. O volume pode ser medido indiretamente, medindo as dimensões das peças, ou diretamente usando o princípio de Arquimedes. *As incertezas de todas as grandezas medidas devem ser determinadas e os valores arredondados de maneira consistente, de acordo com os métodos e critérios do Capítulo 1*. Portanto, o conteúdo desse capítulo deverá ser cuidadosamente estudado antes de realizar a prática.

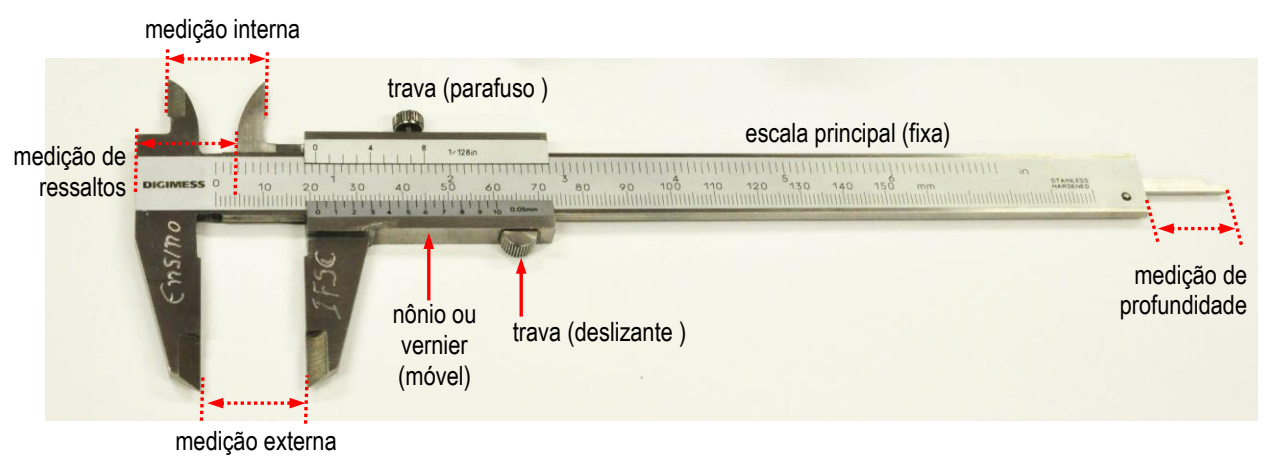

**Figura 1:** Paquímetro universal com vernier.

## **II. Experimental**

Uma das finalidades desta prática é adquirir domínio no uso de dois instrumentos de precisão para medidas dimensionais: o paquímetro e o micrômetro.

## **II.1. Paquímetro**

A figura 1 mostra um paquímetro universal. Consta de uma régua, a escala principal, com precisão *D* = 1mm (separação entre as divisões) e comprimento de 150mm. O paquímetro dispõe de vários pares de encostos para realizar medições externas, internas, de profundidade.

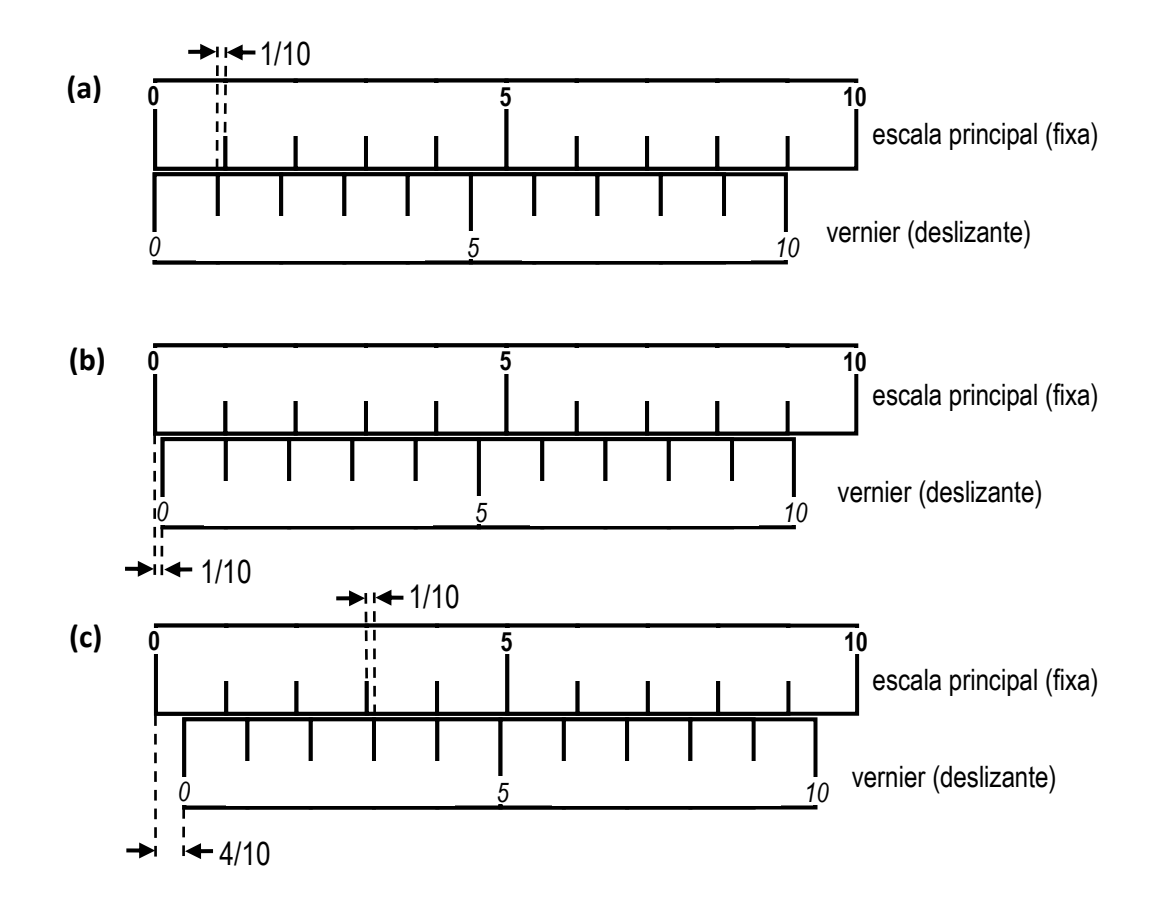

**Figura 2:** Princípio de funcionamento do vernier. (a) Zeros do vernier e da escala principal alinhados. Observe que as divisões do vernier são 10% mais curtas que as da regra principal. (b) Alinhamento na divisão 1 do vernier. O deslocamento do vernier com relação ao zero da escala principal é de 1/10 de unidade da escala principal. (b) Alinhamento na divisão 4 do vernier. O deslocamento do vernier corresponde agora a 4/10 de unidade da escala principal.

A capacidade de realizar medidas mais precisas que numa régua convencional se deve ao uso do nônio ou vernier, uma régua deslizante que subdivide as unidades da escala principal. A escala do vernier possui N divisões, cuja separação está "encolhida" em 10% com relação às divisões da escala principal, como mostrado na figura 2.a. O vernier representado tem 10 divisões, que equivalem a 9 divisões da regra principal. Na figura podemos notar claramente que a primeira divisão do vernier é um 1/10 mais curta que a mínima divisão da regra e, portanto, somente há coincidência das divisões das réguas nas posições 0 e 9 da escala principal. Note que as divisões da escala principal têm unidades, mas as divisões do vernier não. Se as divisões da escala principal correspondessem a 1 mm, então defasagem entre as divisões "1" de ambas escalas na figura 2.a seria de 0,1 mm. Suponha agora que o vernier é deslocado para direita de maneira de fazer coincidir as divisões "1" de ambas escalas, como mostrado na figura 2.b. Que distância deveria ter se deslocado o vernier desde a posição inicial? Claramente, é 1/10 em unidades da escala principal. Consideremos agora um deslocamento maior, como na figura 2.c, de maneira que a coincidência das divisões ocorra, por exemplo, para a divisão 4 do nônio. O deslocamento total agora deve ser 4  $\times$  1/10 nas unidades da escala principal. Portanto, podemos concluir que a coincidência das divisões das escalas permite mensurar o deslocamento do vernier em frações da mínima divisão da escala principal. Este princípio pode ser aplicado para aumentar a precisão da medida de comprimento sobre escala principal.

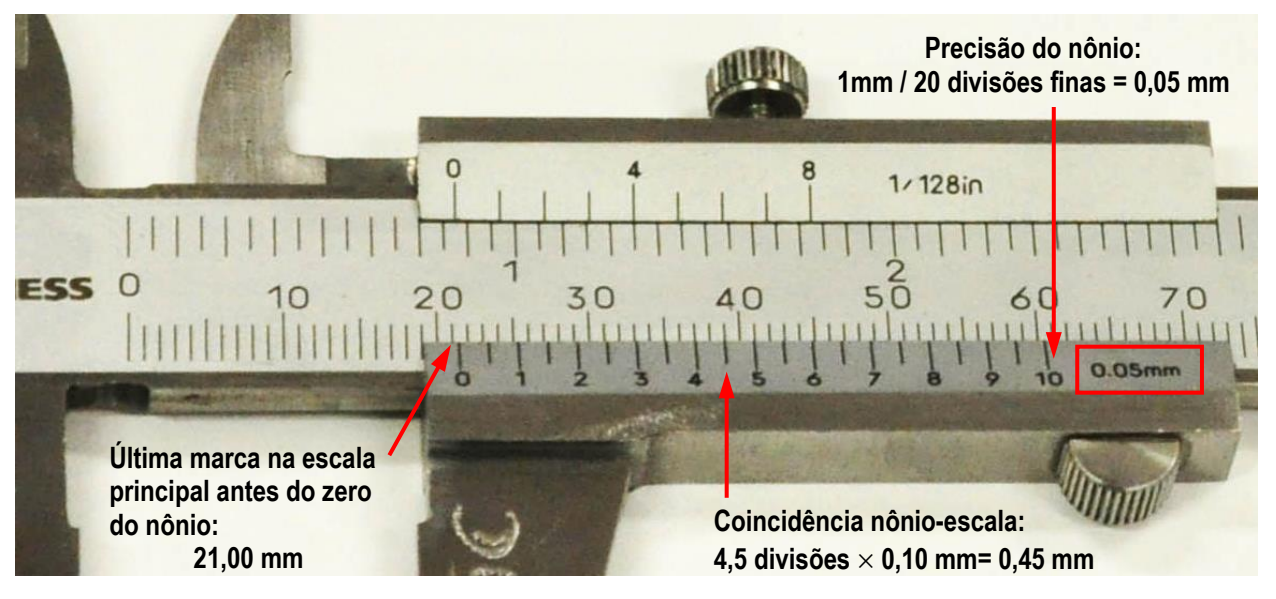

**Leitura: 21,00 mm + 0,45 mm = 21,45 mm**

**Figura 3:** Detalhe da leitura do paquímetro, para o caso de um vernier de 20 divisões (precisão 0,05mm).

Na figura 3 está representado o detalhe do nônio de um paquímetro possuindo 20 divisões. A precisão máxima deste paquímetro é 1 mm / 20 = 0,05 mm. Consideremos a leitura mostrada na figura sobre a escala principal. Podemos notar que o resultado da medida é maior que 21 mm. A fração de mm que deve ser acrescentada a esse valor pode ser medida com o vernier, utilizando o método descrito acima com a única diferença de contabilizar o deslocamento do vernier a partir da divisão 21 mm em vez de 0 da escala principal. Na figura a coincidência ocorre para a divisão 4,5. Portanto a fração deslocada é 4,5  $\times$  0,10 mm = 0,45mm, e assim a leitura completa resulta 21,00  $mm + 0.45$  mm = 21,45 mm.

Os paquímetros podem ter verniers de até 50 divisões, resultando uma precisão de 0,02mm. Verifique sempre qual é a precisão do paquímetro utilizado, para assim poder avaliar a incerteza das medidas.

# **II.2. Micrômetro**

A figura 4 mostra um micrômetro típico, consistindo de um parafuso axial com rosca calibrada. A forma de medida é sempre externa à peça, e o limite está determinado pelo máximo afastamento das superfícies, usualmente 25 mm. O instrumento deve ser segurado pela parte coberta pelo isolante térmico, para evitar eventuais distorções de medida causadas pela dilatação térmica das partes metálicas em contato com mão. As superfícies de medida devem fazer contato com as superfícies da peça, avançando suavemente o parafuso usando a catraca. O micrômetro possui uma escala principal fixa, com precisão de 0,5mm e uma escala rotatória no tambor com 50 divisões. Uma volta completa do tambor equivale a um avanço de 0,5mm na escala principal. Portanto, a precisão é 0,5mm / 50 divisões = 0,01 mm.

A figura 5 mostra o detalhe de uma leitura sobre escala do micrômetro. Até a borda do tambor, a última divisão claramente visível na escala principal é 21,00 mm. A fração restante é medida sobre escala do tambor. A coincidência da linha horizontal ocorre aproximadamente na divisão 30, representando um comprimento de 30 divisões  $\times$  0,01 mm = 0,30mm. Portanto, a leitura é 21,00 mm + 0,30 mm = 21,30 mm.

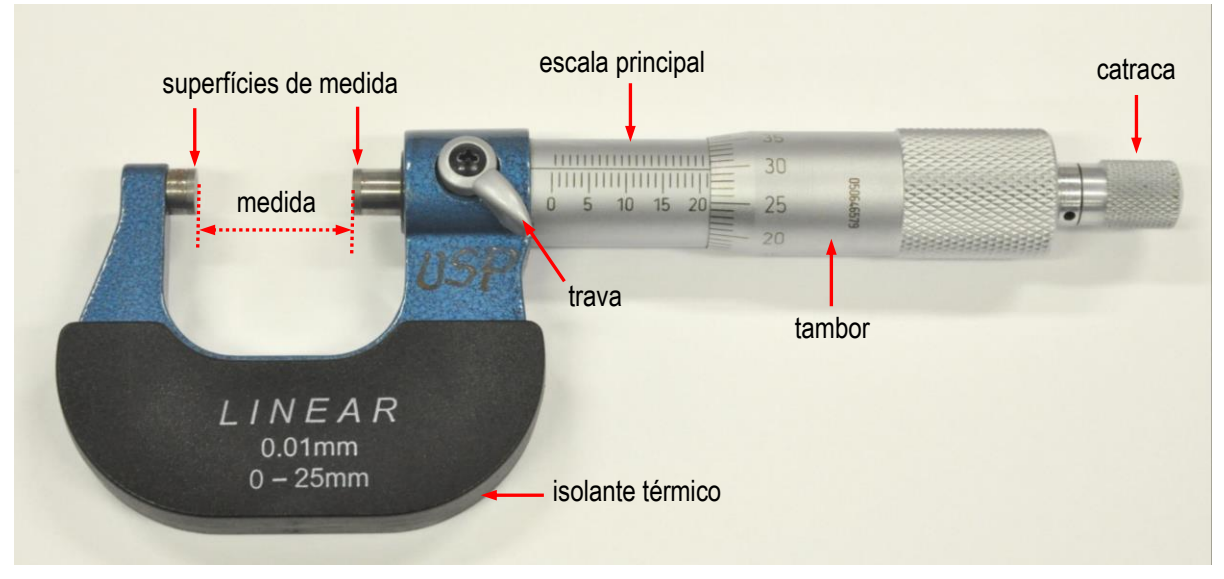

**Figura 4:** Micrômetro de parafuso (precisão 0,01mm).

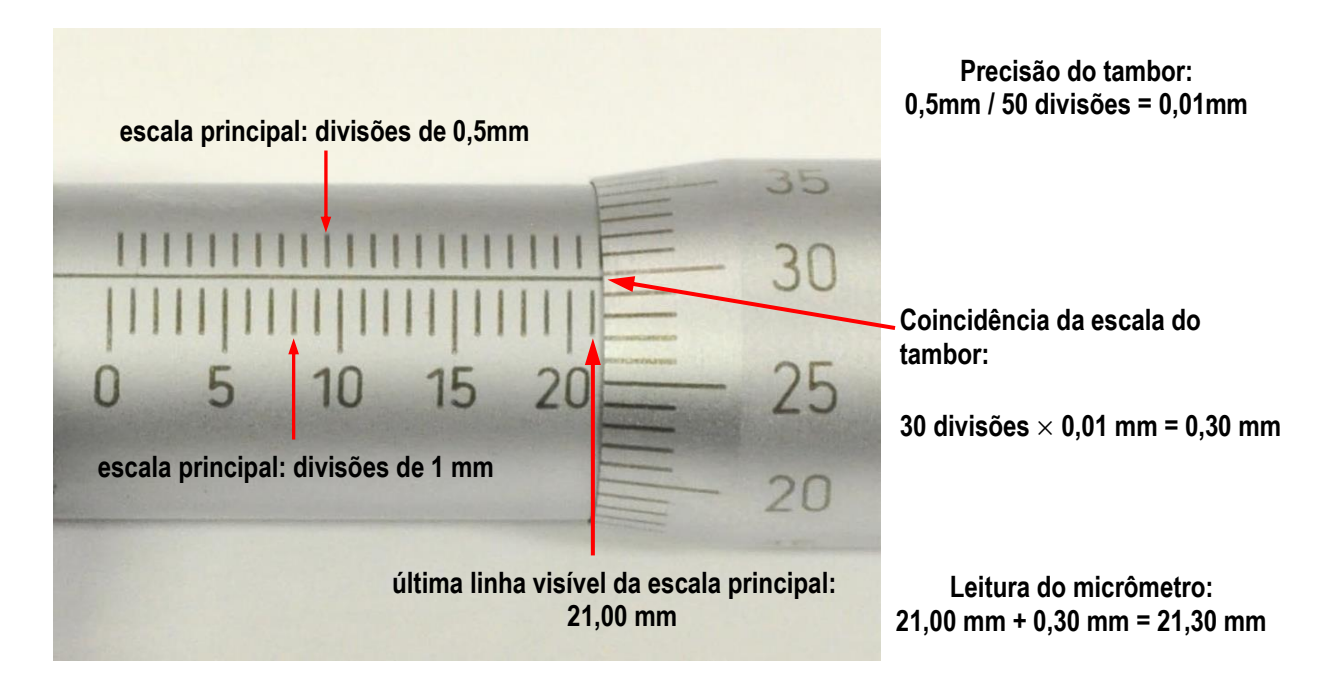

**Figura 5:** Detalhe da leitura do micrômetro, para tambor de 50 divisões (precisão 0,01mm).

# **IV. Procedimento**

# **IV.1. Medidas direta e indireta do volume**

Nesta parte do experimento, será determinado o volume de uma peça metálica.

- a) Confira o estado do paquímetro e do micrômetro. Verifique qual é a precisão destes instrumentos e confira que o zero esteja calibrado. Estas conferências são necessárias para atribuir as incertezas das medidas e evitar erros sistemáticos.
- b) Meça diretamente todas as dimensões das peças necessárias para calcular o volume. Tente usar o instrumento mais preciso que for possível em cada dimensão da peça. No relatório, faça esquemas das peças e os parâmetros medidos, e compile claramente os resultados com suas respectivas incertezas.
- c) Calcule para cada peça o volume e sua incerteza.
- d) Meça diretamente o volume das peças utilizando uma proveta graduada contendo água. Determine a incerteza destas medidas.
- e) Organize os resultados das medidas de volume numa tabela, como sugerindo no formato da tabela 1. Compare e discuta os valores obtidos com ambos métodos. Por exemplo, indique se os resultados são equivalentes, ou se um dos métodos é mais preciso que o outro.

# **IV.2. Medida indireta da densidade**

- a) Meça diretamente a massa das peças com uma balança, determinando a incerteza. Confira que não existam fontes de erros sistemáticos (calibração do zero da balança, nivelação do prato, etc. ...).
- b) Usando o volume medido *indiretamente*, calcule as densidades dos materiais das peças, junto com sua incerteza.
- c) De acordo com o valor de densidade e o aspecto da peça, proponha uma identificação para o material, comparando com dados de referência. Indique na tabela o valor de densidade usado para justificar sua identificação. Leve em consideração os critérios de comparação de grandezas com incerteza (Capítulo 1, Seção VII).

# **IV.3. Medida direta com dispersão**

Nesta parte da prática, será analisado o caso da medida direta de uma grandeza com dispersão dos resultados maior que a precisão do instrumento. Será medido o diâmetro médio de um segmento de fio de cobre grosso e irregular utilizando um micrômetro.

- a) Construa uma tabela, como a sugerida na tabela 2, incluindo no mínimo 10 medidas do diâmetro *d* do fio. Existe dispersão dos dados ou não?
- b) Calcule o valor médio d do diâmetro.
- c) Calcule os desvios dos valores com relação à media  $d_i$ −d, e calcule o desvio absoluto

médio 
$$
\Delta d = \sum_{i=1}^{N} |d_i - \overline{d}| / N
$$
.

- d) Compare o desvio médio  $\Delta d$  com a precisão do micrômetro D. Qual é a incerteza que deve ser atribuída ao diâmetro médio? Expresse o resultado final com a quantidade de casas significativas consistente com a incerteza.
- e) Qual é a diferencia entre o procedimento de medir o diâmetro sempre no mesmo ponto ou em pontos diferentes do fio? Qual é o significado, ou a validade, destes procedimentos do ponto de vista do controle de *tolerância dimensional* das características de uma peça?

**Tabela 1:** Volumes das peças metálicas medidos direta e indiretamente, e as densidades resultantes.

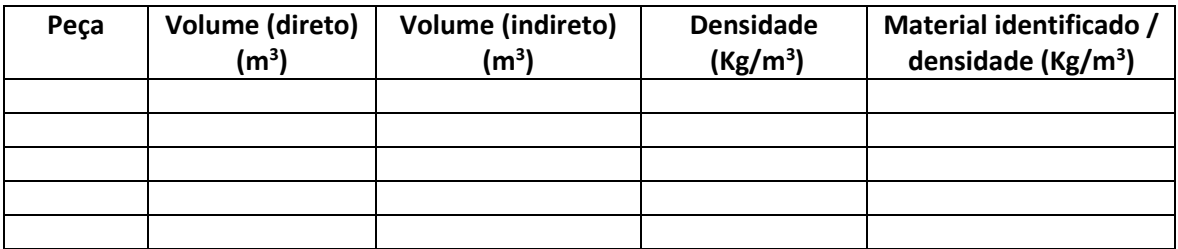

**Tabela 2:** Determinação do diâmetro *d* de um fio de cobre medido com um micrômetro.

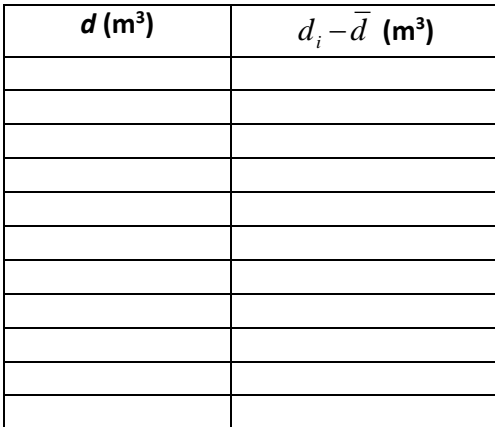

## **Bibliografia**

"Fundamentos da Teoria de Erros" – José Enrique Vuolo - 2da. Edição – Editora Edgard Blücher, 1993.

"Tratamento Estatístico de Dados em Física Experimental"- Otaviano Helene e Vito Vanin, Editora Edgard Blücher, 1981.

# **Prática 2: Módulo de Elasticidade**

# **I. Objetivos**

Nesta prática será estudado o comportamento de deflexão elástica de uma barra metálica engastada de um extremo, em função do comprimento e da força de carga aplicada no extremo oposto. Será determinado também o módulo de elasticidade do material na tração (módulo de Young). Para o processamento dos dados serão utilizadas metodologias descritas no Capítulo 2 (escalas logarítmicas, linearização e cálculo de coeficiente angular de uma reta), *que deverão ser cuidadosamente estudadas antes de realizar esta prática*.

#### **II. Introdução II.1. Módulo de elasticidade**

Todos os materiais apresentam deformação quando sujeitos a esforços como, por exemplo, forças de compressão, tração ou cisalhamento. A resposta do material pode ser caracterizada através de um coeficiente, o *módulo de elasticidade*, que indica a resistência do material à deformação frente a um tipo particular de esforço aplicado:

$$
Módulo de elasticidade = \frac{esforço}{deformação}.
$$
\n(1)

Elasticidade é a propriedade que têm os corpos de recuperar sua forma inicial depois de uma deformação. No entanto, esforços acima de certo valor limite causam deformações permanentes. O *comportamento elástico* de um material está determinado para esforços abaixo deste valor. Neste regime, a deformação é diretamente proporcional ao esforço externo aplicado. Para o caso particular de uma força de tração  $F$  produzindo um alongamento  $x$  do corpo na mesma direção da força, se define o *módulo de Young E* do material de acordo a equação (1) como

$$
E = \frac{F/A}{x/l} \tag{2}
$$

sendo *A* a área de aplicação da força no corpo, perpendicular à força, e *l* o comprimento inicial do corpo. No limite elástico, como *E* é uma constante a relação entre *x* e *F* resulta linear

$$
F = \frac{EA}{l} x . \tag{3}
$$

O fator constante que multiplica a x na equação (3) define a rigidez do corpo frente às forças de tração, e constitui a *constante de força* ou *constante elástica* da peça. Claramente, pode se notar em (3) que a constante elástica depende da geometria da peça, assim como do material.

Analogamente, é possível definir módulos de *compressão B* e de *cisalhamento S* caracterizando a resposta do material frente a forças de compressão e tangencial, respectivamente. Na tabela 1 são mostrados valores de módulos elásticos para diferentes materiais. Observe que a resposta elástica

na tração e na compressão podem ser diferentes. O concreto é um exemplo extremo deste comportamento, apresentando alta resistência à compressão e baixíssima resistência à tração.

**Questão:** De acordo com a equação (3), determine as unidades, no sistema internacional, do módulo de Young e da constante de força.

**Tabela 1:** Valores de referência para módulos de elasticidade na tração *E* (módulo de Young), na compressão *B* e no cisalhamento *S* para diferentes materiais.

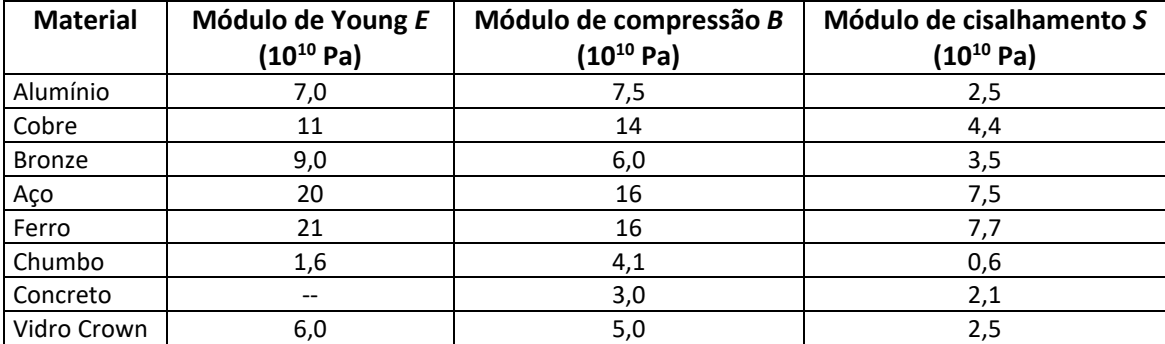

### **II.2. Deflexão de uma barra**

Um caso de deformação muito importante em engenharia é a deflexão de uma barra, ou uma viga, sofrendo cargas de forças externas. A deflexão resulta da combinação de tração e compressão atuando respectivamente sobre a parte convexa e côncava da barra deformada. Nesta prática será considerada uma barra de aço de seção retangular fixada em uma extremidade, como mostrado na Figura 1. A barra será carregada no extremo oposto com uma força *F* , que causará uma deflexão. A deformação será quantificada mediante a variação da posição vertical *x* do ponto extremo. Dentro do regime elástico, a relação entre a força e a deformação de flexão é

$$
F = E \frac{d^3 b}{4L^3} x \quad , \tag{4}
$$

onde *E* é o módulo de Young do material da barra, *b* é a largura, *d* a espessura e *L* o comprimento medido entre o ponto de suspensão e o ponto de aplicação da força. A expressão (4) resulta de analisar a deformação e o esforço sobre segmentos muito finos da barra, ao longo de todo o comprimento. A relação (4) é válida unicamente para as condições de carga indicadas: um extremo fixo e o oposto sujeito à carga. Para barras com outros pontos de fixação e carga, o coeficiente que relaciona F e x vai depender de forma diferente da geometria da barra, mas dentro do limite elástico sempre resultará uma relação linear entre a deformação e a força.

**Questão:** De acordo com a relação (4), para aumentar a rigidez de uma barra de comprimento *L* fixo, quais parâmetros geométricos devem ser aumentados? Qual parâmetro tem mais efeito sobre a rigidez?

# **III. Experimental**

Será estudado o fenômeno de flexão de uma barra de aço inox de perfil retangular, disposta horizontalmente com um extremo fixo. Para isto, será utilizada a montagem mostrada na figura 1. Sobre o extremo livre, um gancho permite pendurar massas, que determinam a força de deformação atuante. As deflexões verticais x do extremo livre da barra serão medidas com uma régua milimetrada encapsulada em um tubo de vidro, cuja ponta encosta no extremo da barra. A régua acompanha livremente a deflexão da barra quando carregada. O ponto de engaste de barra pode ser escolhido, de forma de controlar o comprimento *L* .

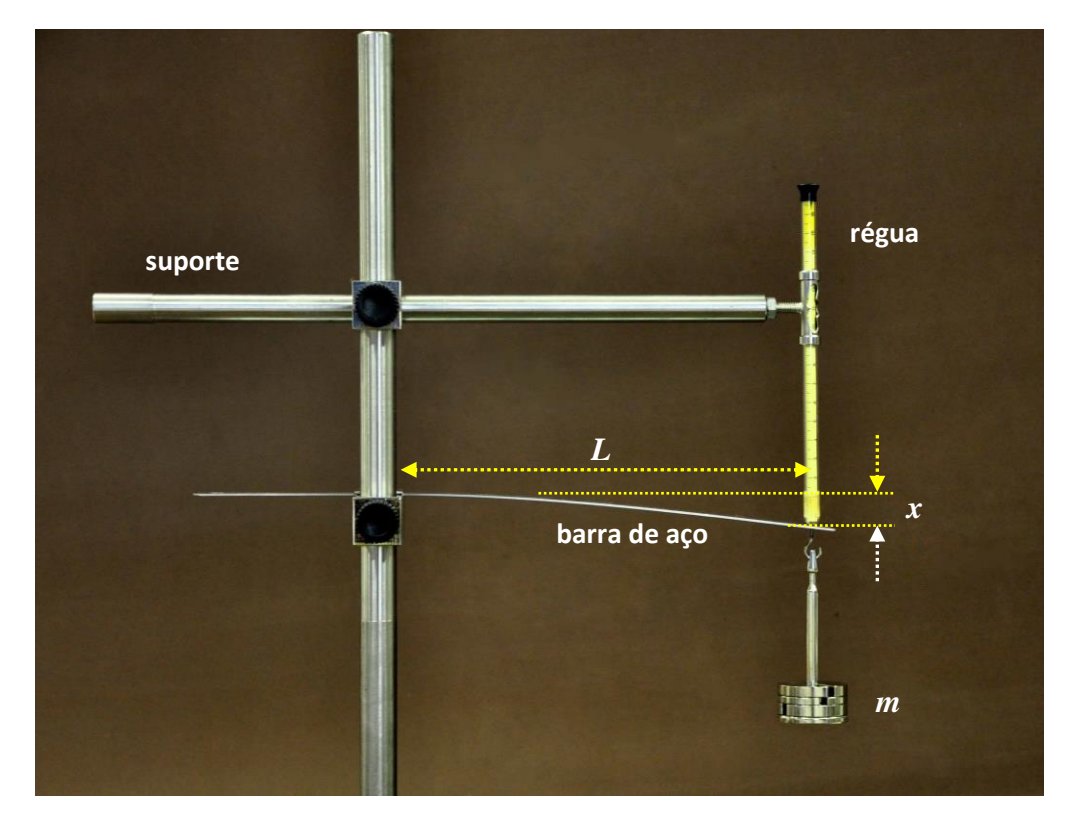

**Figura 1:** Dispositivo para a medida da deflexão *x* de uma barra de aço de comprimento *L* fixa em um extremo e carregada no extremo livre.

# **A Física e a Engenharia: materiais dúcteis e frágeis**

A relação de proporcionalidade entre a força de tensão (tração) aplicada a um material e sua deformação (alongamento) é conhecida como Lei de Hooke. No entanto, este comportamento é válido apenas para deformações relativas pequenas, tipicamente menores a 1%. Para forças que causam deformações maiores, o comportamento do material é radicalmente diferente. Na figura está representado diagrama de esforçodeformação para um material típico sujeito a uma força de tração. A região de **resposta elástica** do material corresponde à parte inicial do gráfico, até o ponto **b**. Neste regime as deformações são **reversíveis**: quando a força é retirada o corpo recupera sua forma inicial. A região de **deformação proporcional**, onde é válida a Lei de Hooke, se estende desde a origem do gráfico até o ponto **a**. O coeficiente de inclinação dessa reta é o **módulo de Young** do material. A proporcionalidade deixa de ser válida para deformações maiores, na região entre **<sup>a</sup>** e **b**, porém o material ainda se comporta elasticamente. O ponto **<sup>b</sup>** na curva corresponde ao **limite de ruptura**: deformações acima deste valor não são reversíveis quando se retira a força. A região de deformações acima do ponto de ruptura corresponde ao regime de **deformação plástica** do material. Por exemplo, se o material fosse deformado até o ponto **<sup>c</sup>** , ao retirar a força o retorno ocorreria ao longo da reta **c**-**d**. O ponto **d** corresponde a uma deformação com força nula, indicando que o corpo sofreu uma **deformação permanente**. Este fenômeno é usado para moldar materiais metálicos em frio. Se a força aplicada fosse mais intensa, eventualmente se atinge o **limite de fratura** do material, no ponto **f**. Um material é **dúctil** quando os pontos **b** e **f** estão muito separados no diagrama, indicando uma região extensa de deformação plástica. Em contraste, o material é **frágil** quando a ruptura ocorre próxima ao limite elástico, determinando um regime plástico estreito ou inexistente.

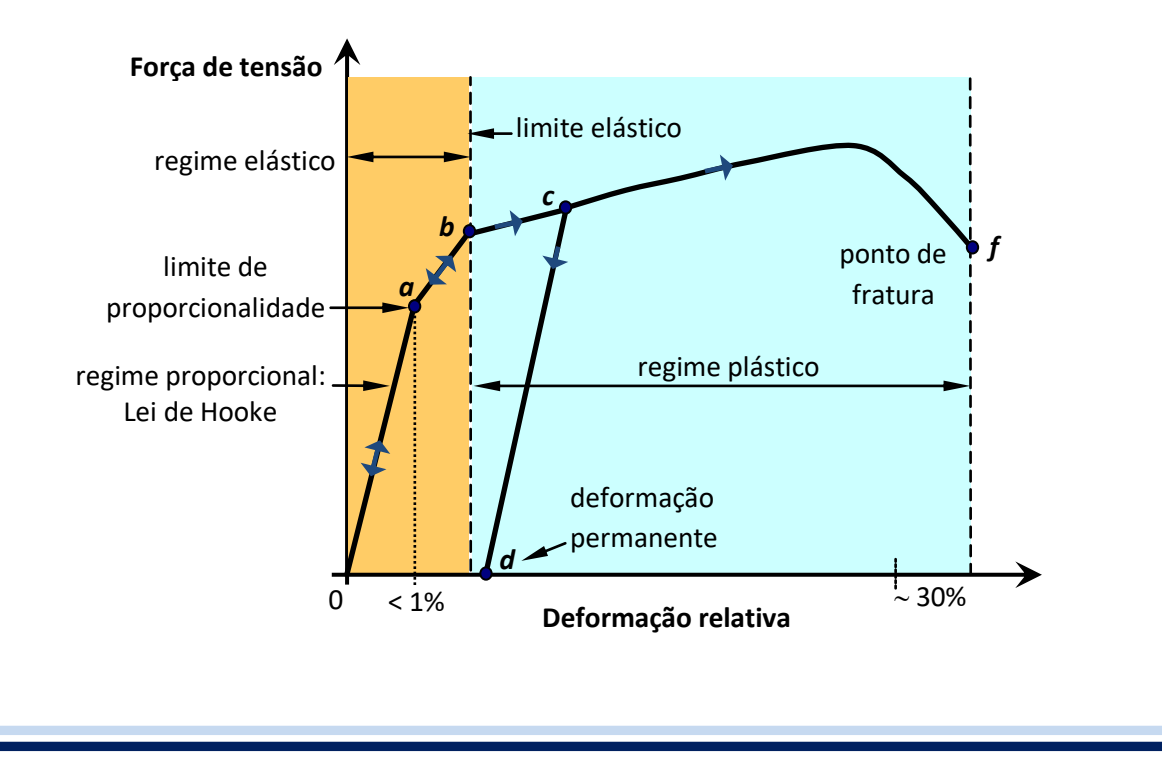

# **IV. Procedimento**

Para a realização da prática é *imprescindível* ter estudado o uso de escalas logarítmicas e a determinação do coeficiente angular de retas traçadas graficamente, assuntos discutidos no Capítulo II.

# **IV.1. Determinação do módulo de Young**

Neste experimento, será analisada a variação da deformação em função da força de deflexão aplicada sobre a barra, com a finalidade de determinar o módulo de Young do material.

- a) Determine os parâmetros geométricos da barra (largura e espessura).
- b) Engaste a barra por uma de suas extremidades, deixando um comprimento da ordem de 27cm. Verifique o correto alinhamento horizontal. Escolha um ponto de medida sobre a barra e encoste o extremo da régua deslizante. Verifique que o percurso de medida é apropriado, pendurando a maior massa de carga que será aplicada durante o experimento. Meça o valor de comprimento *L* correspondente.
- c) Aplique diferentes cargas, entre zero e o valor máximo, e meça a deformação *x* da barra. Construa uma tabela de dados da deformação x em função da força peso F.
- d) Faça um gráfico em papel milimetrado, ambos eixos em escalas lineares, de *F* contra *x* . Observe se a relação observada é linear ou não. Caso for linear, trace a melhor reta que represente o conjunto de dados experimentais.
- e) Escolha dois pontos *da reta* e determine seu coeficiente angular.
- f) Usando o coeficiente angular medido e a equação (4), determine o valor do modulo de Young *E* do material. Compare com o valor tabelado para o aço. Discuta os resultados do seu experimento em função dos valores obtidos.

## **IV.2. Análise da relação esforço-deformação**

Neste experimento, será analisada a dependência da deformação em função do comprimento da barra, para uma força de carga fixa.

- a) Escolha uma massa de carga, que será mantida constante durante o experimento, e meça a deformação *x* para diferentes valores do comprimento *L* , variando o ponto de fixação da barra.
- b) Com os valores registrados, construa uma tabela contendo colunas para  $L$ ,  $x \in L^3$ .
- c) Faça um gráfico em papel dilogarítmico de x contra L. Em função da dependência observada neste gráfico, identifique que tipo de relação vincula estas grandezas (linear ou não linear). Este resultado é coerente com a equação (4)?
- d) Caso a relação observada no gráfico logarítmico (b) for linear, trace a melhor reta que represente esses dados experimentais. Escolha dois pontos *da reta* e calcule sua inclinação.
- e) Analise se o valor obtido para esse coeficiente é consistente com a relação esperada a partir da equação (4).
- f) Com os dados experimentais obtidos em (a), construa uma tabela de  $x$  em função de  $L^3$ .
- g) Faça um gráfico em papel milimetrado, ambos eixos em escalas lineares, de  $x$ em função de  $L^3$ e trace a melhor reta que represente o conjunto de dados.
- h) Escolha dois pontos da reta e determine o coeficiente angular.

i) Usando o coeficiente angular obtido em (g) determine o valor do modulo de Young *E*. Compare com o valor tabelado para o aço. Discuta os resultados. Os métodos para determinar *E* forneceram resultados compatíveis? Algum dos métodos é mais confiável?

# **Bibliografia**

"Física I – Mecânica", A. Young e R. Freedman,  $12<sup>da</sup>$  Edição, Pearson Education, 2008

## **Prática 3: Movimento unidimensional**

#### **I. Objetivos**

Nesta prática serão analisados quantitativamente dois tipos de sistemas onde o movimento de uma massa acelerada pode ser descrito em função de uma única coordenada: o pêndulo simples e o plano inclinado. Em ambos experimentos será determinado o valor da aceleração da gravidade, processando os dados de acordo com o método de mínimos quadrados. *Portanto, é imprescindível dominar os conceitos do Capítulo 3 antes de realizar a prática.*

#### **II. Introdução**

#### **II.1. Pêndulo simples: movimento oscilatório harmônico**

A figura 1 mostra o esquema do pêndulo simples, consistindo de uma massa *m* (considerada pontual) suspensa de um fio inextensível de comprimento *L*. Em certo instante, que podemos escolher como  $t$  = 0, a massa é solta desde um ângulo de afastamento máximo  $\theta_M$  com relação à posição de equilíbrio (vertical). O movimento subseqüente é uma oscilação periódica. A posição da massa pode ser determinada especificando simplesmente o ângulo  $\theta(t)$ . Se o ângulo de afastamento inicial  $\theta_M$  não for muito grande, tipicamente menor que 15°, o movimento subseqüente é uma oscilação harmônica descrita pela equação horária

$$
\theta(t) = \theta_M \text{ sen}\left(2\pi \frac{t}{T}\right),\tag{1}
$$

sendo *T* é o período de oscilação

$$
T = 2\pi \sqrt{\frac{L}{g}} \ . \tag{2}
$$

Podemos observar na expressão (2) que o período de oscilação depende do comprimento do pêndulo e da aceleração da gravidade, através da raiz quadrada, e é independente da amplitude de oscilação ou da massa suspensa.

**Questão:** Durante o intervalo de tempo *T* de uma oscilação, quantas vezes a partícula passa pela posição de equilíbrio  $\theta$  = 0? Quantas vezes passa pela posição de afastamento extremo  $\theta = \theta_{M}$ ?

**Questão:** O movimento pendular ocorre em um plano, portanto é *bidimensional* e requereria de *duas* coordenadas para identificar a posição da partícula. No entanto, a equação horária (1) representa uma  $\hat{u}$ *inica* coordenada angular  $\theta$ . Por que podemos descrever este movimento como unidimensional?

Nesta prática, será analisada a relação entre o período de oscilação *T* e o comprimento *L*, com a finalidade de determinar o valor da aceleração da gravidade g. De acordo com a discussão sobre linearização no Capítulo 2, a equação (2) pode ser transformada numa relação linear elevando ao quadrado ambos membros

$$
T^2 = \frac{(2\pi)^2}{g} L \,.
$$
 (3)

A equação (3) é uma relação linear entre  $T^2$ e  $L$ , com coeficiente linear nulo e inclinação  $(2\,\pi)^2/g$  . Portanto, determinando a inclinação desta reta é possível calcular o valor de *g*. Nesta prática, será usado o *método de mínimos quadrados* para calcular este coeficiente, e portanto é fundamental o estudo dos conceitos no Capítulo 3.

*P* **Figura 1:** Pêndulo simples de comprimento *L* . *T*  $\overline{a}$ : Tensão da corda. *P* =<br>= : Força peso.

 $\rightarrow$ 

*L*

*T*  $\rightarrow$ 

 $\theta(t)$ 

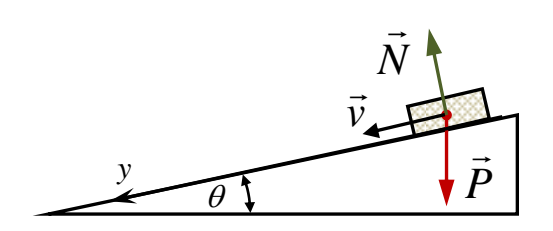

**Figura 2:** Objeto se deslocando sobre um plano inclinado sem atrito. *N* : força normal. *P*  $\ddot{\ }$ : Força peso.

#### **II.2. Plano inclinado: movimento retilíneo uniformemente acelerado**

=  $\frac{(2\pi)^{2}}{g}$ <br>, com cc<br>é possív<br>cular es<br>cular es<br>**Figu**<br>plan<br>norr<br>**Trementa**<br>sa desli:<br>m duas f<br>norr<br>mementa<br>sa desli:<br>m duas f<br>prima for<br>norr<br>do. Defi<br>, a equat<br> $t$ ) =  $v_0$   $t$  -<br>=  $g \text{ sen}(6)$ <br>denada<br>r o valo<br>bos me A figura 2 mostra o esquema de uma massa deslizando sobre um plano inclinado sem atrito, formando um ângulo  $\theta$  com a horizontal. Existem duas forças atuando: o peso e a reação do plano. Como estas forças não se cancelam, existe uma força resultante e, portanto, aceleração. O movimento pode ser descrito como unidimensional escolhendo um referencial que meça a coordenada na direção paralela ao plano inclinado. Definindo o instante t = 0 como aquele onde o objeto está na posição  $y = 0$  com velocidade  $v_0$ , a equação horária resulta

$$
y(t) = v_0 t + \frac{a}{2} t^2,
$$
 (4)

sendo a aceleração

$$
a = g \, \text{sen}(\theta) \,. \tag{5}
$$

Nesta prática, serão medidos os valores de coordenada *y* para certos instantes de tempo *t* , com o objetivo de analisar o movimento e determinar o valor de aceleração. Para facilitar a análise, é conveniente linearizar a relação (4) dividindo ambos membros pelo tempo

$$
\frac{y}{t} = v_0 + \frac{a}{2}t \tag{6}
$$

Portanto, a relação entre  $y/t$  e t é linear, com coeficiente linear  $v_0$  e coeficiente angular  $a/2$ . Usando o método de mínimos quadrados é possível determinar ambos coeficientes, e calcular a aceleração *a* do corpo. Da equação (5) é possível obter a aceleração da gravidade *g*, pois o ângulo  $\theta$  é medido diretamente.

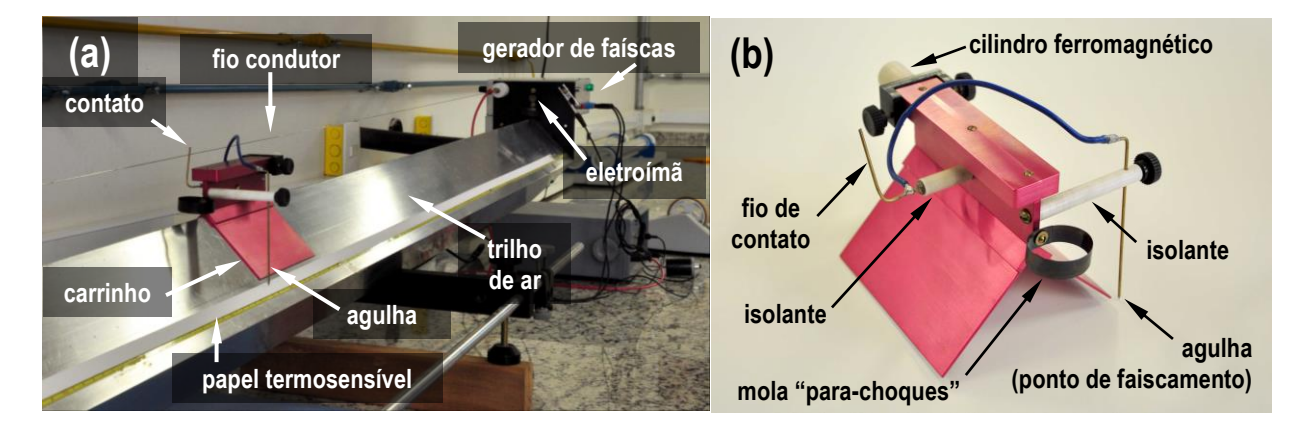

**Figura 3:** (a) Sistema de trilho de ar para análise do movimento uniformemente acelerado no plano inclinado. (b) Detalhe do carrinho suspenso, mostrando o segmento de circuito com a agulha de faiscamento.

### **III. Experimental**

O pêndulo simples a ser utilizado nos experimentos consta de um cilindro metálico extenso sujeito a um barbante. Para as equações (1) e (2) serem válidas, o máximo afastamento do pêndulo com relação ao equilíbrio deve ser menor que 15°. Para conferir esta condição existe um transferidor colocado no plano paralelo ao movimento. O período será determinado com cronômetro.

A figura 3 mostra o dispositivo que será utilizado para analisar o movimento uniformemente acelerado. Um trilho de ar será utilizado como plano inclinado para um carrinho deslizante. O trilho consta de um tubo onde é injetado um fluxo de ar comprimido. A superfície do tubo tem um conjunto de pequenos furos uniformemente distribuídos para saída do ar, fornecendo um colchão de ar que mantém suspenso o carrinho e minimiza o efeito do atrito. A posição do carrinho durante o movimento é registrada utilizando uma fita de papel termosensível e um sistema de faiscamento em intervalos de tempo constantes. As faíscas sobre o papel são geradas pela ponta de uma agulha fixa ao carrinho e suspensa a aproximadamente 2mm da superfície da fita. O circuito elétrico é fechado através de um segundo pino de cobre fixo ao carrinho, em contanto elétrico com um fio ligado ao gerador de alta tensão. As faíscas são geradas com frequência de 5Hz.

O carrinho é inicialmente segurado no extremo do trilho com um eletroímã. Quando o pulsador manual é acionado, o eletroímã é desligado, liberando o carrinho, e ativando o gerador de voltagem do faiscador. O resultado do experimento é uma série de marcas sobre a fita, onde são medidos os valores da coordenada *y* com uma trena. Para as inclinações tipicamente usadas no laboratório, haverá uma dúzia de pontos registrados sobre uma fita de aproximadamente 1,5m de comprimento.

# **A Física e as Engenharias: acelerômetros**

Os **acelerômetros** são dispositivos que registram a **magnitude** da aceleração atuante sobre eles, ao longo de um eixo definido, quando se encontram em movimento. Combinando dois ou três acelerômetros com eixos mutuamente perpendiculares, é possível determinar **direção** e **sentido** da aceleração total. Os acelerômetros são fundamentais para aplicações em navegação de veículos e robôs, e em sistemas de monitoramento de vibrações. Outros acelerômetros determinam a direção da gravidade, determinando assim a orientação de um objeto com relação à vertical, permitindo por exemplo orientar a tela de telefones, câmeras ou computadores.

Para medir a aceleração de um objeto, o princípio mais comum é usar a deformação que a aceleração causa sobre uma mola ou algum elemento com propriedades elásticas. Os **cristais piezo-elétricos** são bons como sensores, pois quando deformados aparece uma diferença de potencial elétrico entre suas faces proporcional à deformação, que é facilmente medida. Outro método consiste em analisar a oscilação de pequenas estruturas causada pela aceleração. Na figura é mostrada uma pastilha de silício onde foram escavadas estruturas de dimensões nanométricas capazes de oscilar (massa oscilante ou "sísmica") e segmentos fixos ao substrato (1). Estas estruturas formam parte de um circuito elétrico. A separação entre as partes móveis e rígidas determina a **capacidade elétrica** do circuito. Quando existe aceleração, estas separações mudam e alteram a capacidade do circuito, mudando as correntes circulantes. Isto permite medir a aceleração de forma muito rápida e com grande sensibilidade.

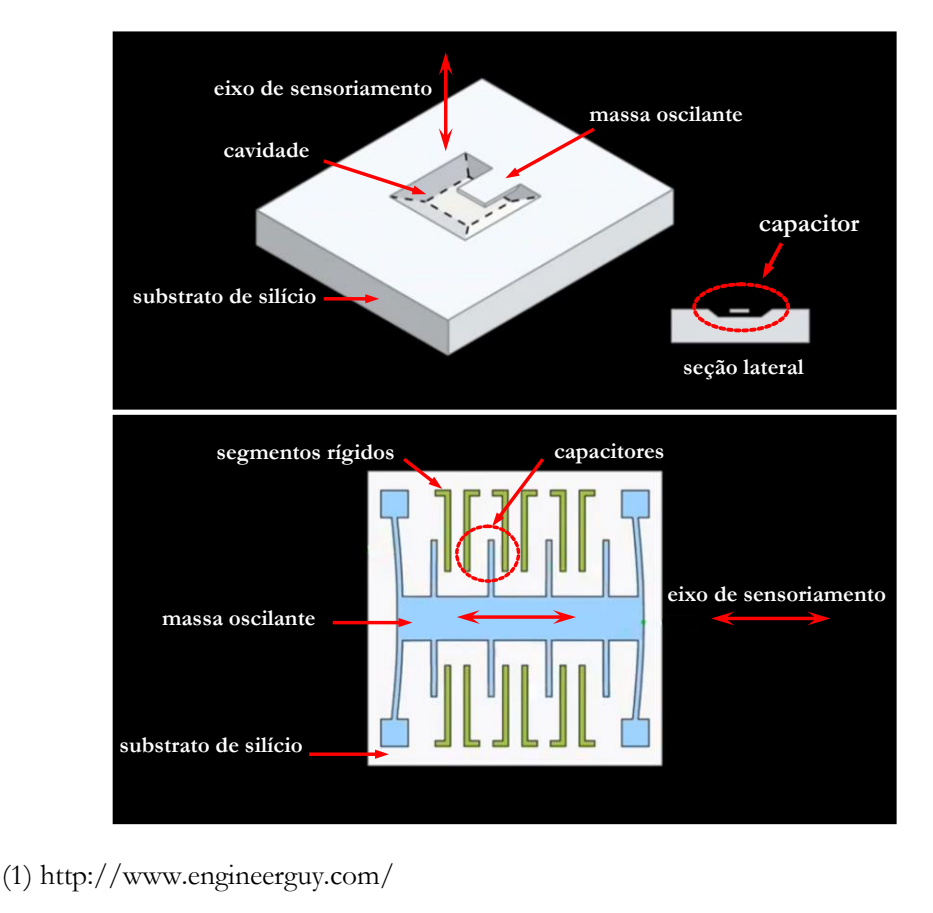

# **IV. Procedimento**

# **IV.1. Pêndulo simples**

- a) Neste experimento o período de oscilação *T* será medido para diferentes comprimentos *L* , mantendo o resto dos parâmetros do pêndulo invariantes. Considere 6 comprimentos diferentes como mínimo.
- b) Suspenda o pêndulo verticalmente e meça L entre o ponto de suspensão e o centro de massa do corpo.
- c) Para minimizar o erro, será medido o tempo *N t* de *N* oscilações, por exemplo *N =* 10. Esta medida deve ser repetida, para calcular *uma média*  $\bar{t}_N$  e assim minimizar os erros aleatórios. Calcule o valor de  $T$  resultante:  $T = \bar{t}_N/N$ .
- d) Repita o processo para outros valores de comprimento. Organize os resultados numa tabela, formatada como sugerido na tabela 1.
- e) Faça um gráfico linearizado, em papel milimetrado linear, de  $T^2$  em função de  $L$ . Confira se os dados seguem uma relação linear. Se houver dados que se desviam consideravelmente, revise os cálculos ou meça novamente o dado duvidoso.
- f) Usando o método de mínimos quadrados, calcule a inclinação da reta correspondente à relação (3), junto com seu respectivo erro. Confira as dicas do Capítulo 3 para fazer estes cálculos. Trace esta reta no mesmo gráfico dos dados experimentais e confira que efetivamente represente a relação linear observada.
- g) A partir de (3), e usando o coeficiente angular calculado em (f), determine o valor de *g* e sua incerteza. Compare com o valor esperado.

**Tabela 1:** Comprimento do pêndulo $L$ , tempo de N oscilações  $t_N$ , período de oscilação  $T$  e valores de  $T^2$ para linearização dos dados.

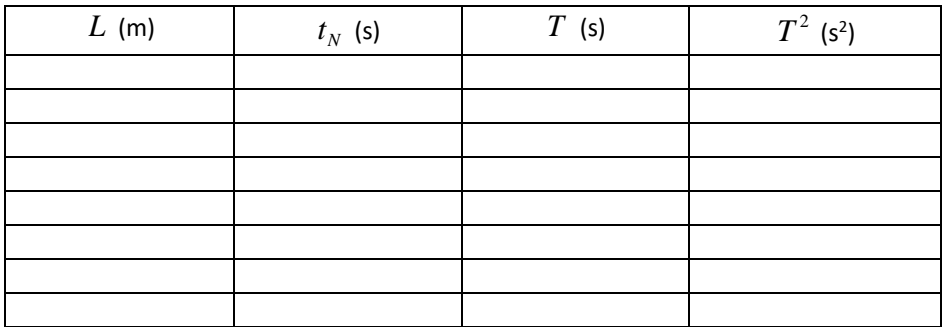

# **IV.2. Plano inclinado**

- a) O trilho de ar é levemente inclinado com um calço para deslizar o carrinho. Meça indiretamente o ângulo  $\theta$  de inclinação, com seu respectivo erro.
- b) Prepare o carrinho no extremo do trilho com o eletroímã ativado e a fita termosensível colada e alinhada sobre o trilho. Ative o pulsador para liberar o carrinho sobre o trilho.
- c) Sabendo o intervalo de tempo entre as marcas de posição da fita, construa a tabela de tempo *t* e posição *y* , de acordo com a formatação sugerida na tabela 2.
- d) Calcule as quantidades  $y/t$  e faça um gráfico linear, em papel milimetrado, de  $y/t$  em função de *t* . Confira se a relação entre estas quantidades é linear, tal como a equação (6) indica.
- e) Usando o método de mínimos quadrados, calcule a inclinação e o coeficiente linear da reta correspondente à relação (6), junto com seus respectivos erros. Trace esta reta no mesmo gráfico dos dados experimentais e confira que efetivamente representa a relação linear observada.
- f) Considerando a equação (5), calcule a aceleração da gravidade, com seu respectivo erro. Compare com o valor de referência e com o método do pêndulo simples.

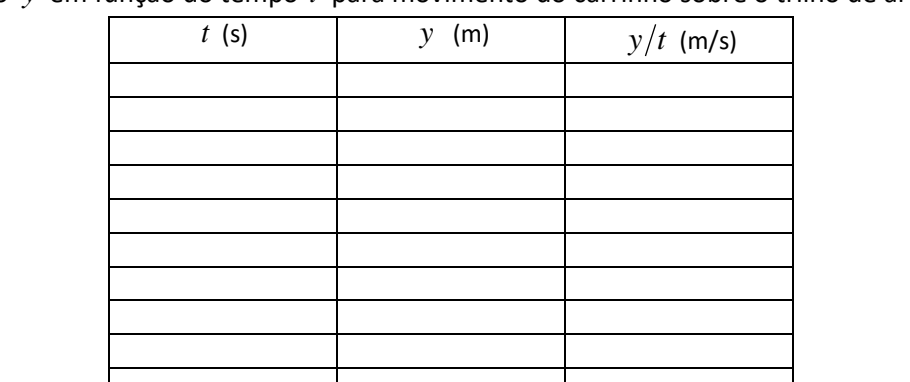

**Tabela 2:** Posição y em função do tempo t para movimento do carrinho sobre o trilho de ar inclinado.

# **Bibliografia**

"Física" – Vol.1 – P.A. Tipler, 4ta. Edição – Livros Técnicos e Científicos, 1999. "Física I – Mecânica", A. Young e R. Freedman,  $12<sup>da</sup>$  Edição, Pearson Education, 2008

# **Prática 4: Colisões Unidimensionais**

#### **I. Objetivos**

Serão estudadas as quantidades de movimento e a energia cinética de corpos em colisão para movimento unidimensional, utilizando um trilho de ar para minimizar o efeito do atrito.

### **II. Introdução**

### **II.1. Quantidade de movimento**

O *momento linear* ou *quantidade de movimento* de uma partícula é um vetor *p* definido como o produto de sua massa *m* pela sua velocidade *v*

$$
\vec{p} = m\vec{v} \tag{1}
$$

A equação de evolução da quantidade de movimento resulta de aplicar a definição de (1) na 2<sup>da</sup> Lei de Newton

$$
\vec{F} = m \frac{d\vec{v}}{dt} = \frac{d(m\vec{v})}{dt} \quad , \tag{2}
$$

resultando

$$
\vec{F} = \frac{d\vec{p}}{dt} \quad , \tag{3}
$$

onde *F*  $\rightarrow$ é a resultante das forças externas que atuam sobre a partícula. Quando *F*  $\overline{a}$ = 0 , o momento linear da partícula permanece constante

$$
\frac{d\vec{p}}{dt} = 0 \Rightarrow \vec{p} = \text{constante.} \tag{4}
$$

Esta última condição corresponde à *conservação da quantidade de movimento*.

Para sistemas compostos de várias partículas, a quantidade de movimento total é simplesmente a soma dos momentos de cada uma. Assim, para o experimento realizado nesta prática, onde haverá duas partículas colidindo, o momento linear total é

$$
\vec{P} = \vec{p}_1 + \vec{p}_2 = m_1 \vec{v}_1 + m_2 \vec{v}_2 ,
$$
 (5)

e a equação fundamental para momento do sistema resulta

$$
\vec{F} = \frac{d\vec{P}}{dt} \tag{6}
$$

onde *F*  $\rightarrow$ é a resultante das forças *externas* que atuando sobre as partículas.

#### **II.2. Colisões entre duas partículas: impulso e força média**

No caso do choque entre duas partículas, elas exercem mutuamente forças de contato de intensidade idêntica e sentidos opostos, pois formam um par de forças de reação, tal como mostrado na figura 1. De acordo com a equação (3) cada uma destas forças vai mudar a quantidade de movimento de cada partícula:

$$
\vec{F}_1 = \frac{d \vec{p}_1}{dt} \qquad \qquad \mathbf{e} \qquad \qquad \vec{F}_2 = \frac{d \vec{p}_2}{dt} \,.
$$

Portanto, a quantidade de movimento de cada partícula não se conserva como resultado da colisão. Porém, se considerarmos o sistema formado pelas *duas* partículas, as forças *F*1  $\frac{1}{1}$ e  $F_2$  $\frac{4}{1}$ são *internas*, e teremos que se a resultante de eventuais forças externas é nula, a quantidade de movimento *total* se conserva durante a colisão:  $\vec{P} = \vec{p}_1 + \vec{p}_2 = \text{const}$ ante. O valor de  $\vec{P}$  será sempre o mesmo, calculado antes ou depois do choque.

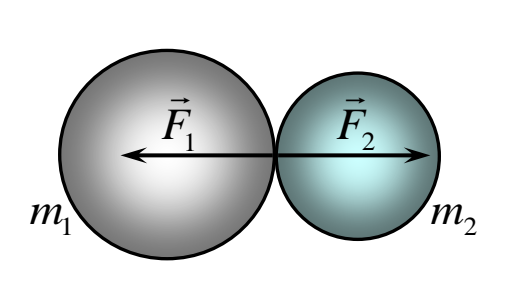

**Figura 1:** Duas massas em colisão experimentam a<br>  $\begin{array}{ccc}\n= & \Rightarrow & \Rightarrow & \Rightarrow\n\end{array}$ ação de forças de contato  $F_1$  e  $F_2$  iguais e opostas, atuando respectivamente sobre as massas (1) e (2).

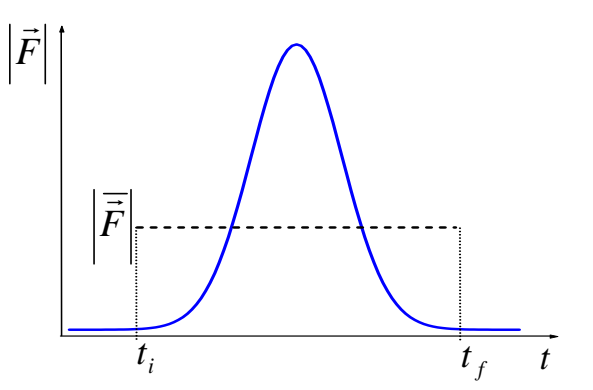

**Figura 2:** Representação esquemática da variação da força de contato em função do tempo durante uma colisão de duração  $\Delta t = t_f - t_i$ . Linha tracejada: força média equivalente.

Para caracterizar o quanto mudou a quantidade de movimento de cada partícula no processo de colisão, se define o *impulso I* como a diferença entre as quantidades de movimento antes e depois da colisão:

$$
\vec{I}_1 = \Delta \vec{p}_1 = \vec{p}_{1\text{FINAL}} - \vec{p}_{1\text{INICAL}}
$$
\n
$$
\vec{I}_2 = \Delta \vec{p}_2 = \vec{p}_{2\text{FINAL}} - \vec{p}_{2\text{INICAL}}
$$
\n(8)

Claramente, para o sistema total não há variação de momento e o impulso recebido deve ser nulo:  $\tilde{I}$  = 0. Portanto, deve ocorrer que na colisão  $\tilde{I}_1 = -\tilde{I}_2$ : o momento ganho por uma partícula está associado à perda de momento pela outra.

Os impulsos podem também ser calculados de uma forma diferente, usando a operação de *integração* aplicada às equações (6) ou (7). Tomando qualquer uma destas equações é possível integrar ambos lados com relação à variável tempo:

$$
\int_{t_i}^{t_f} \vec{F} \, dt = \int_{t_i}^{t_f} \frac{d\vec{p}}{dt} \, dt \tag{9}
$$

onde pode se escolher os tempos extremos na integração como instantes de início  $t_i$  e fim  $t_f$  da colisão, de onde resulta que

$$
\int_{ti}^{tf} \vec{F} \, dt = \int_{ti}^{tf} d\vec{p} = \vec{p}_{FINAL} - \vec{p}_{INICIAL} \quad . \tag{10}
$$

De acordo com a definição de impulso, esta última equação mostra que

$$
\vec{I} = \int_{t_i}^{t_f} \vec{F} dt
$$
 (11)

 $=\int_{ii}^{y} \frac{dp}{dt} dt$ <br>
integração d<br>
integração d<br>  $\int_{ii}^{tf} d\vec{p} = \vec{l}$ <br>
ina equação r<br>  $\int_{ii}^{tf} \vec{F} dt$ <br>
ina equação r<br>  $\int_{ii}^{tf} \vec{F} dt$ <br>
ino pode ser i<br>
innos a força<br>
mostrada n<br>
innos a força<br>
mostrada n<br>
innos de l<br>
in É útil lembrar aqui que a integral de uma função pode ser interpretada graficamente como a área embaixo da curva integrada. Assim, se consideramos a força atuante sobre um corpo durante uma colisão, que têm uma variação temporal como mostrada na figura 1, o impulso associado será a área embaixo do gráfico. Do ponto de vista prático, conhecer a variação da força de contato durante uma colisão é um assunto de interesse nos projetos de objetos resistentes a impactos, por exemplo automóveis, aeronaves, ou equipamentos de proteção pessoal (capacetes, coletes balísticos, protetores esportivos, tênis de corrida, etc...), mas que pode resultar complicado de determinar experimentalmente. Para certos projetos, é suficientemente útil considerar uma *força*   $\frac{1}{x}$ 

*média F* , definida como uma força constante capaz de entregar o mesmo impulso sobre o corpo durante o tempo  $\Delta t = t_f - t_i$  que dura a colisão:

$$
\vec{I} = \int_{t_i}^{t_f} \overline{\vec{F}} dt = \overline{\vec{F}} \int_{t_i}^{t_f} dt = \overline{\vec{F}} \Delta t.
$$
 (12)

Desta equação é possível obter a força média, caso se conheça a duração do choque:

$$
\overline{\vec{F}} = \frac{\vec{I}}{\Delta t} \tag{13}
$$

No gráfico da figura 1, a força média corresponde ao retângulo que tenha a mesma área que a curva de força.

**Questão:** Para o mesmo valor de impulso transmitido no choque, quando há maiores forças sobre o corpo: quando a colisão dura pouco ou muito tempo?

#### **II.3. Velocidades e referenciais**

O momento linear, sendo proporcional a velocidade, depende do referencial desde onde o observador descreve o movimento. A escolha mais simples, do ponto de vista experimental, é um referencial em repouso com o laboratório. Os dados de velocidade que serão coletados nesta prática serão medidos nesse referencial, simplesmente observando a distância percorrida pelo objeto e medindo o tempo.

No entanto, outro referencial importante para se analisar a conservação da quantidade de movimento é o referencial do *centro de massa do sistema* de partículas. A velocidade do centro de massa de um sistema de duas partículas é definida como

$$
\vec{v}_{cm} = \frac{m_1 \vec{v}_1 + m_2 \vec{v}_2}{m_1 + m_2} \,. \tag{14}
$$

Esta velocidade corresponde a um ponto imaginário que concentrasse toda a massa do sistema e se deslocasse com a mesma quantidade de movimento total:

$$
\vec{P} = \vec{v}_{cm} \left( m_1 + m_2 \right) \tag{15}
$$

Se a resultante das forças externas é nula, o centro de massa possui velocidade constante.

Para um observador viajando junto com o centro de massa, as velocidades medidas para as partículas 1 e 2,  $\vec{u}_1$  $e \vec{u}_2$ , seriam diferentes das observadas desde o referencial laboratório. A relação entre as velocidades medidas nestes referenciais está dada pela transformação de Galileu:

$$
\vec{u}_1 = \vec{v}_1 - \vec{v}_{cm}
$$
 e  $\vec{u}_2 = \vec{v}_2 - \vec{v}_{cm}$  (16)

Uma questão fundamental com relação aos referenciais é que ainda que os *valores* de algumas grandezas físicas (velocidade, quantidade de movimento, impulso, energia cinética) serão diferentes, *as leis físicas devem ser as mesmas* (por exemplo, a equação de movimento (3), o princípio de conservação da energia, etc...). A Física não faria sentido nenhum se as leis mudassem de acordo com o referencial.

## **II.4. Energia cinética para um sistema de partículas em colisão**

A conservação da quantidade de movimento na colisão é um comportamento geral, depende apenas do fato das forças externas terem resultante nula. Outra propriedade de interesse durante a colisão é a energia cinética total do sistema de partículas. Seria importante saber se esta grandeza também se conserva nestas condições. No entanto, o princípio de conservação da energia mecânica estabelece que na ausência de forças externas que exerçam trabalho sobre o sistema, o que se conserva é a energia mecânica total:

$$
E_{\text{CNÉTICA}} + E_{\text{POTENCIAL}} = \text{constante} \tag{17}
$$

Numa colisão de corpos livres que se movimentem sempre à mesma altura com relação chão não há variação de energia potencial e, de acordo com (17), a energia cinética total também deverá se conservar. No entanto, se na colisão ocorre deformação permanente de um dos corpos ou aquecimento, então haverá uma diminuição da energia cinética total: parte da energia mecânica é transformada em trabalho de deformação e em energia térmica. Portanto, em *geral a energia cinética não se conserva em uma colisão*: dependerá da natureza dos corpos. De acordo com este comportamento, os choques podem ser classificados nas seguintes categorias indicadas na Tabela 1. Unicamente nas colisões perfeitamente elásticas não existe deformação nem aumento de temperatura dos corpos. Para quantificar a perda de energia cinética, se define o *coeficiente de restituição*, *e*, que relaciona as *velocidades relativas entre os corpos* antes e depois do choque

$$
e = \frac{v_{RFINAL}}{v_{RINICAL}}
$$
\n(18)

definindo a velocidade relativa (do corpo 2 com relação ao 1) como

$$
\vec{v}_R = \vec{v}_2 - \vec{v}_1. \tag{19}
$$

Na Tabela 1 é mostrado o comportamento do parâmetro *e* nos três tipos de colisão.

**Tabela 1:** Classificação dos tipos de colisão em função da variação da energia cinética total, e comportamentos do coeficiente de restituição e da quantidade de movimento total.

| Colisão                | Energia cinética  | Coeficiente de<br>restituição | Quantidade de<br>movimento |
|------------------------|-------------------|-------------------------------|----------------------------|
| Perfeitamente elástica | conserva          | $e = 1$                       | conserva                   |
| Parcialmente elástica  | diminui           | 0 < e < 1                     | conserva                   |
| Perfeitamente plástica | máxima diminuição | $e = 0$                       | conserva                   |

# **III. Experimental**

As colisões serão realizadas utilizando um trilho de ar e carrinhos suspensos, para garantir a conservação da quantidade de movimento minimizando o efeito da força de atrito entre as superfícies. O trilho de ar, mostrado na figura 3, é formado por um tubo de perfil quadrado com pequenas furações na superfície. Um compressor injeta ar desde um extremo do tubo. Os carrinhos deslizantes possuem duas chapas de aço em V para receber o empuxo do ar desde a parte inferior, ficando suspensos sobre um colchão de ar. As velocidades são calculadas a partir da medida do tempo de ocultamento *T* de um feixe laser pela passagem do carrinho de comprimento *L*. Um sensor óptico acoplado a um cronômetro digital mede esse tempo. Dois sensores e cronômetros idênticos estão fixados de maneira de medir os tempos de ocultamento de um carrinho antes e depois da colisão. Os carrinhos possuem sobre um dos extremos um anel feito com fita de cobre, atuando como mola. Se a mola bater suavemente contra o extremo rígido do outro carro, a colisão resultante é muito próxima da situação elástica. Colando um fragmento de massa de calafetar, é possível obter uma colisão perfeitamente plástica, ficando ambos carrinhos grudados após o choque.

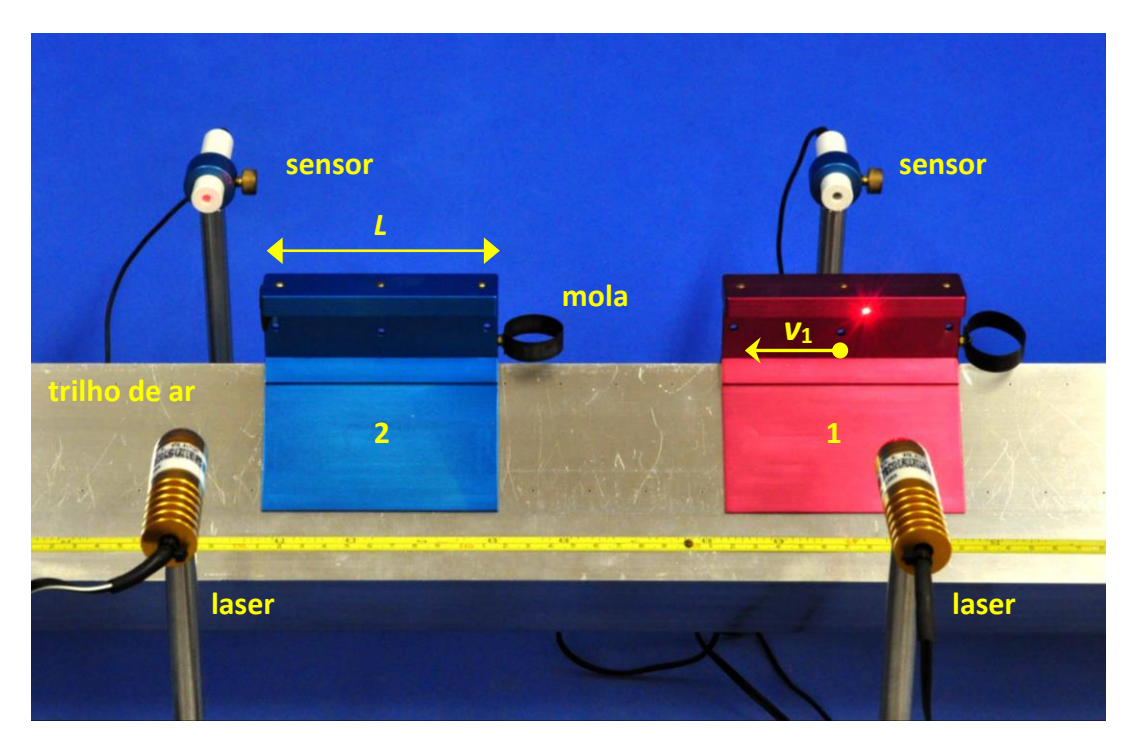

**Figura 3:** Sistema de trilho de ar para estudar colisões unidimensionais. Massa (1): incidente com velocidade inicial  $\vec{v}_{1}$ . Massa (2): em repouso. A posição da mola na massa m<sub>2</sub>, enfrentando o carrinho 1, indica que a colisão será aproximadamente elástica.

# **A Física e as Engenharias Mecânica, Computacional e de Produção: forças de impacto em colisões de veículos**

Um veículo colidindo com um obstáculo recebe forças intensas de reação que transferem impulso e causam sua desaceleração. Conhecer a grandeza destas forças de impacto é fundamental no projeto de segurança do veiculo. Supondo uma colisão frontal contra um obstáculo rígido e que o veículo fica em repouso após o choque, o trabalho *W<sup>F</sup>* feito pelas forças externas deve ser igual à variação da energia cinética:  $W_F = -m v_o^2/2$ , sendo  $v_o$  a velocidade inicial. Em um **modelo simplificado da colisão**, o carro sofrerá uma deformação de comprimento *D* na direção de movimento. O trabalho da força de impacto pode ser calculado supondo que durante a colisão atua uma força média *F* constante: *W<sup>F</sup>* = − *F D* . Pela Lei de Newton, a aceleração média experimentada pelo carro resulta  $a = F/m$ , e a duração da colisão pode ser calculada da variação da quantidade de movimento, usando a equação (13):  $\Delta t = m v_o/F$ . Como exemplo, para um carro de 2000 Kg se deslocando a 50Km/h que experimentou uma deformação média de 30cm, a energia entregue ao carro na colisão foi de 193KJ, a força média foi *F* = 640 KN, a desaceleração foi *a* = 33 *g* (33 vezes a aceleração da gravidade *g*), e a colisão durou um tempo  $\Delta t = 43$ ms. O projeto dos carros modernos prevê que esta energia seja dispersada na deformação das partes do veículo, preservando um perímetro rígido de proteção ao redor dos passageiros. Este é o conceito de **crumple zone**, patenteado em 1952 pelo engenheiro Béla Barényi da Daimler-Benz. Usando os conceitos de mecânica mostrados acima, é possível avaliar a força que atua sobre um passageiro do carro. A estratégia para minimizar o dano corporal é reduzir a força média, o que equivale a uma desaceleração mais lenta e uma maior distância de freado para o corpo. Se o passageiro está usando um cinto de segurança que possua uma certa elasticidade, durante a colisão avançará uma distância *d* até ficar em repouso. Supondo *d*  $= 50$ cm e uma massa corporal de 60Kg, pode se calcular que  $F = 12$ KN,  $a = 20 g$ , e  $\Delta t =$ 72ms. Caso a pessoa não esteja usando cinto de segurança, a desaceleração acontecerá através do impacto com alguma parte do carro (volante, painel, parabrisas, banco, outros passageiros), ou com um objeto externo. Se assumirmos uma distancia de freado no processo de impacto  $d = 5$ cm, resulta  $F = 116$  KN,  $a = 200g$  e  $\Delta t = 7$ ms. Neste caso a força sofrida é 10 vezes maior, o que aumenta as chances de ferimentos graves.

*(continua)*

# **A Física e as Engenharias Mecânica, Computacional e de Produção: Forças de impacto em colisões de veículos (continuação)**

Nas figuras são mostrados resultados de uma **simulação computacional\*** da colisão de um carro (VW Polo) incidindo com velocidade de 50Km/h contra uma barreira de concreto rígida. O modelo computacional aplica as equações da mecânica para elementos finitos do veículo, levando em consideração as propriedades dos materiais que compõem as peças (**densidade**, **módulos de elasticidade**, **resistência**, **ruptura**). A figura (a) mostra o decréscimo da energia cinética (linha cheia) e o aumento da energia transferida para deformação das partes (linha tracejada). Os traços de linhas contínuas finas mostram as energias de deformação por segmentos do carro (párachoque, laterais, motor, chassi e estrutura). Observe que esta última parte mostra a menor absorção de energia, o que é desejado para manter a integridade do compartimento de passageiros. Na figura (b) é mostrada também a aceleração de um ponto da cabine do carro (círculo preto) durante o choque. A curva contínua é o resultado da simulação e a curva tracejada é a medida experimental em um teste destrutivo. Ambos resultados revelam um comportamento oscilante, com valor médio da ordem de 30 *g*, coerente com o valor médio calculado através do modelo simplificado.

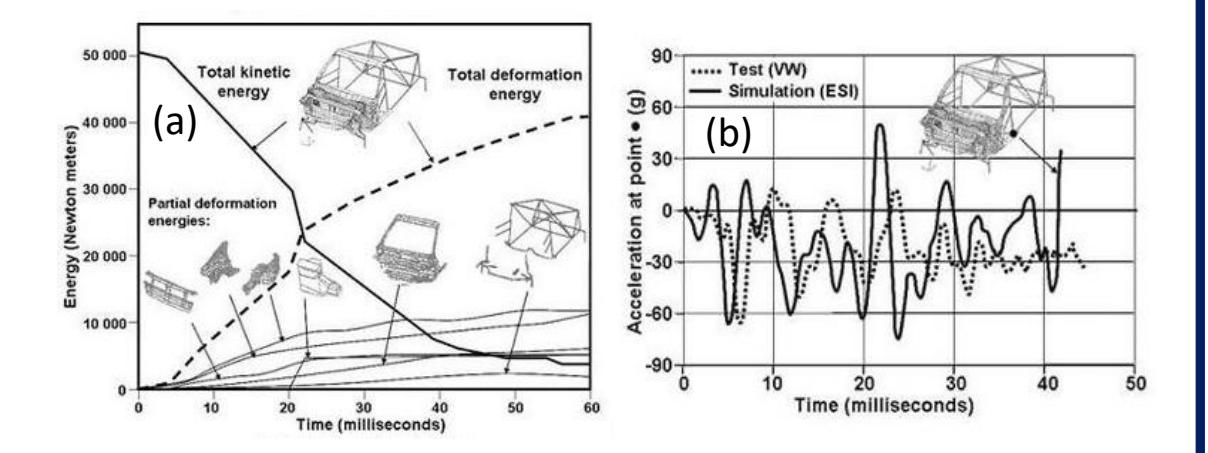

- ➢ De acordo com o gráfico de absorção de energia, quais são as peças com maior deformação? Por quê?
- ➢ A quarta curva assinalada desde a esquerda mostra a absorção de energia pelo conjunto do motor. O comportamento em função do tempo é bem diferente das outras. Explique qualitativamente o porquê.
- ➢ Considerando os dados de aceleração em função do tempo mostrados na figura, como poderia ser calculada rigorosamente a força média atuando durante a colisão?

(\*) http://www.esi-group.com/

# **IV. Procedimento**

# **IV.1. Choque elástico entre dois corpos de massas iguais**

- a) Identifique dois carros como (1) e (2), e meça as massas *m* e comprimentos *L*.
- b) Coloque um carrinho (2) em repouso numa posição entre os dois feixes laser.
- c) Verifique o alinhamento dos lasers com os sensores ópticos e prepare os cronômetros para registro dos tempos.
- d) Sobre o trilho de ar, dê um impulso suave sobre o carro (1) para bater contra o (2), de maneira que a mola de (1) bata com a parte rígida de (2).
- e) Registre os tempos de passagem de cada carro, antes e depois do choque. Apresente seus resultados na forma da Tabela 2, sugerida para organizar seus dados e processamento.
- f) Calcule as velocidades e quantidades de movimento dos carros, antes e depois do choque, desde o referencial laboratório.
- g) Calcule a *variação percentual* da quantidade de movimento do sistema com relação ao valor  $p_1 - p$

antes da colisão:  $\frac{|P_1-P_2|}{P_1}$ 100 1 *p* . Discuta se esta variação é significativa comparada com a

incerteza percentual provável deste experimento (faça as estimativas que considere razoáveis). Determine se ocorre conservação da quantidade de movimento.

- h) Determine o impulso sofrido por cada carro e o impulso total sofrido pelo conjunto, do ponto de vista de um observador situado no referencial de laboratório. Discuta este resultado.
- i) Calcule as energias cinéticas do sistema antes e depois do choque, e o coeficiente de restituição *e*. Calcule a *variação percentual* da energia e compare com a incerteza percentual provável neste experimento. Determine se a energia cinética se conserva e classifique o tipo de choque.
- j) Considerando que o choque ocorre em um intervalo de tempo  $\Delta t = 1.0$  ms, determine com a equação (13) a força média que atua em cada carro durante a colisão.
	- k) Calcule a velocidade do centro de massa antes e depois do choque. Os resultados são compatíveis com a conservação da quantidade de movimento?
	- l) Recalcule as grandezas dos itens (f) até (i) para um observador situado no referencial centro de massa do sistema. Organize seus resultados de acordo com o modelo sugerido na Tabela 2. São estes resultados compatíveis com os obtidos no referencial de laboratório?

## **VI.2. Choque plástico entre dois corpos de massas iguais**

- a) Cole um fragmento pequeno de massa de calafetar sobre o carro (2) (em repouso) e faça colidir o carro (1) com o extremo rígido. Verifique que ambos fiquem grudados após a colisão.
- b) Verifique cuidadosamente qual é o comprimento de passagem que efetivamente bloqueia o feixe laser (*L*, 2*L* ou outro).
- c) Repita o processamento e análise indicado nos itens (a) até (i) no experimento anterior.

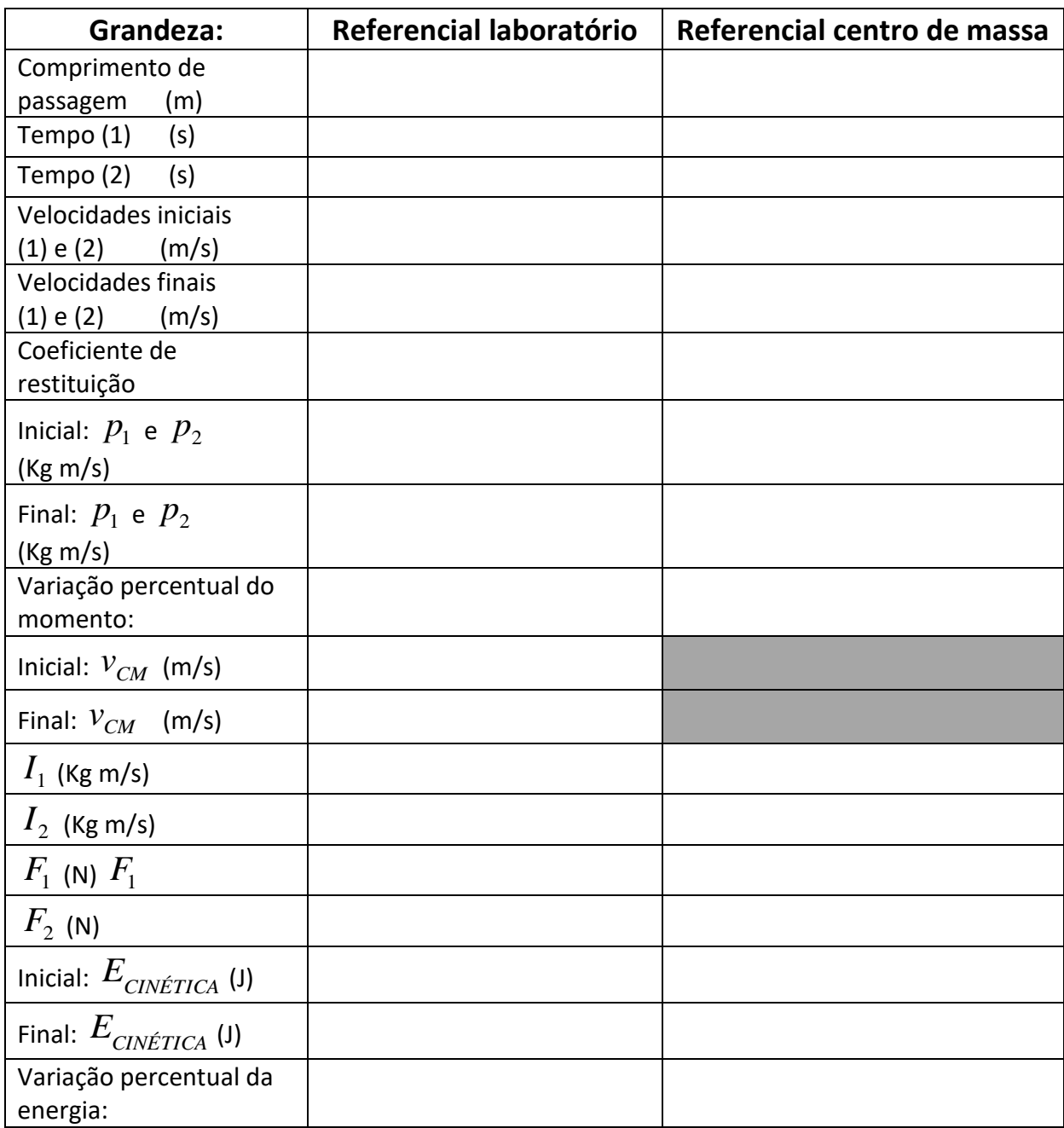

**Tabela 2:** Sugestão para organização dos resultados experimentais.

# **Bibliografia**

"Física" – Vol.1 – P.A. Tipler, 4ta. Edição – Livros Técnicos e Científicos, 1999. "Física I – Mecânica", A. Young e R. Freedman, 12da Edição, Pearson Education, 2008

### **Prática 5: Rotações de Corpos Rígidos - Conservação do Momento Angular**

### **I. Objetivos**

Nesta prática será estudada a conservação do momento angular e a dinâmica de rotações de corpos rígidos. Será determinado experimentalmente o momento de inércia de uma peça com simetria cilíndrica (roda de Maxwell) e será analisada a dinâmica de colisões rotacionais plásticas.

# **II. Introdução**

## **II.1. Corpos Rígidos**

Em Mecânica se define como corpo rígido um sistema de massas cujas distâncias entre as massas são mantidas fixas durante o movimento. Os corpos rígidos de interesse prático são geralmente também extensos e formados por uma distribuição contínua de massa. O movimento de corpos rígidos extensos é mais complicado que o movimento de uma massa pontual, pois além do movimento de translação pode existir rotação ao redor de um ou mais eixos. A dinâmica de ambos os tipos de movimento pode ser claramente separada nos corpos rígidos.

### **II.2. Movimento de translação: Quantidade de Movimento**.

O movimento de translação do corpo rígido de massa M é completamente descrito fornecendo as coordenadas e a velocidade do centro de massa. De fato, pode se assimilar a dinâmica de translação do corpo como se toda a massa M estivesse concentrada no centro de  $m$ amamed de translação do corpo como se toda a mi

$$
\vec{p} = M \vec{v} \tag{1}
$$

onde *v* é a velocidade do centro de massa. A equação que determina a dinâmica da translação é a Segunda Lei de Newton

$$
\vec{F}_{ext} = \frac{d\vec{p}}{dt} \tag{2}
$$

onde *Fext*  $\rightarrow$ é a resultante da somatória de forças externas ao corpo. Quando não atuam forças externas, temos conservação da quantidade de movimento de translação do corpo rígido.

De modo análogo, as energias cinética de translação e potencial gravitacional do corpo rígido podem ser avaliadas simplesmente considerando, respectivamente, a velocidade e a altura *H* do centro de massa com relação ao nível de referência da energia potencial:

$$
E_{CIN} = \frac{M v^2}{2} \quad ; \qquad E_G = M g H \ . \tag{3}
$$

#### **II.3. Movimento de rotação: Momento Angular**.

O corpo rígido pode efetuar também rotações, existindo energia cinética e quantidade de movimento puramente associados a este movimento. A grandeza que representa a quantidade de movimento rotacional de um corpo rígido é o momento angular *L* de rotação. Por simplicidade, suporemos que a rotação é realizada ao redor de um eixo passando pelo centro de massa do corpo, e que o corpo é simétrico ao redor desse eixo. Nessa situação, o momento angular resulta

$$
\vec{L} = I \; \vec{\omega} \tag{4}
$$

onde  $\vec{\omega}$ é a velocidade angular e *I* é o momento de inércia do corpo rígido ao longo do eixo de rotação. O momento de inércia é obtido através da soma, ao longo de todo o corpo, das contribuições dos produtos entre os fragmentos elementares de massa  $\delta m_i$  e o quadrado de sua distância  $d_i^2$  ao eixo de rotação, como indicado na figura 1,

$$
I = \sum_{i} d_i^2 \delta m_i \tag{5}
$$

Para um corpo extenso de volume V e densidade  $\rho$ , a soma em (5) se expressa como uma integral ao longo dos elementos infinitesimais de volume com massa  $\delta m = \rho \, \delta V$ 

$$
I = \int\limits_V d^2 \rho \, \delta V_i \tag{6}
$$

No Apêndice estão mostrados os valores calculados de *I* para corpos homogêneos ( $\rho$  constante) de geometrias simples em rotação ao redor de eixos de simetria, como aqueles que serão analisados na prática.

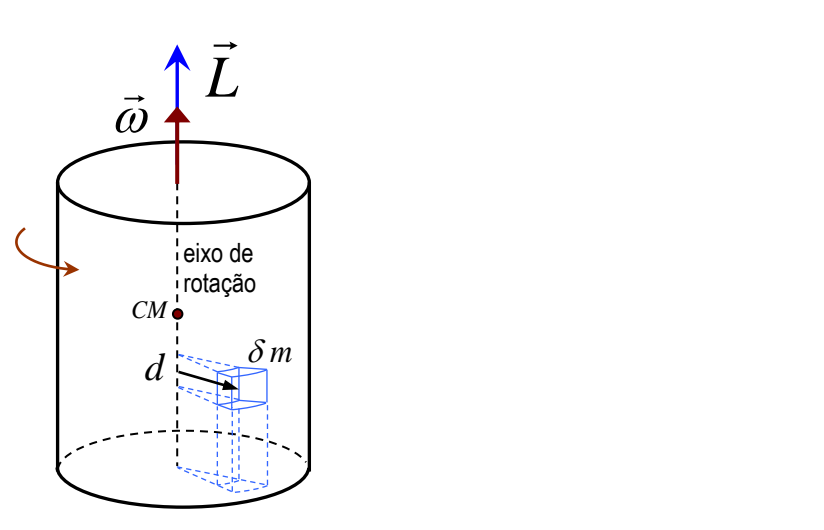

**Figura 1:** Esquema de um corpo rígido em rotação em torno de um eixo passando pelo centro de massa (CM).  $d$  : distancia entre um elemento de massa  $\delta m$  e o eixo de rotação. Observe a relação entre o sentido da rotação e o sentido dos vetores velocidade angular e momento angular ("mão direita").

# **A Física e a Engenharia Aeronáutica: helicópteros coaxiais**

Nos helicópteros convencionais, o motor exerce um torque sobre o conjunto do rotor, criando momento angular. Reciprocamente, pela terceira Lei de Newton, o rotor exerce forças de reação sobre o motor, transmitindo assim um torque sobre o resto do helicóptero. Quando a aeronave está em voo, não há agentes externos capazes de compensar esse torque, e o corpo do helicóptero tenderia a rotar com momento angular oposto ao do rotor. Para suprimir este movimento é que existe o rotor estabilizador de cauda, que cria um torque adicional sobre a fuselagem do helicóptero de maneira de mantê-lo estável.

- ➢ Se o rotor principal gira em sentido anti-horário (visto de cima), em que sentido deve girar o rotor estabilizador? Como depende sua resposta do ângulo de ataque das aspas do estabilizador?
- ➢ O rotor estabilizador mantém sempre a mesma velocidade angular durante o voo?

➢ O comprimento da cauda influência no regime de rotação do estabilizador? Os *helicópteros coaxiais* oferecem outra solução para compensar a tendência à rotação da fuselagem: dois conjuntos de rotores idênticos com velocidades angulares opostas. Desta forma, o momento angular dos rotores é mutuamente cancelado, dispensando o uso de rotor de cauda. Uma vantagem deste desenho é a eliminação da *assimetria de sustentação*: a velocidades das pás do rotor à esquerda e direita da aeronave são diferentes com *referência ao ar*, o que causa forças de sustentação diferentes a esquerda e direita da aeronave.

**Questão:** Qual é a diferença de momento de inércia entre um disco fino de massa M e um cilindro longo da mesma massa?

**Questão:** Por que, de acordo com o Apêndice, um cilindro oco tem maior momento de inércia que um cilindro maciço de mesma massa e raio?

A equação que determina a dinâmica da rotação é uma conseqüência da Segunda Lei de Newton, e resulta  $\rightarrow$ 

$$
\vec{\tau}_{ext} = \frac{d\vec{L}}{dt} \,. \tag{7}
$$

onde  $\vec{\tau}_{_{ext}}$  $\vec{r}_{ext}$  é o resultante dos torques de cada força externa atuando sobre o corpo

$$
\vec{\tau}_{ext} = \sum \vec{r}_i \times \vec{F}_{exti} \,. \tag{8}
$$

# **A Física e as Engenharias Mecatrônica, Aeronáutica <sup>e</sup> Civil: bússolas giroscópicas**

Em sistemas de navegação autônomos utilizados em pilotos automáticos de navios, aviões, foguetes ou em robótica é necessária uma orientação de referência. As bússolas magnéticas ou os magnetômetros não são aceitáveis para estas aplicações devido à distorção do campo magnético da Terra pelas estruturas metálicas, e a distribuição geográfica não regular das linhas de campo. A orientação magnética é também inacessível nos casos de navegação e estabilização aeroespacial, submarina, projetos de escavação em obras de engenharia civil e mineração, ou em prospecção petrolífera. Uma alternativa é o uso de sistemas com **giroscópios**, onde o momento angular de uma peça girante define uma direção fixa no espaço, independente da orientação da plataforma, desde que seja minimizado o efeito dos torques externos. A **bússola giroscópica**, utilizada em navios e aeronaves, é capaz de indicar a direção da velocidade angular da Terra e, portanto, do norte geográfico verdadeiro. Estes sistemas possuem motores elétricos e servomecanismos para compensar os efeitos do atrito nos rolamentos de suporte.

Outra função dos giroscópios é indicar o estado de movimento rotacional de uma plataforma de navegação (aeronave, satélite, foguete). Quando um giroscópio é rotado, existem torques exercidos sobre os suportes, que podem ser medidos e convertidos em sinais elétricos proporcionais à velocidade de rotação da plataforma. Um conjunto de três giroscópios com momentos angulares mutuamente perpendiculares é suficiente para determinar completamente o movimento de rotação de um sistema.

Além da navegação direcional, os giroscópios também são usados em outros dois instrumentos de navegação aeronáutica: o **horizonte artificial** e o **indicador de giro**, mostrado na figura, que fornece a direção e a intensidade da aceleração durante o giro da aeronave.

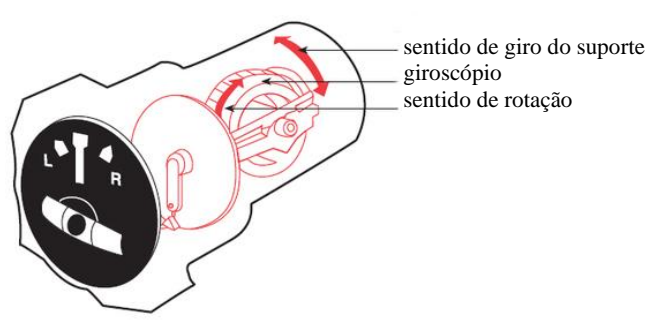

Atualmente, para determinar o movimento de rotação de uma plataforma os giroscópios mecânicos foram substituídos por pelos giroscópios ópticos, baseados na **interferência** de ondas de luz, e pelos giroscópios piezoelétricos de quartzo. Nestes últimos, os braços de um diapasão de quartzo com forma de "H" são forçados a vibrar através da aplicação de um potencial elétrico oscilante na freqüência de ressonância da peça. Quando existe um movimento de rotação ao redor do eixo do diapasão com freqüência  $\Omega$ , a **força de Coriolis** perturba a oscilação ressonante, causando uma segunda oscilação perpendicular dos braços. O sinal piezoelétrico associado a este movimento é detectado nos braços inferiores do diapasão, e permite determinar  $\Omega$ .

Nesta expressão,  $\vec{r}_i$  é o vetor indicando o ponto de aplicação da força  $\vec{F}_{ext}$  $\overline{a}$ sobre o corpo, medido com relação ao centro de massa. Quando o torque externo total é nulo, temos conservação do momento angular de rotação do corpo rígido.

**Questão:** Pode existir uma força externa atuando sobre o corpo e não haver torque? Pode ter torque externo sem força?

**Questão:** Pode ocorrer que uma componente de *L*  $\rightarrow$ se conserve e as outras não?

**Questão:** A força gravitacional atuando sobre um corpo rígido causa um torque?

**Questão:** A Terra possui momento angular de rotação? Se conserva? Qual é a conseqüência mais importante deste fenômeno?

A energia cinética associada à rotação do corpo rígido é dada pela expressão

$$
E_R = \frac{I \omega^2}{2},\tag{9}
$$

que é formalmente análoga à expressão da energia cinética de translação.

#### **II.4. Determinação experimental do momento de inércia de um disco (Roda de Maxwell)**

Nesta prática, o momento de inércia de uma peça cilíndrica complexa será medido experimentalmente utilizando o dispositivo conhecido como roda de Maxwell. O sistema, mostrado na figura 2, consta de um disco de raio R, sustentado por um eixo cilíndrico de raio r, tendo o conjunto massa *m* e momento de inércia *I*. O sistema é suspenso de dois fios, que permitem que o eixo rode sobre eles sem deslizar. Inicialmente, se escolhe uma posição a uma altura *h*, desde onde a roda será solta partindo do repouso. Subseqüentemente, a roda vai ganhar velocidades de translação do centro de massa  $v$  e de rotação  $\omega$  a medida que desça rodando pelos fios. O movimento de descida da roda ocorre com aceleração constante, e pode ser analisado considerando a conservação da energia mecânica total. No estado inicial *a*, a energia total é puramente potencial gravitacional

$$
E_a = mgh. \tag{10}
$$

Em uma posição arbitrária *b* durante a descida, o sistema possui energia cinética de translação e de rotação. Para simplificar, podemos considerar que a referência de energia potencial se encontra na altura do ponto *b*, resultando uma energia total

$$
E_b = \frac{1}{2}mv^2 + \frac{1}{2}I\omega^2.
$$
 (11)

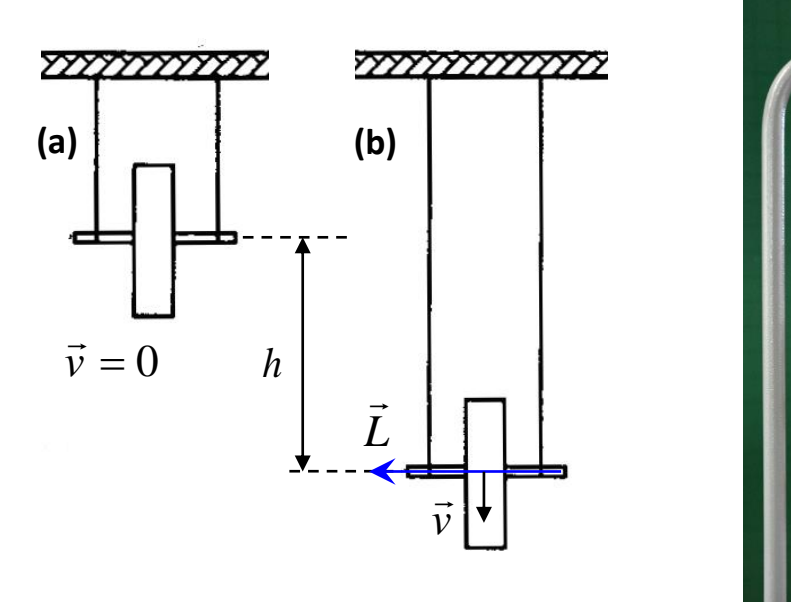

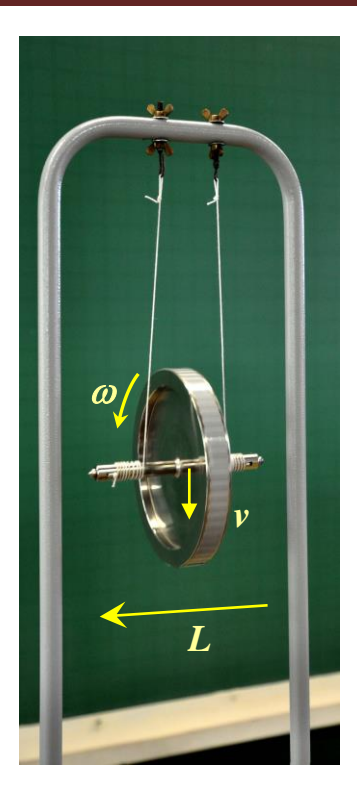

**Figura 2:** Roda de Maxwell. (a) Estado inicial em repouso. (b) Estado para um tempo  $t<sub>b</sub>$  de descida arbitrário.

Se o eixo da roda gira sem escorregar sobre os fios de suspensão, teremos que as velocidades de translação e de rotação estão vinculadas pela condição de rodagem

$$
\omega = \frac{v}{r} \,. \tag{12}
$$

Colocando esta condição na energia  $E<sub>b</sub>$ e usando a conservação da energia para vincular com (10), resulta a condição

$$
g h = \frac{v^2}{2} \left[ 1 + \frac{I}{mr^2} \right].
$$
\n(13)

Nesta equação, a única incógnita de tipo dinâmico é a velocidade *v* . Podemos determinar este parâmetro utilizando as equações para posição e velocidade do movimento uniformemente acelerado

$$
h = \frac{a}{2}t_b^2 \qquad \qquad e \qquad \qquad v_b = a t_b \tag{14}
$$

onde *a* é a aceleração do centro de massa e *b t* é o tempo gasto para cair uma distância *h*. Combinando as equações (14), obtemos a velocidade do centro de massa

$$
v = \frac{2h}{t_b} \tag{15}
$$

Substituindo este equação em (13) encontramos o valor do momento de inércia da roda

$$
I = \left(\frac{g \ t_b^2}{2 \ h} - 1\right) m \ r^2 \tag{16}
$$

Nesta expressão, o momento de inércia é função de altura do tempo de descida *b t* , da distância *h*, do raio de giro sobre o barbante e da massa da roda.

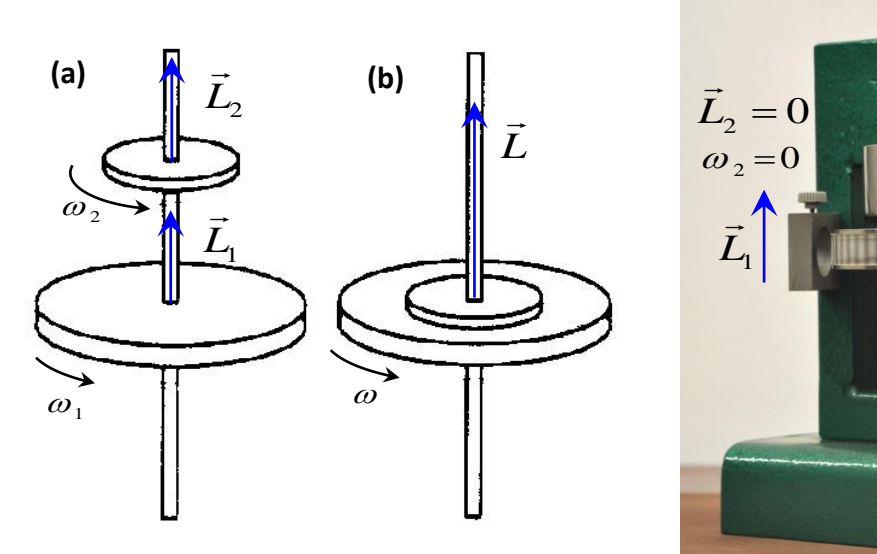

**Figura 3:** Choque rotacional entre dois discos girantes: (a) estado inicial, (b) estado final, após a colisão.

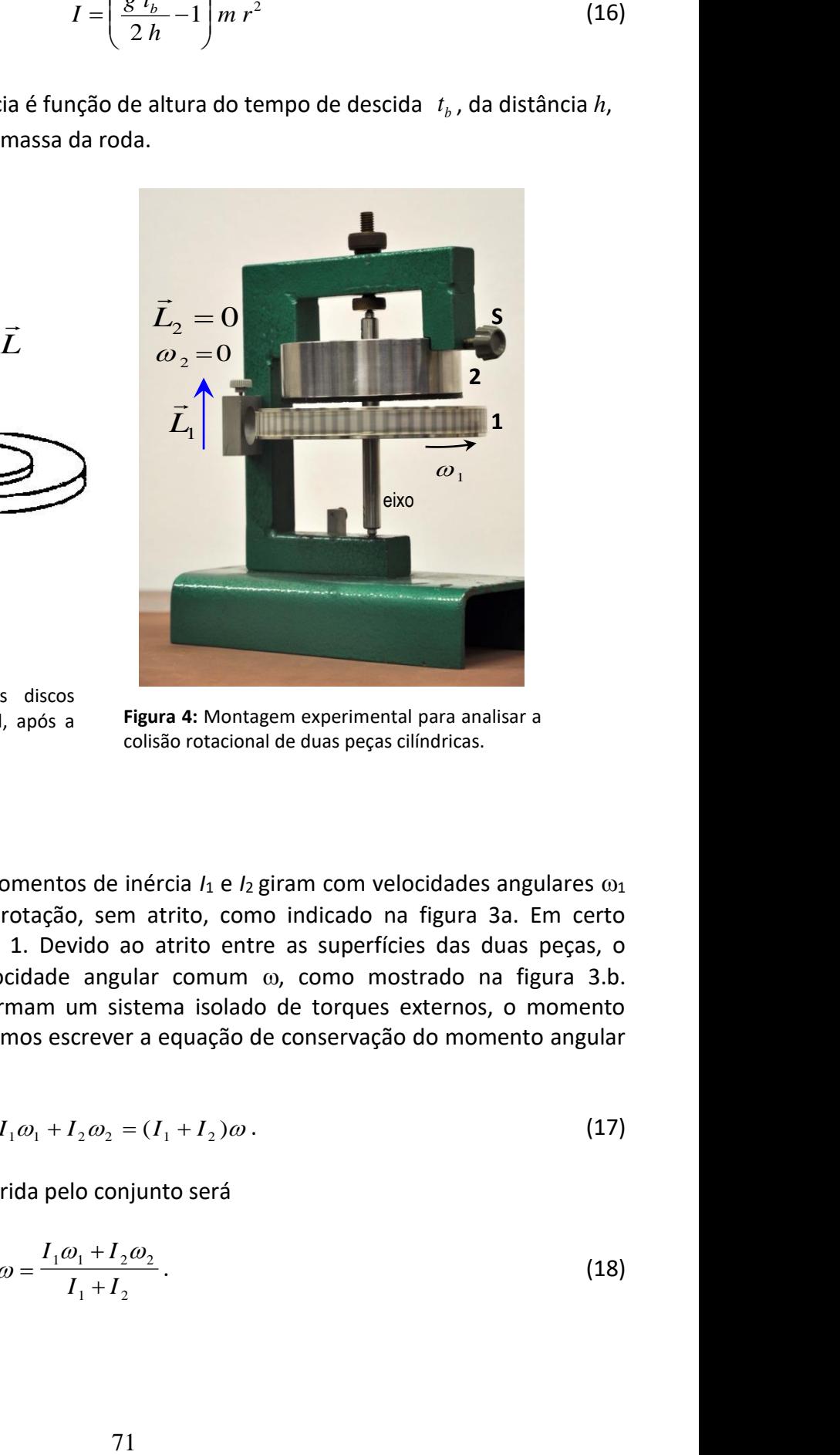

**Figura 4:** Montagem experimental para analisar a colisão rotacional de duas peças cilíndricas.

#### **II.5. Choques rotacionais**

Duas peças cilíndricas, com momentos de inércia *I*<sup>1</sup> e *I*2 giram com velocidades angulares <sup>1</sup> e  $\omega_2$  em torno do mesmo eixo de rotação, sem atrito, como indicado na figura 3a. Em certo instante, a peça 2 cai sobre a peça 1. Devido ao atrito entre as superfícies das duas peças, o conjunto passa a girar a uma velocidade angular comum  $\omega$ , como mostrado na figura 3.b. Considerando que as duas peças formam um sistema isolado de torques externos, o momento angular total é constante. Logo, podemos escrever a equação de conservação do momento angular na forma

$$
I_1 \omega_1 + I_2 \omega_2 = (I_1 + I_2) \omega.
$$
 (17)

Logo, a velocidade angular final adquirida pelo conjunto será

$$
\omega = \frac{I_1 \omega_1 + I_2 \omega_2}{I_1 + I_2}.
$$
\n(18)

# **III. Exemplos de Conservação do Momento Angular III.1. Roda de bicicleta**

Um estudante fica sentado sobre um banco que pode girar livremente em torno do eixo vertical. Ele segura na mão uma roda de bicicleta cujo eixo é inicialmente mantido na horizontal, como mostrado na figura 5.a. Definimos como sistema o conjunto formado pelo banco giratório, estudante e a roda de bicicleta. Pode se considerar que este sistema está isolado de torques externos atuantes na direção vertical, e portanto a componente vertical do momento angular total do sistema se conserva. A roda gira em torno de seu eixo com velocidade angular  $\vec{\omega}$ , mas o estudante e a plataforma estão em repouso. O momento angular inicial total do sistema na direção vertical é nulo. Em seguida, o estudante inclina o eixo de rotação da roda de um ângulo  $\phi$  em relação à horizontal, como mostrado na figura 5.b. Portanto, agora existe uma componente de momento angular na direção vertical, devida à rotação da roda. Sendo que na direção vertical o momento angular do sistema é constante, e neste caso igual a zero, deve aparecer outra componente de momento que anule a componente vertical devida à roda. Portanto, o banco junto com a pessoa devem começar a girar.

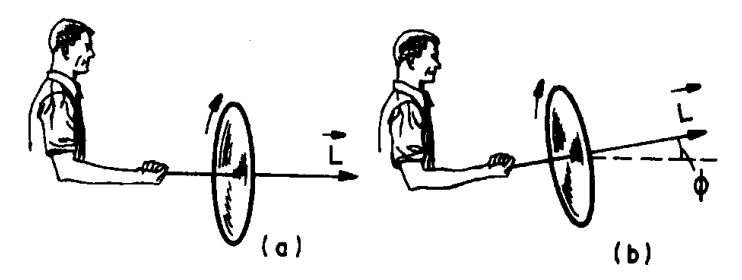

Figura 5: Exemplo de conservação do momento angular na direção vertical.

**Questão:** Considerando o sentido de giro da roda mostrado na figura 5.a, em que sentido deveria rodar a pessoa com o banco na figura 5.b?

**Questão:** Existem forças externas atuando sobre o sistema (pessoa, banco e roda)? Por que se considera que não há torques atuando na direção vertical? Há torque em outras direções?

# **III.2. Momento de inércia e velocidade angular**

Um estudante fica sentado sobre um banco pode girar livremente em torno do eixo vertical. Ele segura dois pesos de massas iguais, *m*, um em cada mão. Inicialmente, o estudante, com os braços fechados sobre o torso, é colocado a girar em torno do eixo vertical com uma velocidade angular  $\omega_{\rm i}$ . O conjunto banco, estudante e pesos formam um sistema com momento de inércia em relação ao eixo de rotação dado por *I*1. De acordo com a discussão da seção anterior, o momento angular na direção vertical é constante. Em seguida, o estudante estende os braços alterando o momento de inércia do conjunto para um novo valor *I*2, que será maior que *I*1. Experimentalmente, se observa que o conjunto agora roda com uma nova velocidade angular  $\omega_2$ . Como o momento angular total na vertical deve se conservar devemos ter a condição

$$
I_1\omega_1 = I_2\omega_2.
$$
#### **Questão:** A pessoa roda mais rápido ou mais devagar com os braços estendidos?

### **IV. Experimental**

A figura 2 mostra a montagem da roda de Maxwell para determinar o momento de inércia da peça suspensa, usando a equação (16). O tempo de descida *b t* desde a posição em repouso até uma certa altura *h* será registrado com um cronômetro.

Na figura 4 é mostrado o sistema para realizar colisões rotacionais. A peça identificada como 1 é a mesma utilizada no experimento da roda de Maxwell. A peça pode girar ao redor do eixo vertical, e é colocada em rotação aplicando um torque com um barbante enrolado no extremo superior do eixo. A peça identificada como 2, na parte superior, está em repouso e é segurada mediante a porca S. Esta peça é um anel de aço com a base inferior coberta de uma camada de borracha rugosa. Afrouxando a porca S, a peça 2 colide com 1. As velocidades de rotação inicial e final são medidas com um tacômetro com sensor óptico, que conta as franjas na lateral da peça 1.

## **V. Procedimento**

## **V.1. Determinação experimental do momento de inércia de um disco (Roda de Maxwell)**

- (a) Defina qual será a altura *h* entre os estados (a) e (b) da figura 2, e determine o tempo de descida  $t_b$ , com seu respectivo desvio padrão. Enrole os dois barbantes simetricamente para evitar oscilações durante a descida.
- (b) Com os valores medidos em (a), calcule o valor de *I* e sua incerteza usando a equação (16).
- (c) Calcule o momento de inércia do disco a partir das características geométricas de cada uma das partes, usando as expressões de momento de inércia mostradas no Apêndice.
- (d) Compare e discuta os resultados dos itens (b) e (c).

### **V.2. Choques rotacionais**

- (a) Coloque o disco do item 1 para girar e determine sua velocidade angular  $\omega_1$ . Observe cuidadosamente o comportamento de  $\omega_1$  em função do tempo. O que ocorre? Como afeta este comportamento o experimento de colisão? É válido aplicar as equações (17) ou (18) nestas condições?
- (b) Faça a colisão rotacional, soltando o disco 2, inicialmente com velocidade angular nula  $\omega_2$ =0.
- (c) Determine a velocidade angular final  $\omega$  do conjunto.
- (d) Assumindo a conservação do momento angular durante a colisão, determine o momento de inércia *I<sup>2</sup>* da peça 2, a partir da equação (18).
- (e) Calcule o momento de inércia *I<sup>2</sup>* da peça 2 a partir de suas características geométricas, usando as expressões no Anexo.
- (f) *Alternativa de análise no lugar de (d) e (e):* Caso os valores de *I<sup>1</sup>* obtidos no experimento V.1 estejam muito divergentes, o que poderia indicar a presença de um erro sistemático no experimento, calcule *I<sup>1</sup>* da equação (18) usando o valor de *I<sup>2</sup>* determinado geometricamente.
- (g) Repita todo o procedimento, realizando várias colisões independentes, e construa uma tabela como a mostrada embaixo. Calcule os valores médios dos momentos de inércia obtidos nas colisões. Seria válido calcular valores médios de  $\omega_1$  ou de  $\omega$ ?
- (h) Compare os valores de momento de inércia obtidos e discuta os resultados.

(i) Calcule as energias cinéticas rotacionais antes de depois da colisão, e sua variação relativa. Verifique se há conservação ou não da energia cinética e explique por quê.

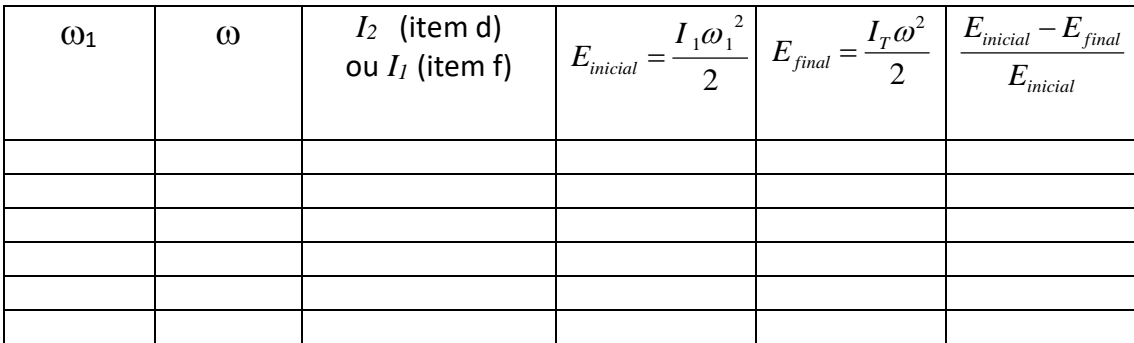

## **V.3. Demonstrações de Conservação do Momento Angular**

Anexe em um apêndice do relatório a explicação dos fenômenos físicos observados nas demonstrações de

- (a) Roda de bicicleta.
- (b) Momento de inércia variável.

Responda as questões formuladas para cada experimento e inclua diagramas colocando os vetores pertinentes (velocidade angular, momento angular, torques externos).

### **Apêndice: Momentos de inércia de corpos rígidos homogêneos**

Eixo de rotação passando pelo centro de massa do corpo.

- Cilindro maciço, em relação ao eixo longitudinal: *I* = *MR* 1 2 2

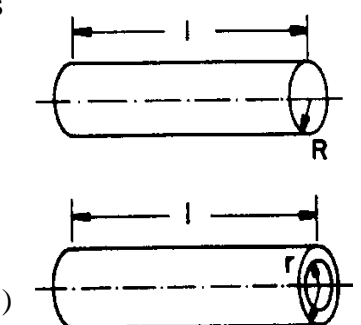

- Cilindro oco, em relação ao eixo longitudinal:  $I = \frac{1}{2} M(R^2 + r^2)$ 1 2  $(R^{2}+r^{2})$ 

No caso de momento de inércia para rotação ao redor de um eixo paralelo aos anteriores, mas que não passa pelo centro de massa do corpo, de ser adicionado um termo *M D*<sup>2</sup> nas expressões acima, onde *D* é a distância ente os eixos de rotação (teorema de Steiner).

### **Bibliografia**

- 1. Resnick, R. e Halliday, D., Física I, Vol. 1, Rio de Janeiro, Ao Livro Técnico S.A., 1973.
- 2. Tipler, P. A., Física, Vol. 1, Rio de Janeiro, Editora Guanabara Dois, 1978.

# **Prática 6: Osciladores livres, amortecidos e forçados - Ressonância**

### **I. Objetivo**

Estudar o comportamento de um oscilador massa-mola vertical no que diz respeito a amplitude e frequência das oscilações em função da viscosidade do meio (ar e água) e em condições de oscilação livre. Para oscilações forçadas por um agente externo, será estudado o fenômeno da ressonância.

### **II. Fundamentos teóricos**

### **a. Oscilador harmônico vertical livre**

Consideramos em primeiro lugar um sistema massa-mola oscilando verticalmente no ar, onde o atrito da massa com o meio é pequeno. Na posição de equilíbrio, a mola fica alongada de maneira que sua força elástica compense o peso do corpo. Definimos esta posição de equilíbrio como a origem do sistema de coordenadas: *x*eq = 0. Quando a massa é afastada do equilíbrio numa certa distância *x0*, medida com relação a *x*eq, o sistema responderá como um oscilador harmônico convencional e a posição da massa como função do tempo é descrita por

$$
x(t) = x_0 \cos(\omega_0 t), \tag{1}
$$

com freqüência angular característica *m*  $\omega_0 = \sqrt{\frac{k}{m}}$ , onde *k* é a constante elástica da mola e *m* a

massa do corpo suspenso. Esta é a freqüência natural de oscilação do sistema. Na equação (1) está assumido que em *t*=0 se tem *x(0)* = *x0*. A amplitude máxima de oscilação *x0* deveria ser constante ao longo do tempo, e independente de *k* ou *m*. No entanto, sabemos que o atrito no meio não é exatamente nulo, e depois de algum tempo perceberemos que as amplitudes máximas das oscilações decaem no tempo, até o sistema ficar em repouso. Ainda assim, a aproximação de oscilador harmônico é satisfatória no ar, desde que analisemos o movimento durante as primeiras oscilações.

### **b. Oscilador harmônico vertical amortecido**

Quando o movimento da massa ocorre dentro de um meio viscoso, como água, o amortecimento das oscilações é mais intenso que no ar e a aproximação de oscilador harmônico sem atrito não está justificada. Para tratar este problema devemos incluir uma força adicional, a força de atrito viscoso:

$$
F_a = -b \, v = -b \frac{dx}{dt},\tag{2}
$$

que é proporcional à velocidade *v* do corpo, mas de sentido oposto. O fator *b* é uma constante que caracteriza o grau de amortecimento. Descrevendo o movimento desde o referencial com origem na posição de equilíbrio, a equação de movimento que resulta ao aplicar a Lei de Newton pode ser escrita como

$$
m\frac{d^2x}{dt^2} = -kx - b\frac{dx}{dt} \tag{3}
$$

O termo − *k x* representa a força de restituição da mola. Esta equação é mais complicada que a equação do oscilador harmônico, devido à presença do termo com derivada primeira da posição *x*. A solução desta equação é:

$$
x(t) = x_0 e^{-\left(\frac{b}{2m}\right)t} \cos(\omega_1 t)
$$
 (4)

onde *x*<sup>0</sup> é a amplitude máxima *inicial* (em t=0) e <sup>1</sup> é a freqüência angular da oscilação, dada por

$$
\omega_1 = \sqrt{\frac{k}{m} - \left(\frac{b}{2m}\right)^2} \quad .
$$
 (5)

O termo *b*  $\frac{\nu}{2m}$ é o *fator de amortecimento* e será representado pela letra grega γ. Observe que pela<br>2*m* consistência dimensional da equação (5) a unidade de  $\gamma$  é radiano/segundo. Podemos reescrever a eq.(4) em termos de  $ω_1$  e γ como:

$$
x(t) = \left[x_0 e^{-\gamma t}\right] \cos(\omega_1 t), \tag{6}
$$

e usando a definição da freqüência natural  $\mathit{\omega}_0$  , podemos reescrever a equação (5) como:

$$
\omega_1 = \sqrt{\omega_0^2 - \gamma^2} \tag{7}
$$

Podemos notar pela eq. (6) que a posição da massa oscila harmonicamente com a freqüência  $\omega_{_{\rm l}}$ , com fator de amplitude dado pelo termo entre colchetes, isto é, o produto de  $\mathrm{x}_0$ 

pela função exponencial decrescente *t e* − . Portanto, as amplitudes extremas da oscilação *xe* serão progressivamente menores, com taxa de decréscimo diretamente proporcional a  $\gamma$ . Na figura 1 é mostrado o gráfico da função (6), indicando em linha tracejada o perfil da função exponencial. Podemos ver que se o amortecimento não é muito grande, a massa realiza várias oscilações com período  $T_1 = 2\pi \omega_1$ , antes de retornar ao repouso. Quanto maior o valor de  $\gamma$ , mais rápido é o decréscimo das amplitudes das oscilações. Observe que em (7) existe uma condição crítica para o fator de amortecimento,  $\gamma_c = \omega_0$ . Nesta situação, chamada amortecimento crítico, o sistema não oscila e o retorno ao equilíbrio ocorre exponencialmente. Quando  $\gamma > \gamma_c$ , os valores de  $\gamma$ determinam maior tempo para o sistema retornar ao equilíbrio. Esta é a situação de amortecimento supercrítico.

#### **Questão:** De que forma o efeito do atrito perturba a freqüência de oscilação?

**Questão:** A energia mecânica inicial do oscilador se conserva durante o movimento?

# **A Física e a Engenharia: ressonância em estruturas**

Toda estrutura construída (casa, prédio, ponte, etc...) possui inércia (massa, momento de inércia). Ao mesmo tempo, os materiais que a compõem apresentam elasticidade, dentro de certos limites, e dissipação da energia mecânica por atrito interno e/ou externo. Portanto, quando levemente afastada do equilíbrio por um agente externo, a estrutura poderá retornar a sua configuração de equilíbrio realizando oscilações amortecidas. Como todo sistema mecânico elástico, a estrutura terá freqüências naturais de oscilação  $\omega_{oi}$  correspondentes a diferentes *modos de vibração*. Quando a força externa oscila com o tempo com freqüência  $\Omega$ , por exemplo devido a um movimento sísmico ou perturbação pelo vento, a estrutura acompanhará essa oscilação com uma amplitude que dependerá de  $\Omega$ : será grande quando  $\Omega$  se aproxime de alguma freqüência natural  $\omega_{oi}$ (situação conhecida como condição de ressonância). Eventualmente, isto pode causar o colapso da estrutura. A queda da ponte de Tacoma Narrows é um exemplo clássico deste fenômeno, onde o processo de oscilação ressonante foi iniciado pela ação de vento de intensidade moderada sobre as superfícies planas da estrutura. É importante notar que na condição de ressonância as amplitudes de oscilação são grandes ainda que as forças externas sejam fracas: o importante é que a freqüência de oscilação coincida com uma freqüência natural do sistema. Uma forma de retirar a energia mecânica da estrutura quando oscila em ressonância é colocá-la em contato com outros sistemas que absorvam essa energia e a dissipem. Isto pode ser realizado com amortecedores convencionais com fluído, ou com amortecedores de "massa sintonizada". Estes últimos são mais utilizados pela vantagem de precisar pouca manutenção. Trata-se apenas de pêndulos massivos cuja massa é ajustada para obter uma freqüência de oscilação idêntica à freqüência de ressonância da estrutura. Muitos arranha-céus e torres de comunicação de grande altura possuem um amortecedor desta classe no topo. Um dos exemplos mais chamativos é o edifício Taipei 101, que possui um pêndulo esférico central de mais de 700 toneladas com comprimento de suspensão de 4 andares, para minimizar a amplitude da vibração eólica da estrutura.

# **c. Oscilador harmônico vertical forçado**

Para manter qualquer sistema físico oscilando em um meio com dissipação, é necessário compensar a perda de energia através de trabalho realizado por um agente externo. No sistema massa-mola, essa condição pode ser atingida através da ação de uma força externa que varie no tempo, de maneira a manter a amplitude de oscilação constante. Neste caso, a oscilação é *forçada*.

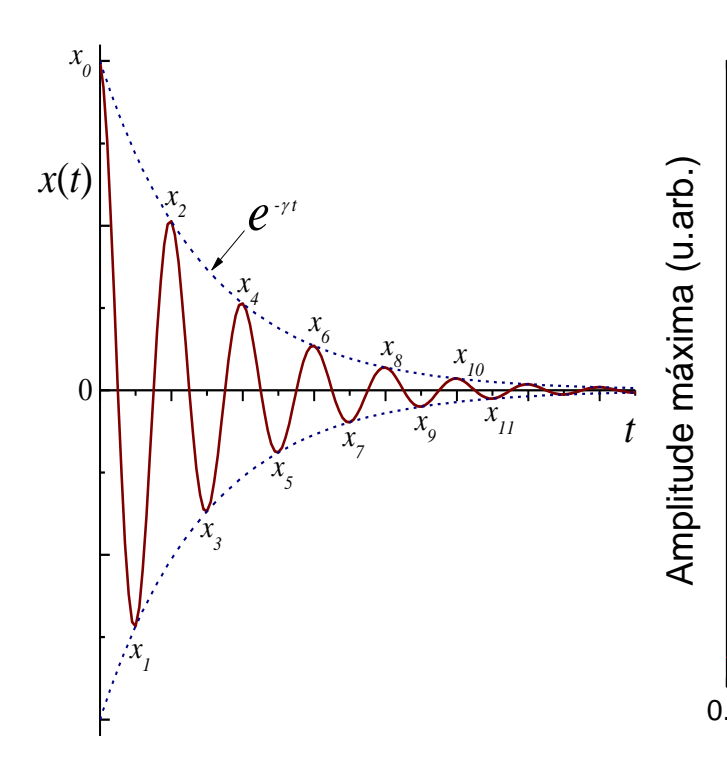

0.0 0.5 1.0 1.5 2.0 (e) (d)  $(c)$ Amplitude máxima (u.arb.)<br>|<br>|-<br>| amplitude máxima (u.arb.)  $\Omega/\omega_0$ (a)

**Figura 1:** Função de posição x(t) para o oscilador amortecido de acordo com a eq.(6). Linha tracejada: fator de modulação exponencial *e*<sup>-γ</sup> das amplitudes máximas de oscilação.

**Figura 2:** Amplitude de oscilação  $x_0(\Omega)$  do oscilador amortecido forçado (eq. 11) em função da freqüência de excitação  $\Omega$  da força externa, relativa ao oscilador livre  $\omega_0$ , para diferentes valores de fator de amortecimento  $\gamma$ : (a)  $\gamma = 0.025 \omega_0$ ; (b)  $\gamma = 0.05 \omega_0$ ; (c)  $\gamma = 0.12 \omega_0$ ; (d)  $\gamma = 0.25 \omega_0$ ; (e)  $\gamma = 0.50 \omega_0$ .

A variação temporal da força externa mais importante de se analisar é a variação harmônica, por exemplo cossenoidal

$$
F_{ext} = F_0 \cos(\Omega t) \tag{8}
$$

onde  $\Omega$  é a freqüência angular de variação da força externa. A freqüência está determinada pelo agente externo ao oscilador, por exemplo pela freqüência de rotação de um motor. É um parâmetro independente das propriedades do oscilador: não tem qualquer relação com as freqüências angulares  $\omega_1$  e  $\omega_0$  estudadas anteriormente.  $F_0$  é a amplitude máxima da força externa. Levando em consideração esta força adicional, a segunda Lei de Newton aplicada à massa em suspensão fornece a seguinte equação diferencial para a posição *x*(*t*) :

$$
m\frac{d^2x}{dt^2} = -kx - b\frac{dx}{dt} + F_0 \cos\Omega t
$$
\n(9)

A solução desta equação é dada por

$$
x(t) = [x_0(\Omega)] \cos(\Omega t + \delta)
$$
 (10)

# **A Física e a Engenharia Elétrica: amortecimento de vibrações em linhas de potência**

Os cabos de transmissão elétrica suspensos entre torres são susceptíveis de vibrar pelo efeito do vento. Como veremos na Prática de Ondas Estacionárias, se o comprimento do cabo e a freqüência de vibração satisfazem a condição de ressonância, uma onda estacionária será estabelecida no cabo. Isto é prejudicial, pois expõe o cabo a tensões mecânicas indesejadas em certos pontos. Para eliminar estas vibrações, cuja faixa de freqüência pode ser estimada, é possível acoplar pêndulos que vibrem com as mesmas freqüências, absorvendo assim a energia mecânica do cabo de forma ressonante. Este sistema foi patenteado em 1928 por George Stockbridge, e consiste de duas massas fixadas nos extremos de um cabo curto que se suspende da linha de potência. Regulando o valor das massas e a tensão e comprimento do cabo de união é possível ajustar a freqüência de oscilação. Este sistema é passivo, de baixo custo, pouca manutenção e facilmente ajustável.

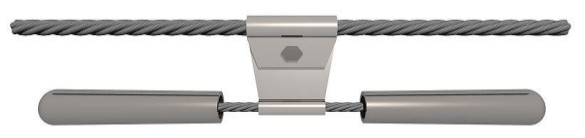

Amortecedor de Stockbridge

➢ Qual seria a vantagem de usar este tipo de amortecedor em vez de simplesmente colocar mais pontos de *fixação* do cabo.

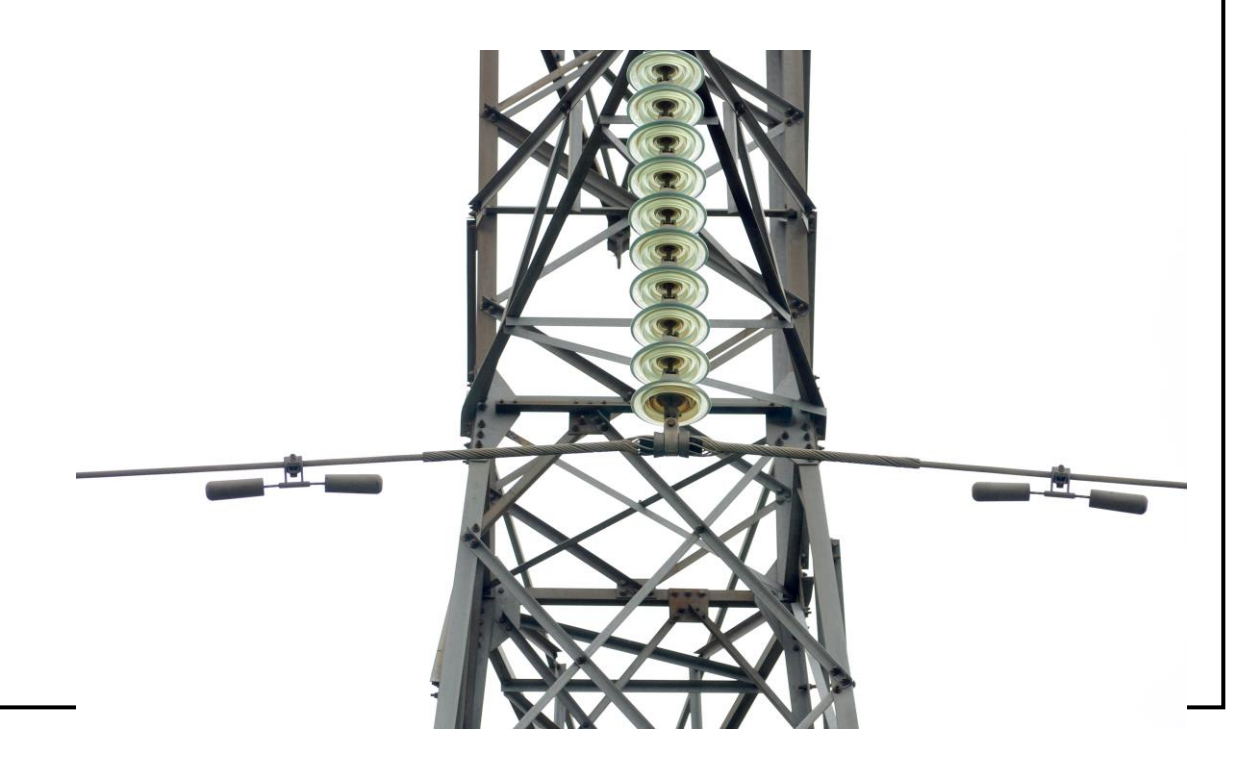

# **A Física e as Engenharias Aeronáutica e de Produção Mecânica: ressonância de terra**

A estrutura de um helicóptero possui partes com resposta elástica (pneumáticos e/ou amortecedores no trem de pouso e nas aspas), e portanto terá freqüências de ressonância naturais. A *ressonância de terra* é um fenômeno destrutivo que pode ocorrer quando um helicóptero de três ou mais pás está pousado com o rotor em funcionamento. Se por algum motivo ocorrer um desbalanço que desalinhe o eixo de rotação da direção vertical, o helicóptero experimentará impulsos exercidos pela força de reação do chão sobre o trem de pouso. Esta excitação tem a periodicidade da rotação da hélice, e constitui uma condição de oscilação forçada da estrutura do helicóptero. Se a freqüência desta excitação coincide com uma freqüência natural da estrutura, o sistema oscilará com grande amplitude. O fenômeno de ressonância de terra é um processo divergente: maiores amplitudes de oscilação causam maiores desalinhamentos e, portanto, maior intensidade dos impulsos aplicados pelo chão. O processo é capaz de destruir completamente a estrutura da aeronave em segundos. A ocorrência desta condição pode ser neutralizada no projeto do helicóptero, determinando a calibração apropriada dos amortecedores para dissipar a energia mecânica das vibrações e deslocar as freqüências naturais para faixas que não coincidam com o regime de rotação em pouso.

Um fenômeno semelhante ocorre com a máquina de lavar roupas, quando a carga fica desbalanceada: o sistema receberá impulsos periódicos do chão, com a freqüência da rotação do motor. Se estes impulsos coincidem com uma freqüência de vibração natural da máquina, esta vibrará com grande amplitude. É por este fenômeno que a máquina possui um conjunto de amortecedores de molas e pesos de compensação, que devem ser projetados cuidadosamente para minimizar a amplitude de oscilação em ressonância ou afastar a freqüência de ressonância da faixa de rotações do motor.

É instrutivo comparar esta solução com as equações (1) e (6), do oscilador livre e do amortecido. A grande semelhança entre estas soluções é o termo cosseno, indicando que sempre temos oscilações harmônicas. No entanto em (10) a freqüência das oscilações é  $\Omega$ , imposta sobre o sistema pelo do agente externo. Podemos dizer que a massa é forçada a "acompanhar" à oscilação da força externa, independentemente de qual for a freqüência natural do oscilador. O parâmetro  $\delta$ é apenas uma constante de fase que depende de  $\Omega$ , que não será discutido nesta prática. Uma grande diferença entre (10) e as equações (1) ou (6) é o fator de amplitude da oscilação  $x_0(\Omega)$ . No oscilador forçado, esta amplitude está imposta pelo agente externo, e depende da freqüência da força externa da seguinte forma:

$$
x_0(\Omega) = \frac{F_0/m}{\sqrt{(\omega_0^2 - \Omega^2)^2 + 4\gamma^2 \Omega^2}}.
$$
\n(11)

Esta relação não depende do tempo, o que significa que as amplitudes  $x_0(\Omega)$  serão constantes. Analisando em detalhe a equação (11), observamos que deverá ocorrer um *máximo* para a amplitude de oscilação *x*<sup>0</sup> quando o denominador desta equação corresponda a um *mínimo*. Esta condição ocorre quando a freqüência da força externa  $\Omega$  é igual a certo valor particular  $\Omega_{r}$ , chamado de *freqüência de ressonância*

$$
\Omega_r = \sqrt{\omega_0^2 - 2\gamma^2} \tag{12}
$$

Para o caso especial de amortecimento nulo ( $\gamma$ =0) resulta  $\Omega$ <sub>r</sub> =  $\omega$ . Nesta situação simples,  $x_0(\Omega)$  é pequeno quando  $\Omega \neq \omega_0$  e tende a infinito quando  $\Omega = \omega_0$ . Como na realidade há sempre algum amortecimento ( $\gamma\neq 0$ ), a amplitude de oscilação  $x_0(\Omega)$  permanece sempre finita, embora possa tornar-se muito grande quando  $\Omega = \Omega_r$ . Este fenômeno é conhecido como *ressonância*: a oscilação terá a maior amplitude quando a freqüência da força externa coincidir com a freqüência de ressonância do sistema. Na figura 2 está representada a relação (11) como função da razão entre a freqüência de excitação  $\Omega$  e a freqüência do oscilador livre  $\omega_0$ . As diferentes curvas correspondem a diferentes valores do fator de amortecimento. É possível observar que quanto menor o amortecimento, maior a amplitude de oscilação, especialmente para freqüências próximas da ressonância  $\Omega_r$ . Observe que a posição da  $\Omega_r$  muda levemente quando o coeficiente de amortecimento aumenta.

**Questão:** A freqüência de ressonância é igual à freqüência do oscilador livre? É maior ou menor? Os valores são próximos ou não?

#### **III. Experimental**

O oscilador massa-mola está montado verticalmente em um suporte, mostrado na figura 3. Para analisar o comportamento do oscilador amortecido, a massa é colocada para oscilar dentro de uma proveta com água. O oscilador pode trabalhar de modo forçado simplesmente deslocando periodicamente na direção vertical o ponto de suspensão da mola. Para isso, é utilizada uma alavanca acoplada a um disco girante com velocidade angular  $\Omega$  constante, como mostrado na figura 3.b. A rotação é produzida por um motor elétrico, cuja freqüência  $\Omega$  pode ser variada.

### **IV. Procedimento**

### **a) Oscilação no ar.**

Esta é a situação mais próxima de um oscilador livre. Suspenda verticalmente o sistema massamola, alongue a mola além da posição de equilíbrio, solte a massa e meça o período de oscilação T0. Defina uma estratégia para diminuir a incerteza. Calcule freqüência de oscilação  $\omega_0$  com sua incerteza.

### **b) Oscilação na água: Análise do período de oscilação.**

Coloque o corpo para oscilar verticalmente dentro da proveta com água. Cuide para que o corpo fique sempre submerso e que não bata nas paredes da proveta durante o movimento. Desloque a massa de sua posição de equilíbrio (figura 4) e deixe-a oscilar. Meça o período *T1* com precisão e calcule a freqüência  $\omega_1$ . Compare com o valor de  $\omega_0$ . Pode afirmar que são diferentes? É coerente com a equação (7).

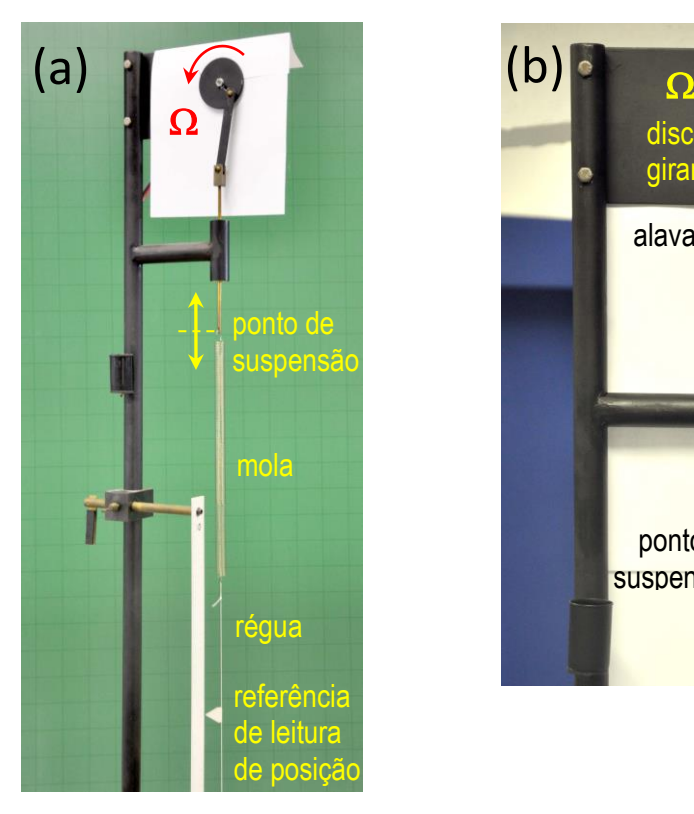

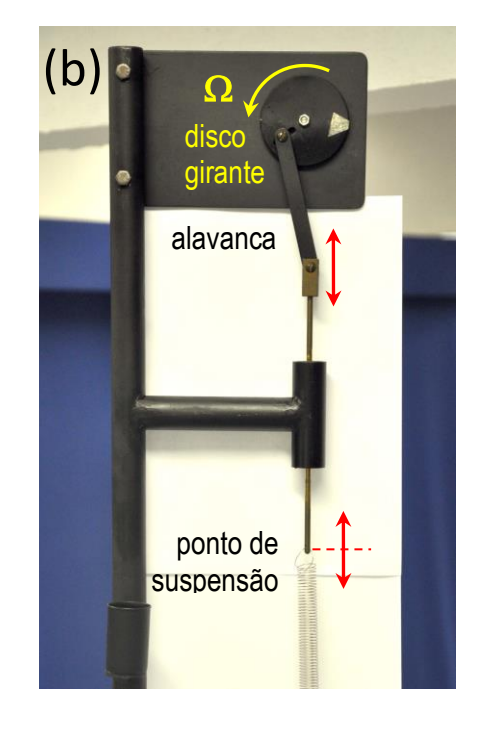

**Figura 3:** (a) Montagem experimental de um oscilador massa-mola vertical. Para experimentos de oscilação forçada, a posição do ponto de suspensão vertical da mola pode ser variada verticalmente mediante a alavanca acoplada ao disco girante com freqüência  $\Omega$  (b).

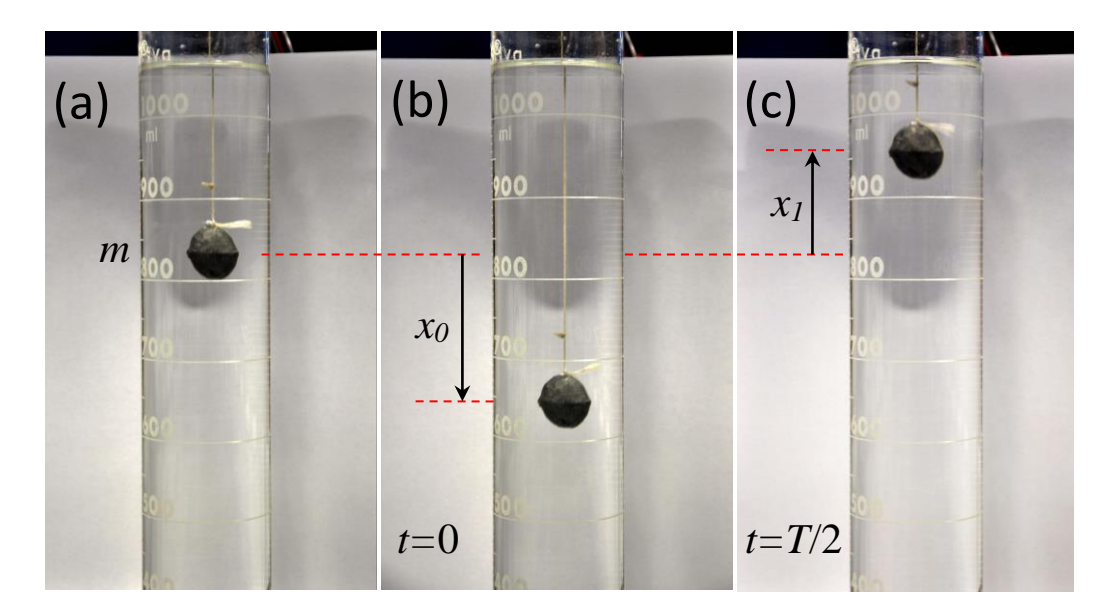

**Figura 4:** Oscilação da massa *m* na água. (a) Posição de equilíbrio. (b) Posição inicial t=0, com afastamento *x<sup>0</sup>* com relação à posição de equilíbrio. O valor de *x<sup>0</sup>* corresponde à máxima amplitude durante o movimento de oscilação amortecido. (c) Posição extrema *x<sup>1</sup>* após a massa completar médio período de oscilação (*t*=*T*/2).

# **c) Oscilação na água: Análise da variação de amplitude.**

1. Desloque a massa de sua posição de equilíbrio até uma amplitude inicial *x0*, solte o corpo e analise a dependência das amplitudes *extremas x<sup>i</sup>* de oscilação em função do tempo, tal como identificadas na figura 1. Para isso, terá que registrar a amplitude nos instantes  $, 3T_1,...$ 2  $, 2T, \frac{5}{7}$ 2  $T_1, \frac{3}{7}$ 2  $t_i=0, \frac{T_1}{2}, T_1, \frac{3T_1}{2}, 2T_1, \frac{5T_1}{2}, 3T_1,...$ , etc., onde  $T_1$  é o período de oscilação. Procure soltar a

massa sempre da mesma posição inicial *x0*.

- 2. Construa uma tabela com os valores de  $t_i$ ,  $x_i$ , e os valores normalizados de amplitude  $x_i/x_0$ .
- 3. Faça um gráfico de  $|x_i/x_0|$ versus t, em papel mono-log, e verifique que tipo de comportamento é observado. É consistente com a equação (6)?
- 4. A partir do gráfico, determine o valor da constante de amortecimento  $\gamma$  e sua incerteza aproximada.
- 5. Considerando o valor de  $\gamma$  obtido e os valores medidos para as freqüências  $\omega_0$  e  $\omega_1$ , discuta se estes resultados são consistentes com a equação (7).

# **d) Oscilação forçada no ar.**

- 1. Coloque o corpo para oscilar no ar. Ligue o motor com uma frequência de rotação  $\Omega$  baixa. Meça a amplitude máxima de oscilação *x<sup>0</sup>* do corpo. Repita o processo para vários valores de freqüência diferentes (pelo menos dez valores). Construa uma tabela de *x0* em função da  $\Omega$ . Estratégia de coleta de dados: comece com valores de frequências bem diferentes (mínima, máxima, média, bem próxima da ressonância), e agregue valores nas regiões onde observe variações grandes de amplitude com a freqüência.
- 2. Quando a freqüência  $\Omega$  se aproximar de  $\Omega_r$ , as amplitudes de oscilação crescerão consideravelmente. Tente se aproximar da ressonância tanto como for possível, para valores de  $\Omega$  acima e abaixo de  $\Omega_{r}$ .
- 3. Faça um gráfico da amplitude máxima de oscilação  $x_0$  em função de  $\Omega$ . Determine a partir do gráfico o valor provável da freqüência de ressonância  $\Omega_{\rm r}$  e compare com a freqüência do oscilador livre. Discuta a coerência do seu resultado, levando em consideração as incertezas das freqüências medidas.

# **e) Oscilação forçada na água.**

- 1. Repita o experimento (d) agora com corpo oscilando dentro da proveta com água.
- 2. Coloque os resultados no mesmo gráfico de (d). Determine o valor de  $\Omega_r$ .
- 3. Compare os gráficos obtidos de amplitude máxima versus  $\Omega$  e discuta o efeito da variação do amortecimento sobre a forma da curva e a posição da ressonância. É consistente com a equação (12)?

# **Bibliografia**

"Física" – Vol.1 – P.A. Tipler, 4ta. Edição – Livros Técnicos e Científicos, 1999.